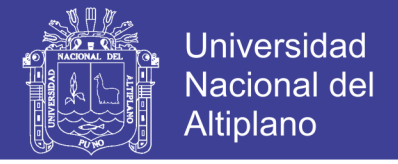

# **UNIVERSIDAD NACIONAL DEL ALTIPLANO**

## **FACULTAD DE INGENIERÍA MECÁNICA ELECTRICA ELECTRONICA Y SISTEMAS**

**ESCUELA PROFESIONAL DE INGENIERÍA MECÁNICA ELÉCTRICA**

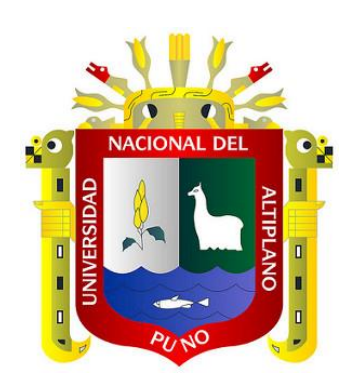

**TESIS** 

# **"DISEÑO Y SIMULACION DE UN MOLINO DE BOLAS HORIZONTAL DE 15 [Tn/Hr] APLICADO A UNA PLANTA CONCENTRADORA MEDIANTE EL USO DE SOFTWARE CAD ESPECIALIZADO"**

## **PRESENTADO POR: JOEL HARRY HINOJOSA QUISPE**

# **PARA OPTAR EL TITULO PROFESIONAL DE: INGENIERO MECANICO ELECTRICISTA**

**Puno-Perú 2017**

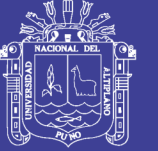

### *UNIVERSIDAD NACIONAL DEL ALTIPLANO*  FACULTAD DE INGENIERÍA MECÁNICA ELÉCTRICA, ELECTRÓNICA Y SISTEMAS ESCUELA PROFESIONAL DE INGENIERÍA MECÁNICA ELÉCTRICA

"DISEÑO Y SIMULACION DE UN MOLINO DE BOLAS HORIZONTAL DE 15 [Tn/Hr} APLICADO A UNA PLANTA CONCENTRADORA MEDIANTE EL USO DE SOFTWARE CAD ESPECIALIZADO"

> TESIS PRESENTADA POR: JOEL HARRY HINOJOSA QUISPE

PARA OPTAR EL TÍTULO PROFESIONAL DE: INGENIERO MECÁNICO ELECTRICISTA

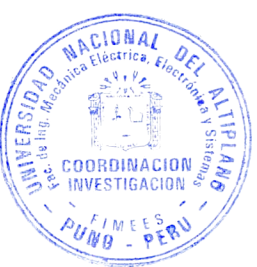

APROBADA POR EL JURADO REVISOR CONFORMADO POR:

PRESIDENTE

**ING. MARIO MAMANI PAMPA** 

PRIMER MIEMBRO:

t

**ING. JOSE MANUEL RAMOS CUTIPA** 

SEGUNDO MIEMBRO

ING. MÁRCOS JOSE VILLANUEVA CORNEJO

DIRECTOR DE TESIS

M.Sc. NORMAN JESUS BELTRAN CASTAÑON

ASESOR DE TESIS

ING. REYNALDO CONDORI YUCRA

PUNO-PERÚ 2017

Área : Mecánica

Tema : Diseño y Construcción de Maquinas

ċ

 $\tilde{z}$ 

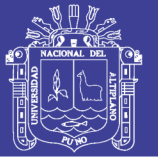

## **AGRADECIMIENTOS**

Agradezco a Dios por protegerme durante todo mi camino y darme fuerzas para superar obstáculos y dificultades a lo largo de toda mi vida.

A mis padres Rodolfo y Victoria, que me han enseñado a no desfallecer ni rendirme ante nada y siempre perseverar a través de sus sabios consejos.

A mi hermano Roddy, por su apoyo incondicional y por demostrarme la gran fe que tiene en mí.

A mi tío German, por su apoyo incondicional y por sus sabios consejos acerca de la vida, que siempre los tendré en cuenta.

Gracias a todas las personas que ayudaron directa e indirectamente en la realización de este proyecto.

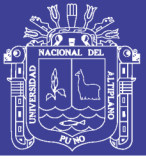

## **DEDICATORIA**

Dedico este proyecto de tesis a Dios y a mis padres. A Dios porque ha estado conmigo a cada paso que doy, cuidándome y dándome fortaleza para continuar, a mis padres, quienes a lo largo de mi vida han velado por mi bienestar y educación siendo mi apoyo en todo momento. Depositando su entera confianza en cada reto que se me presentaba sin dudar ni un solo momento en mi inteligencia y capacidad. Es por ellos que soy lo que soy ahora. Los amo con mi vida.

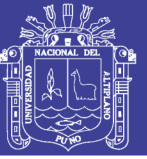

## **INDICE**

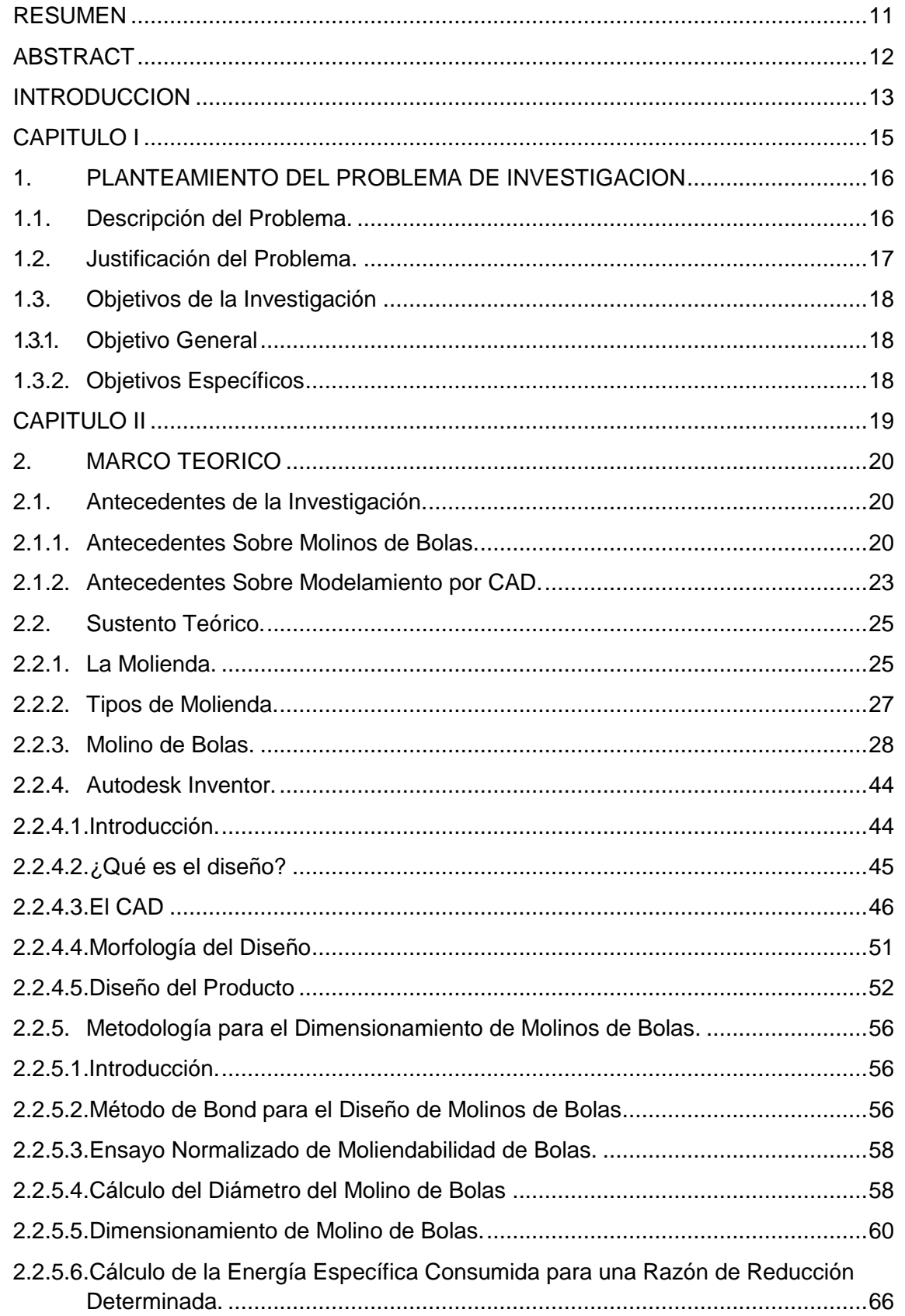

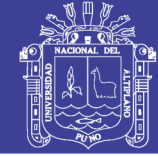

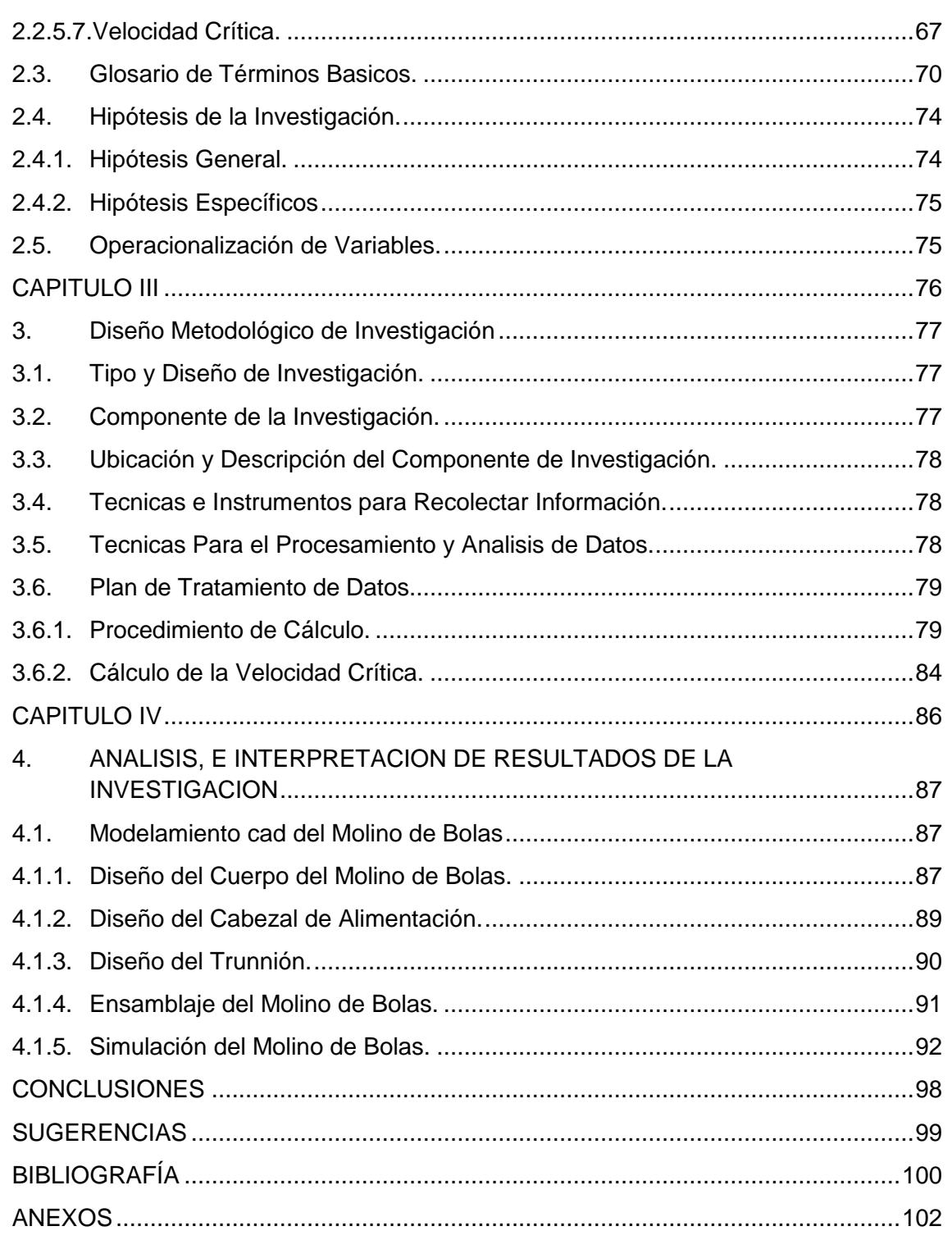

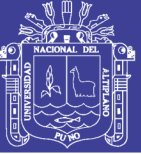

## **INDICE DE FIGURAS**

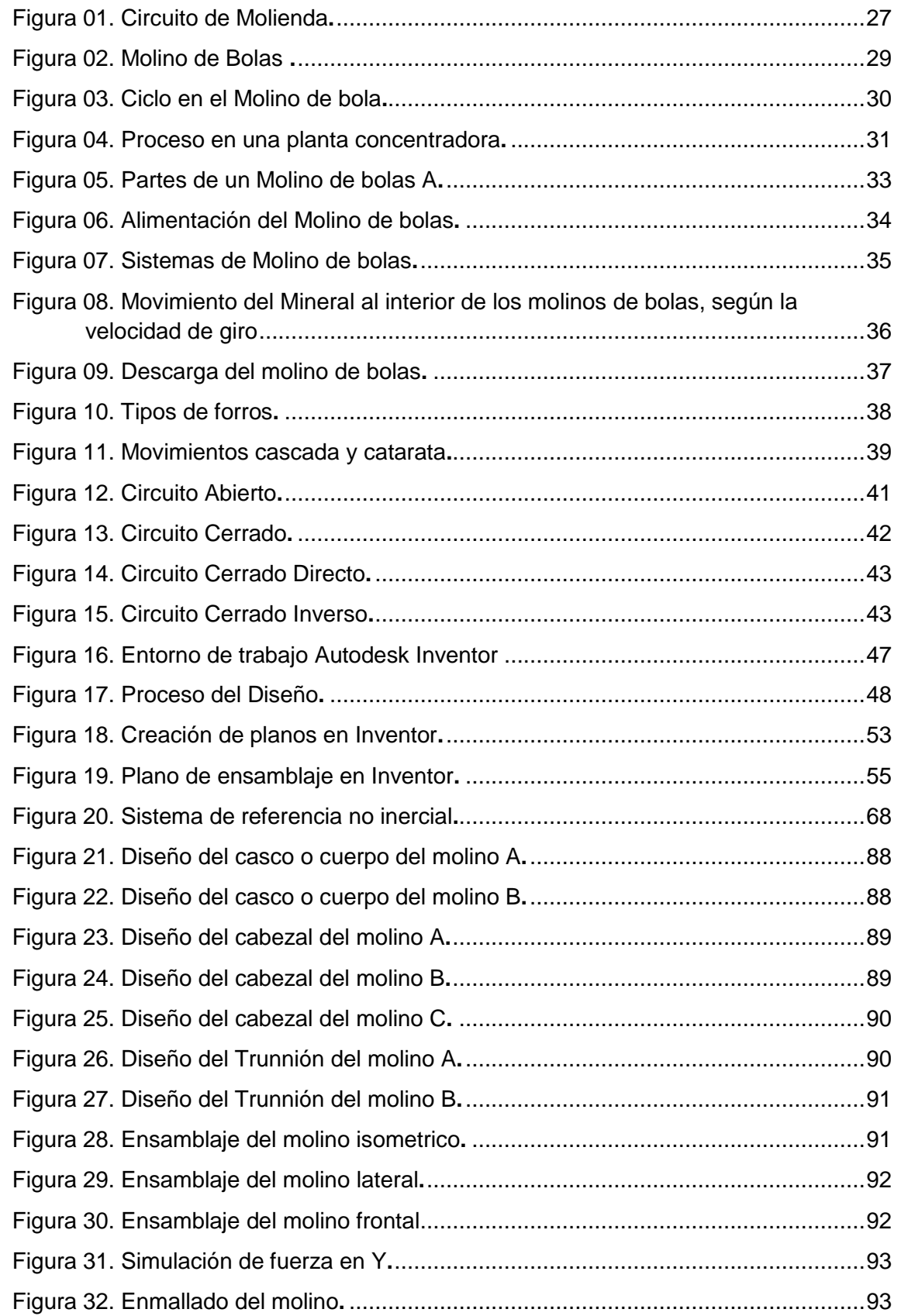

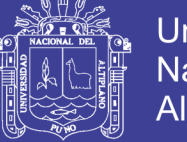

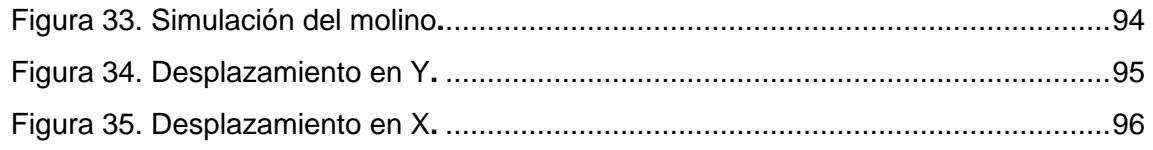

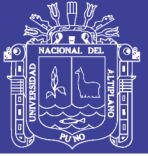

## **INDICE DE TABLAS**

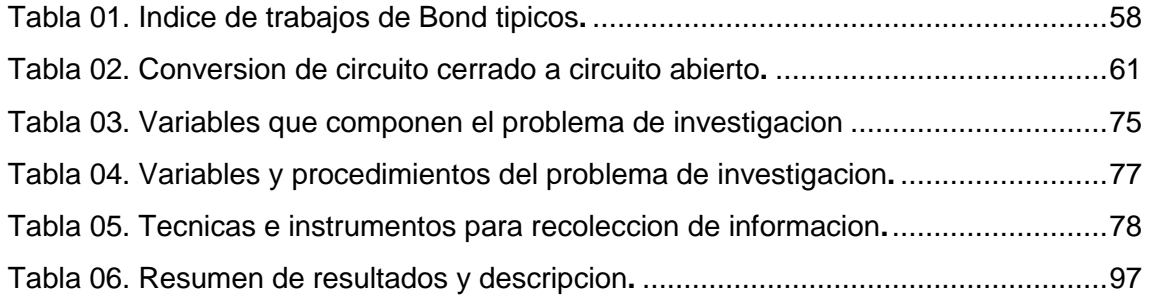

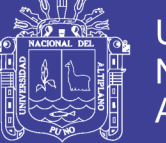

## **INDICE DE ANEXOS**

<span id="page-9-0"></span>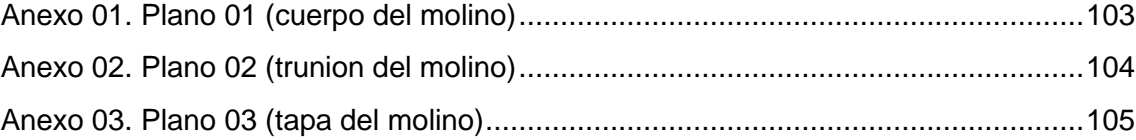

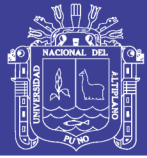

## **RESUMEN**

<span id="page-10-0"></span>Este documento contiene el proceso de diseño de un molino de bolas que combina el cálculo de dimensiones (diámetro y longitud), con el diseño mediante software CAD, de tal manera que ambos se complementan para dar como resultado un diseño virtual en 3D, al cual se le puede hacer diversos tipos de simulaciones de acuerdo a las características que se le darán en su uso. Además el molino de bolas está diseñado de acuerdo al "método de bond para el diseño de molino de bolas", previamente al diseño en sí, se hace una recopilación de información en cuanto a la teoría sobre molienda y el molino de bolas que nos servirá para entender el porqué del diseño. En su diseño se consideraron los principios del dimensionamiento de molinos (método de Bond) y resistencia de materiales, dicho proyecto se realizó mediante el uso del software Autodesk inventor en su versión 2013, por encontrarse esta en su versión más completa para los requerimientos del modelamiento del diseño. Se realizó la descripción conceptual de los mecanismos y partes que componen el molino, el cálculo de la velocidad crítica, así como la simulación de la dinámica del conjunto es decir el ensamblaje de las partes del molino y el análisis estructural de los componentes esenciales. Durante el proceso de diseño se soportó el trabajo con software cad Autodesk Inventor. La utilización de estas herramientas computacionales se aplicó con criterios de diseño de Ingeniería del diseño.

*Palabras claves:* Molienda, diseño asistido, molino de bolas, autodesk inventor, modelamiento, velocidad crítica, diámetro, simulación, ensamblaje, software, dimensionamiento.

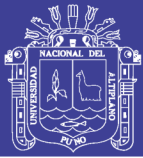

## **ABSTRACT**

<span id="page-11-0"></span>This document contains the design process of a ball mill that combines the calculation of dimensions (diameter and length), with the design through CAD software, so that both complement each other to result in a 3D virtual design, which you can do various types of simulations according to the characteristics that will be given in its use. In addition, the ball mill is designed according to the "bond method for ball mill design", prior to the design itself, a compilation of information is made as to the theory about grinding and the ball mill that will serve us to understand the reason of the design. In its design the principles of mill sizing (Bond method) and resistance of materials were considered, this project was realized through the use of the software Autodesk Inventor in version 2013, since this one is in its more complete version for the requirements of the modeling of the design. The conceptual description of the mechanisms and parts that compose the mill, the calculation of the critical velocity, as well as the simulation of the dynamics of the assembly, that is, the assembly of the parts of the mill and the structural analysis of the essential components. Autodesk Inventor CAD software was supported during the design process. The use of these computational tools was applied with design engineering design criteria.

*Keywords:* Grinding, Assisted Design, Ball Mill, Autodesk Inventor, Modeling, Critical Speed, Diameter, Simulation, Assembly, Software, Sizing.

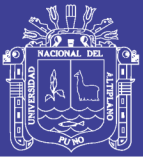

## **INTRODUCCION**

<span id="page-12-0"></span>El Perú es un país minero por excelencia, y así los demuestran las inversiones hechas en este rubro; dentro de los equipos más utilizados en esta industria están los molinos de bolas a los cuales se les exige una disponibilidad mayor al 90%, es decir estas máquinas operan constantemente (22 horas al día aproximadamente). La falta de diseños adecuados para la fabricación de molinos en el país y la región, en caso de la región Puno los molinos que fabrican las empresas dedicadas a este rubro lo hacen haciendo un estimado del flujo de mineral (Tn/hr), de acuerdo a experiencias es decir netamente empíricos. Esto hace que las industrias que requieran y hagan uso de estas máquinas, se vean en la necesidad de importarlas a precios elevados u optar por molinos hechos muchas veces empíricamente por los fabricantes.

**CAPITULO I**: Este proyecto se presentó como un paso importante en el desarrollo de modelamiento mediante software, a la solución de problemas en minería. Se propone realizar el diseño y simulación del molino de bolas para así, realizar los cálculos de dimensionamiento (diámetro y longitud).

**CAPITULO II**: El sustento teórico se basa en la operación de la molienda, Esta se produce normalmente en tambores rotativos, los mismos que pueden utilizar los siguientes medios de molienda: El propio mineral (molienda autógena) y medios metálicos (barra o bolas de acero). Los medios de molienda o elementos triturantes deben golpearse entre sí, en esto diferencia estas máquinas de las de chancado, en los cuales las superficies triturantes por el mecanismo que las mueve nunca llegan a tocarse. El producto del chancado del mineral, se almacena en la tolva de finos de donde cae por un shute a la faja transportadora que alimenta al molino de bolas.

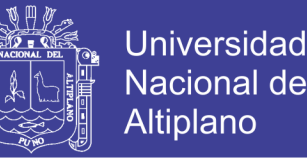

El molino de bola es un equipo para moler los materiales triturados después de que se rompe el material, y que lleva a la demolición otra vez.

El molino de bolas, está formado por un cuerpo cilíndrico de eje horizontal, que en su interior tiene bolas libres. El cuerpo gira merced al accionamiento de un motor, el cual mueve un piñón que engrana con una corona que tiene el cuerpo cilíndrico.

**CAPITULO III**: Se siguió una metodología para calcular las dimensiones del molino (longitud y diámetro), los molinos funcionan girando sobre sus muñones de apoyo a una velocidad (en revoluciones por minuto RPM y que está en un rango del 70% al 80% de la velocidad critica del molino), determinada para cada tamaño de molienda, cuando el molino gira los elementos de molienda, como las bolas son elevadas por las ondulaciones de las chaquetas o blindajes y suben hasta cierta altura, de donde caen girando sobre sí y golpeándose entre ellas y contra las chaquetas, vuelven a subir y caer sucesivamente. En cada vuelta del molino hay una serie de golpes, estos golpes son los que van moliendo el mineral. Se puede procesar cualquier tipo de piedras y otros materiales duros, los molinos de bolas son ampliamente utilizados en el procesamiento de minerales.

**CAPITULO IV**: El diseño mediante Autodesk Inventor 2013 se realizara siguiendo los pasos básicos del CAD, Por otro lado en cuanto al diseño por software de molino de bolas nuestra región necesita incentivar más el uso de programas computacionales especializados CAD/CAM debido a que estos van de la mano con el trabajo de la ingeniería y a la vez hacen más fácil la labor de diseño del ingeniero.

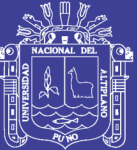

# <span id="page-14-0"></span>**CAPITULO I**

Repositorio Institucional UNA-PUNO

No olvide citar esta tesis

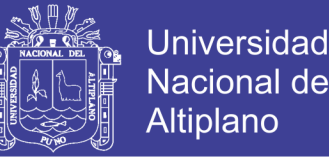

### <span id="page-15-0"></span>**1. PLANTEAMIENTO DEL PROBLEMA DE INVESTIGACION**

#### <span id="page-15-1"></span>**1.1. DESCRIPCION DEL PROBLEMA.**

La inversión que debe hacerse en nuestro país y nuestra región para importar molinos de bolas es alta (aproximadamente US \$ 90,000 para un molino de capacidad de 12-15 Tn/hr), si se quiere contar con equipos que tengan una buena calidad y desempeño, de lo contrario se pueden adquirir equipos fabricados empíricamente los cuales tienen un bajo desempeño por no haber sido dimensionados de manera correcta. No ha habido mucha investigación con respecto a los cálculos y dimensionamientos adecuados para la fabricación correcta de molinos de bolas en la región, a pesar de ser una región donde la minería es una de las principales actividades económicas.

En nuestra Región Puno no existe una línea de producción de equipos de minería fabricados de forma correcta es decir teniendo en cuenta los cálculos necesarios para diseñarlos, si no que se tiene base en experimentos netamente empíricos teniendo en cuentas los cálculos necesarios para hacer equipos de calidad, tales como los molinos de bolas.

Es ahí, donde se encuentra una oportunidad para la viabilidad de este proyecto y nace el interés en elaborar un diseño adecuado para la fabricación de estos equipos, motivando además la apertura de nuevas líneas de investigación en la Universidad Nacional del Altiplano y en la región.

En cuanto al programa de diseño CAD que se utilizara para hacer dicho proyecto, en nuestra región es muy poco difundido y no existen cursos a nivel avanzado para poder desarrollar este software. La ingeniería mediante el uso de

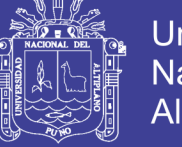

software 3D no ha podido madurar convenientemente debido a las prácticas propietarias que predominan (todavía) en el mundo del software.

En cambio, el software libre y los métodos de desarrollo asociados con frecuencia a proyectos de software libre brindan una gran oportunidad para que la ingeniería del software se encamine hacia lo que realmente pretende ser: una actividad ingenieril aplicada a las técnicas de desarrollo. Partiendo de esta idea, este proyecto pretende presentar un enfoque basado en el proceso de modelamiento y análisis del mismo proveniente del software utilizado (Autodesk Inventor 2013). Además de ver las aportaciones y posibilidades que esta nueva visión puede ofrecer a la ingeniería, Teniendo en cuenta lo anterior se plantea el modelamiento de un molino de bolas mediante el uso del software mencionado.

### <span id="page-16-0"></span>**1.2. JUSTIFICACION DEL PROBLEMA.**

Este proyecto se presentó como un paso importante en el desarrollo de modelamiento mediante software, a la solución de problemas en minería.

Con el fin de buscar una solución al problema planteado en el punto 1.1. se propone realizar el diseño y simulación del molino de bolas para así, realizar los cálculos de dimensionamiento (diámetro y longitud) y tener un diseño adecuado y confiable que se pueda adaptar a las diferentes necesidades de molienda en las empresas mineras del país y la región.

Por lo tanto se plantea diseñar y hacer la simulación utilizando el software de diseño Autodesk Inventor 2013 y hacer los cálculos necesarios para tener un diseño confiable, de tal manera que se impulse la fabricación correcta de estos equipos en la región.

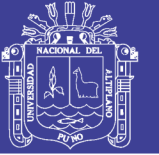

### <span id="page-17-0"></span>**1.3. OBJETIVOS DE LA INVESTIGACION**

### <span id="page-17-1"></span>**1.3.1. Objetivo General**

Desarrollar un diseño de un molino de bolas horizontal [15 Tn/Hr], aplicado a una planta concentradora haciendo uso de software CAD especializado, y realizar una adecuada simulación del mismo.

### <span id="page-17-2"></span>**1.3.2. Objetivos Específicos**

- a) Hacer los análisis matemáticos para el cálculo del diámetro y longitud correctos del molino de bolas para la capacidad (Tn/Hr) indicada.
- b) Realizar la simulación del molino de bolas usando el software de diseño Autodesk Inventor 2013.

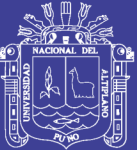

# <span id="page-18-0"></span>**CAPITULO II**

Repositorio Institucional UNA-PUNO

No olvide citar esta tesis

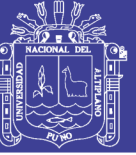

### <span id="page-19-0"></span>**2. MARCO TEORICO**

### <span id="page-19-1"></span>**2.1. ANTECEDENTES DE LA INVESTIGACION.**

#### <span id="page-19-2"></span>**2.1.1. Antecedentes Sobre Molinos de Bolas.**

Alcántara J.R.-IPN-2008, menciona que, Durante el diseño y la investigación para la realización de su tesis titulada "diseño practico de un molino de bolas" se desarrolló de manera concisa y ordenada el estudio de los diferentes equipos que existen en la industria para la molienda de grava encontrando a el molino de bolas como la mejor opción para la conminución de 4.5 toneladas de grava por hora calculando las dimensiones del molino, el grado de llenado, el consumo de energía eléctrica y las capacidades de producción que tendrá.

También se redujo de manera significativa cualquier desgaste ocasionado durante la trasmisión de movimiento, tomando en consideración diferentes aspectos básicos en el cálculo de engranes, ejes, rodamientos, acoplamientos, selección del motor eléctrico y el reductor de velocidad. Poniendo en práctica los conocimientos adquiridos y detallando los procedimientos de cálculo, con el fin de mejorar el equipo realizando un diseño adecuado de los elementos que componen el mismo.

Gutiérrez O.A. - UC -2011, En su tesis sobre la simulación y calibración de molinos de bolas menciona que, El principal objetivo de su tesis fue generar una metodología para mejorar el procedimiento de alineamiento aplicado en la actualidad, incorporando una calibración de desplazamientos asociados a la condición de operación de un molino, con tal de disminuir los tiempos de detención y así reducir los costos de mantención.

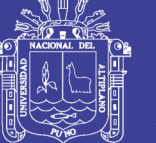

La metodología consiste principalmente en construir un modelo computacional del molino, considerando la posición de la carga interna y la fuerza transmitida por el motor en operación y con esto determina las deformaciones en la zona de engrane del molino en operación ocasionadas por la carga interna por medio del método de elementos finitos, para así asociar a dichas deformaciones un grado de corrección del engrane y lograr calibrar de manera teórica el engrane.

El modelo computacional construido permite analizar distintas condiciones de operación, bajo la aplicación de condiciones de borde adecuadas y simplificaciones de la geometría. Obteniéndose resultados que permiten comprender cómo se deforma el molino bajo condición de operación y como varía dicha deformación bajo distintas condiciones de carga. Los resultados muestran la importancia de considerar los desplazamientos, dados por las deformaciones en los procesos de alineamiento.

De las distintas simulaciones realizadas bajo distintos estados de carga, fue posible observar el aumento progresivo en los desplazamientos de la corona en el sector de engrane. Cabe señalar que para las condiciones de operación de mayor carga se obtuvieron desplazamientos mayores a las tolerancias máximas permitidas en la dirección radial de la corona en la zona de contacto con el piñón, disminuyendo la distancia entre centros del engrane.

Chillcce V.M. & Rojas R.H.-UNC-2012, mencionan que, mejorar la recuperación de concentrado (mineral) es un objetivo trazado por este motivo se puso a realizar pruebas optimizando el circuito de molienda de la planta concentradora de Sociedad Minera Cerro Verde el cual se ve reflejado en los buenos resultados de una mejor recuperación de mineral.

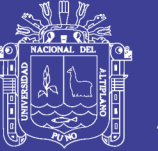

La molienda se realiza en molinos de forma cilíndrica que giran alrededor de su eje horizontal y que contienen una carga de cuerpos sueltos de molienda conocidos como "medios de molienda" los cuales están libres para moverse a medida que el molino gira, produciendo la conminución de las partículas de mena. En el proceso de molienda partículas de 5-250 mm son reducidas en tamaño hasta 125-300 micrones. Los molinos operan con 35-38% de carga de bolas, al 75 % de su velocidad crítica y con 72% de sólidos.

La descarga de los molinos se alimentara a la misma batería de ciclones (carga circundante 250%). El rebose de los ciclones (overflow), con tamaños de partículas de 125 micrones y 28% de sólidos, alimentara a las celdas de flotación Rougher de la planta de flotación colectiva Cu-Mo. El producto grueso de los ciclones (underflow), constituye el alimento fresco a los molinos de bolas. En sociedad minera Cerro Verde actualmente hay 4 molinos de bolas. Dentro del molino ocurre la molienda por una combinación de impacto, rozamiento y abrasión, estas producidas por el material contenido dentro del cilindro, es decir las bolas que tienen un diámetro de 75mm, la pulpa y las chaquetas de protección del molino.

Esta carga de bolas esta entre 35 y 38% del volumen del molino y el agregado es de manera automática mediante una faja. La densidad de la pulpa en la alimentación es muy importante para la molienda ya que se requiere que esta sea relativamente alta para que se produzca una molienda eficiente, ya que se produce un mejor contacto entre las bolas y las partículas.

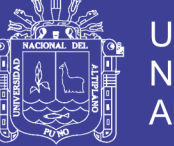

### <span id="page-22-0"></span>**2.1.2. Antecedentes Sobre Modelamiento por CAD.**

 *Saldaña JL 2011*. Menciona que, Mediante el *software CAD Autodesk Inventor v*. 2011 se diseñó el prototipo digital, una matriz de corte y embutido, se modeló todos los componentes de la herramienta de alta producción, se procedió a crear asimismo los sub-ensambles y el ensamble general. Asimismo se realizó el modelado de los mismos componentes en *AutoCAD* realizándose un cuadro comparativo de tiempos de modelado entre ambos *software CADs* que confirmó al primero como una alternativa de *software CAD* para la creación de estándares, no obstante un tercer *software CAD* como *Solidworks* se presentaba como una alternativa de características muy similares a las de *Autodesk Inventor,* sin embargo, factores determinantes como costos de licencia, mantenimiento, soporte técnico, herramientas complementarias entre otros, señalaron al producto de *Autodesk* la alternativa *CAD* ideal.

En el presente trabajo se explica detalladamente los procedimientos para la creación de cada estilo relacionado a las normas *ISO* correspondientes a las anotaciones propias de un plano de fabricación.

Empresas certificadas en *ISO 9001* han desarrollado el tema de estandarización del dibujo técnico mediante los *software CADs* de acuerdo a las normas para el dibujo técnico que emplean y más aún aquellas involucradas a clientes en el servicio de ingeniería básica y de detalle, proyectos industriales y electromecánicos. De ésta manera las empresas logran una alta productividad, en base a buen uso integrado de las herramientas *CAD/CAM/CAE,* evitando la redundancia en el uso del *software CAD.*

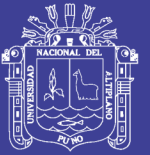

*Paz JE, 2014,* Menciona que, en la presente investigación se ha buscado establecer un proceso constructivo para la construcción de un pilar hueco que pueda ser utilizado en la construcción de un puente de gran tamaño y que será construido en segmentos de altura constante. Con este diseño se busca una alternativa que permita reducir el costo del encofrado al mismo tiempo que se reduce el tiempo de construcción y que sea un sistema seguro y liviano, que produzca un terminado perfecto en la superficie fundida ya que se trata de una estructura que quedara vista. Esta propuesta será estudiada considerando las alternativas de construcción en acero y en madera.

El aporte que pretende brindar esta tesis es establecer un punto de inicio para el diseño de encofrados metálicos, teniendo en cuenta que en la actualidad se requiere de respuestas rápida de decisión considerando las técnicas y los equipos de que se dispone en una obra. Empleando las nuevas herramientas de simulación y análisis mediante elementos finitos, se establece un proceso para diseño empleando las técnicas CAD y CAE. El software utilizado para este trabajo de análisis y diseño mediante simulación matemática ha sido Solidworks, que dispone de las facilidades de dibujo tridimensional y generación automática de elementos finitos que se resuelven en forma matricial.

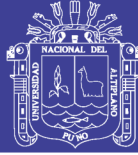

### <span id="page-24-0"></span>**2.2. SUSTENTO TEORICO.**

### <span id="page-24-1"></span>**2.2.1. La Molienda.**

La molienda es una operación que permite la reducción del tamaño de la materia hasta tener una granulometría final deseada, mediante los diversos aparatos que trabajan por choques, aplastamiento o desgaste.

En esta operación de molienda, es donde se realiza la verdadera liberación de los minerales valiosos y se encuentra en condiciones de ser separados de sus acompañantes.

Por lo general, la molienda está precedida de una sección de trituración y por lo tanto, la granulometría de los minerales que entran a la sección molienda es casi uniforme. Los tamaños pueden variar de un F80 de 20 mm. (20000 micrones) a unos 5 mm. (5000 micrones), hasta obtener un producto de P80, variando normalmente entre unas 200 mallas por pulgada lineal (74 micrones) hasta 100 mallas (147 micrones), 80 mallas (180 micrones), en nuestro caso el F80 será de 12500 micrones o micras y el P80 será de 180 micrones.

La liberación de un mineral se inicia con el chancado y termina con la molienda; esta es muy importante porque de él depende el tonelaje y la liberación del mineral valioso que después debe concentrarse.

En esta etapa debe liberarse completamente las partes valiosas del mineral (sulfuros) de la ganga, antes de proceder a la concentración. La operación de molienda normalmente se efectúa en etapa primaria en los molinos de barras y secundaria en los de bolas. Generalmente la descarga de los molinos de barras es de 1700 micrones (malla 10), alcanzándose diferentes tamaños dentro de los limites económicos en los molinos de bolas. (Tintaya, 2012)

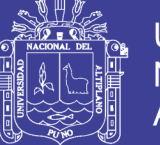

**Universidad** Nacional Altiplano

Esta operación se logra cuando los molinos son operados en condiciones normales en cuanto a uniformidad del tamaño de [alimentación,](http://www.monografias.com/Salud/Nutricion/) dilución, [velocidad](http://www.monografias.com/trabajos13/cinemat/cinemat2.shtml#TEORICO) [crítica](http://www.monografias.com/trabajos901/praxis-critica-tesis-doctoral-marx/praxis-critica-tesis-doctoral-marx.shtml) de operación, nivel de bolas y de [potencia](http://www.monografias.com/trabajos14/trmnpot/trmnpot.shtml) de [motor](http://www.monografias.com/trabajos10/motore/motore.shtml) aceptables. Cuanto más fino se muele el mineral, mayor es el [costo](http://www.monografias.com/trabajos7/coad/coad.shtml#costo) de molienda y hasta cierto grado, una molienda más fina conlleva a una mejora en la recuperación de [valores.](http://www.monografias.com/trabajos14/nuevmicro/nuevmicro.shtml) De acuerdo a esto la molienda óptima es aquella malla de molienda en el cuál los beneficios son máximos, cuando se considera tanto el costo de energía, así como los retornos netos de dólares de los [productos.](http://www.monografias.com/trabajos12/elproduc/elproduc.shtml)

AUSTIN L. & CONCHA F., 1994 Mencionan: respecto a la molienda como operación unitaria. La reducción de tamaño por trituración y molienda es una operación importante en las industrias minera, metalúrgica, de energía y química. La cantidad de materiales frágiles, tales como rocas, minerales, carbón, productos del cemento u otros. Son bastante comunes plantas individuales tratando 10 millones o más de toneladas por año.

Sorprendentemente, para una operación unitaria de importancia tan fundamental para la tecnología industrial, no existían, hasta hace poco, textos actualizados sobre los principios de diseño de procesos aplicados a molinos y circuitos de molienda.

Varios libros, que describen diversos aspectos de la molienda, han comenzado a ser asequibles en los últimos años, y el capítulo de Rowland y Kjos es especialmente bueno como una guía condensada para el diseño convencional de molinos utilizando el método Bond.

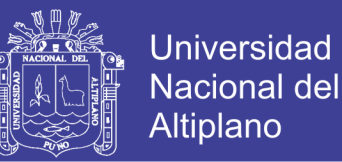

A esto se agrega el que la operación unitaria de molienda tenga ahora una base teórica más elaborada, la que ha sido desarrollada en las dos últimas décadas. Aun cuando no está completa todavía, será sin duda utilizada más y más en el futuro.

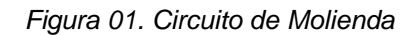

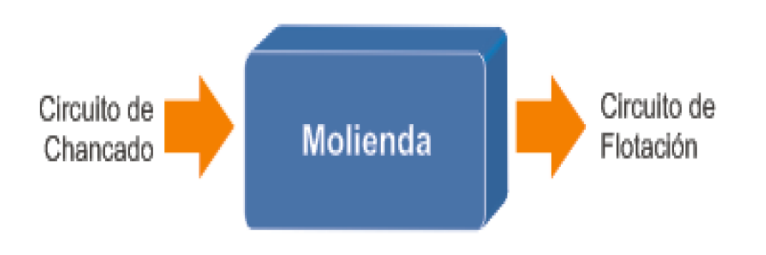

*Fuente: Manual de Operación Planta Concentradora 2012 (minera tintaya)*

### <span id="page-26-0"></span>**2.2.2. Tipos de Molienda.**

La molienda se puede dar de 2 tipos:

- Molienda en seco
- Molienda en húmedo (la más usual)
- 1) *Molienda en seco***,** se caracteriza por:
- Generar más finos.
- Produce un menor desgaste de los revestimientos (forros) y medios de molienda (bolas).
- Casi siempre se emplea en casos excepcionales, tales como en molienda de minerales solubles, cemento, sal y otros minerales industriales empleados en la industria química.

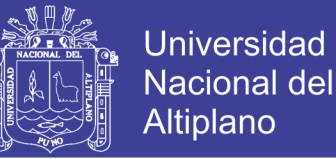

*2) Molienda en húmedo,* se caracteriza por:

- Tiene menor consumo de energía por tonelada de mineral tratada, haciendo que la molienda sea más eficiente.
- Logra una mejor capacidad del equipo.
- Minimiza problemas del polvo y del ruido, mejorando las condiciones ambientales de trabajo.
- Posibilita el uso de ciclones, espirales, harneros para clasificar por tamaño y lograr un adecuado control del proceso.
- Posibilita el uso de técnicas simples de manejo y transporte de la corriente de interés en equipos como bombas, cañerías, canaletas, etc. (Tintaya, 2012)

### <span id="page-27-0"></span>**2.2.3. Molino de Bolas.**

Molino de bolas es un equipo clave para este siguiente proceso de elaboración: Tras ser triturado, el material sufrirá otro procedimiento de trituración. Este equipo es ampliamente utilizado en los siguientes campos: cemento, productos de silicato, nuevos materiales de construcción, materiales a prueba de fuego, fertilizante, metal negro y de color, cerámica y vidrio, etc.. Puede usarse para triturar de forma húmeda (para nuestro caso) diversas clases de minas y otros materiales que se puedan moler. En este sentido, la forma seca será para: materiales a prueba de fuego, cemento, fertilizantes y vidrio. Mientras la húmeda será para: minas, cerámica e industria química.

En minería es un equipo de rotación, que se utilizan para reducir el tamaño de las partículas de mineral; utilizando una combinación de impacto y abrasión, para conseguir un tamaño de partícula requerido, para su posterior recuperación en el proceso de concentración por flotación.

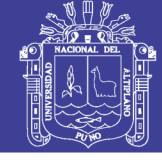

**Universidad Nacional del Altiplano** 

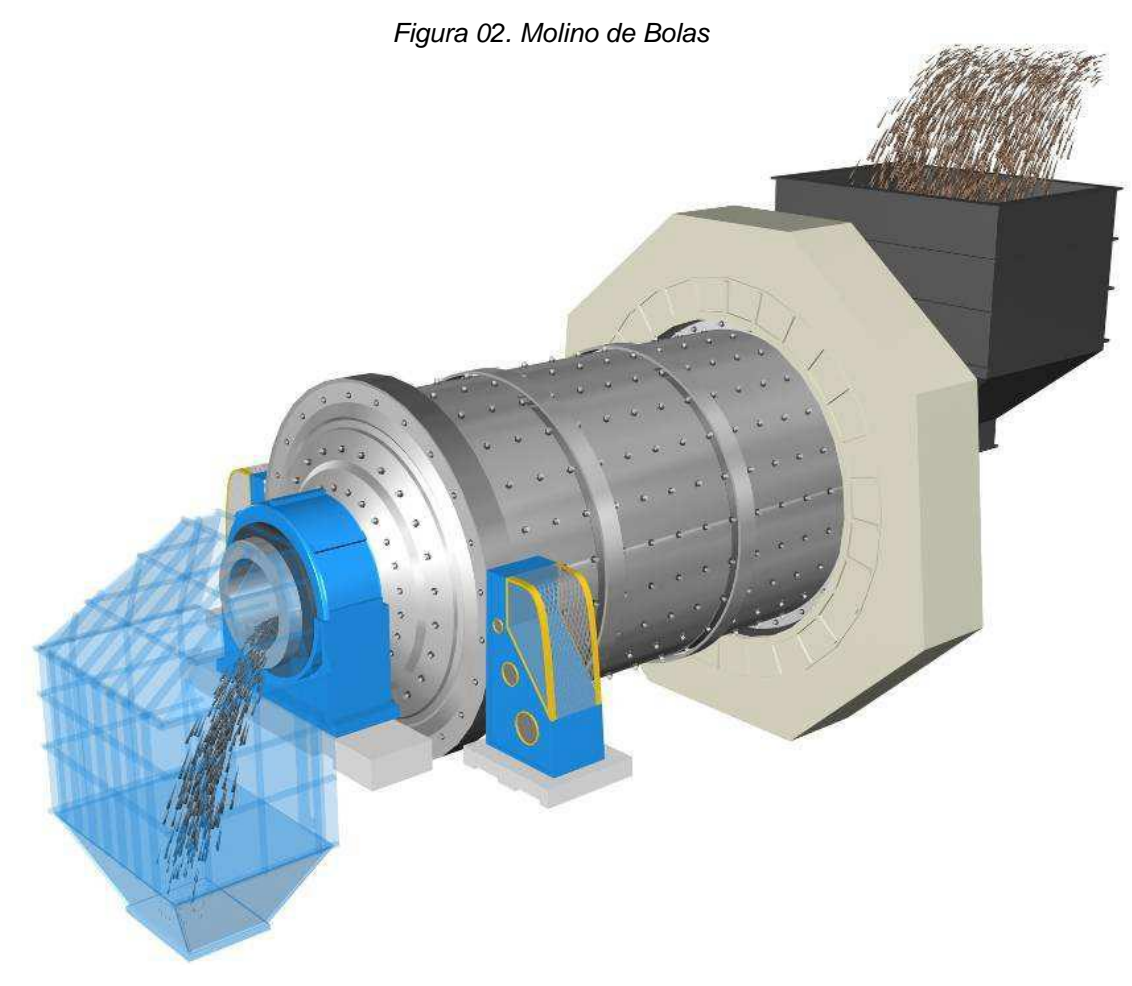

*Fuente: Manual de Operación Planta Concentradora 2012 (minera tintaya)*

El molino de bolas, reduce de tamaño las partículas de mineral que ingresan a la cámara de molienda, provenientes de la bandeja del Underflow de la batería de ciclones y luego del chancado, se realiza la descarga al chute de descarga por medio del Trommel. La descarga del molino, se realiza por el método de rebose. El flujo de mineral proveniente del trommel del molino, se dirigirse posteriormente al cajo de alimentación de las bombas de la batería de ciclones, para repetir el ciclo nuevamente (Ver Figura N° 02).

El tamaño de ingreso del mineral es de 2000 micrones y el mineral chancado de salida oscila entre los 125 y los 220 micrones. (Tintaya, 2012)

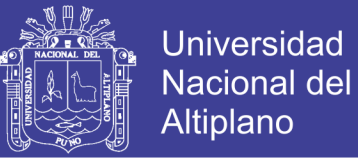

*Figura 03. Ciclo en el Molino de bolas*

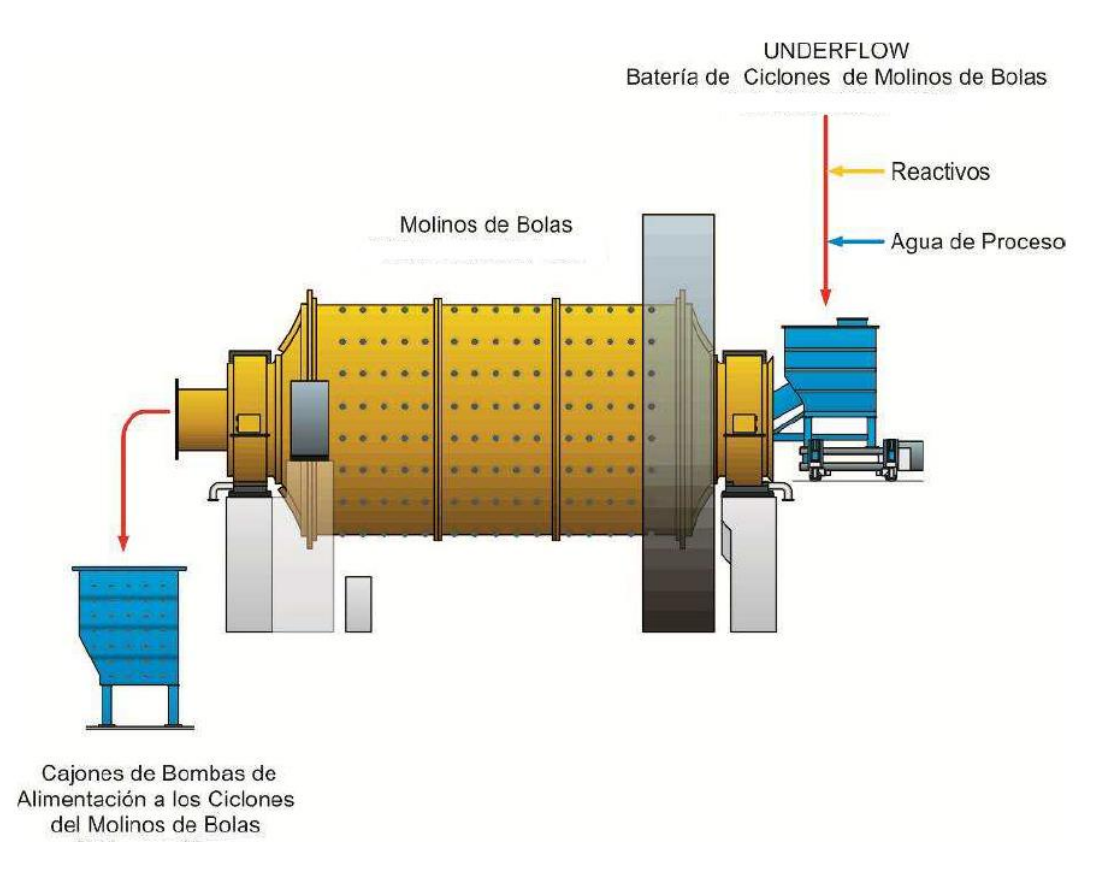

*Fuente: Manual de Operación Planta Concentradora 2012 (minera tintaya)*

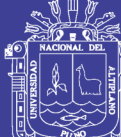

 $\begin{matrix} 0 \ \boxed{0} \ \boxed{1} \ \boxed{2} \end{matrix}$ 

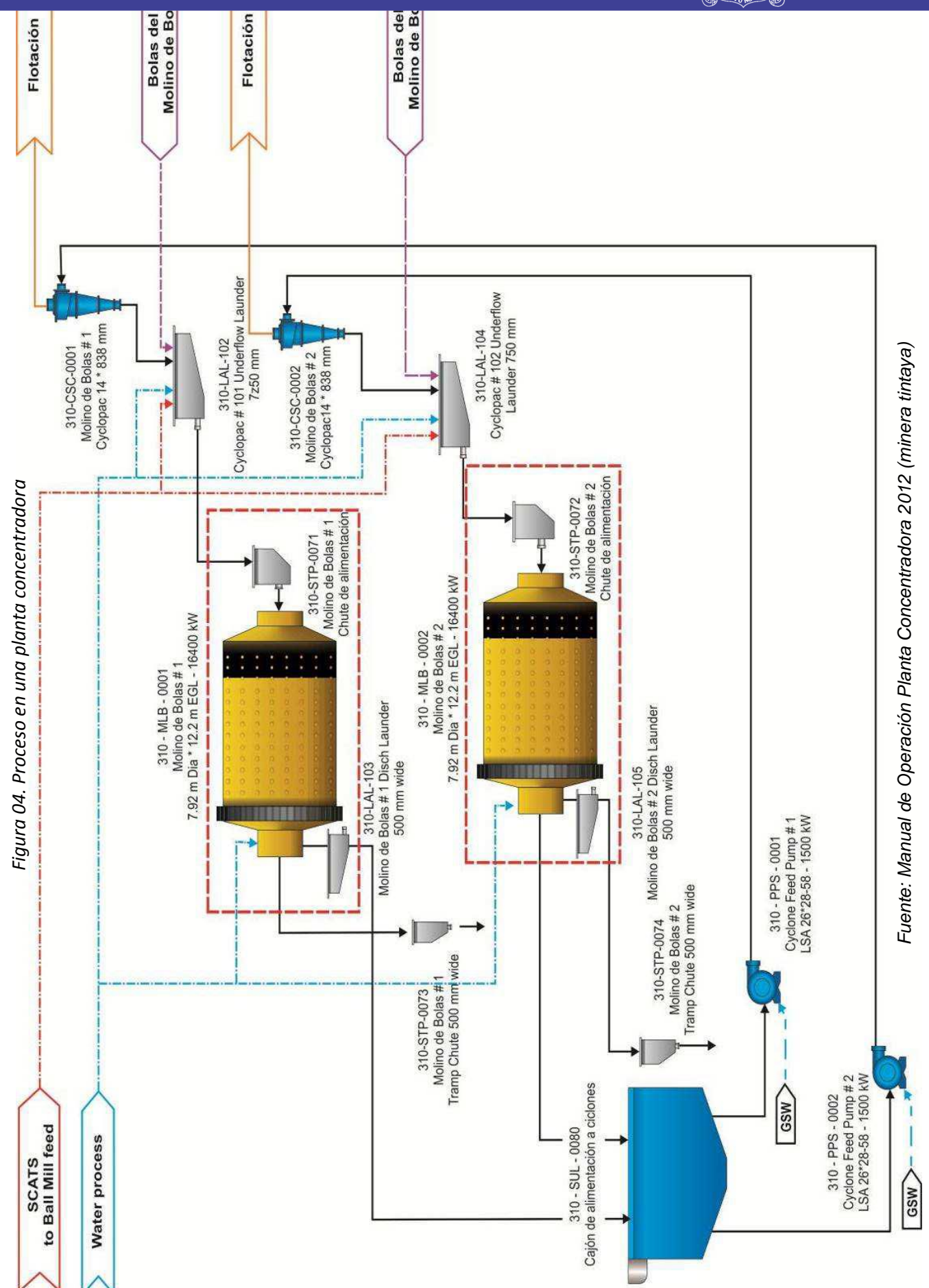

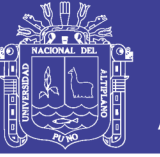

### **2.2.3.1. Características del Molino de Bolas.**

1. El molino de bolas es una herramienta pulverizadora eficiente que es capaz de pulverizar varios tipos de materiales en polvo fino, en nuestro caso el F80 será de 12500 micrones o micras y el P80 será de 180 micrones.

2. El molino de bolas tritura y muele muchos tipos de minerales y rocas durante la explotación minera. También es utilizado para la selección de minas.

3. Los molinos de bolas son ampliamente utilizados en la industria minera, industria de construcción e industria química.

4. Dos técnicas de pulverización pueden ser utilizadas son el pulverizado tipo seco y el pulverizado tipo húmedo.

5. El molino de bola puede ser de tipo tubular o fluente dependiendo de la forma en que el material es descargado.

6. Contiene un barril neopreno que tiene medios de pulverización. Aquí es donde el material para a pulverizar es cargado.

7. El barril de molino de bolas rota a una velocidad especifica causando el choque del material formándolo en polvo por las piezas individuales de los medios de pulverización. Esto puede tomar varias horas para completarse. Sin embargo, mientras más largo sea el funcionamiento del molino de bolas, más fino será el polvo.

8. El tamaño de la particular final depende en gran medida en la dureza del material a pulverizar y la cantidad de tiempo utilizado en el proceso de pulverización.

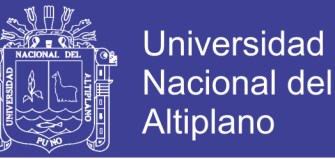

9. Los molinos de bolas han sido utilizados exitosamente para moler vidrio, moler productos alimenticios en polvo, crear barnices personalizados, hacer vidriado de cerámica, y polvos de diversos productos químicos entre otros usos.

### **2.2.3.2. Partes principales del molino de bolas**.

- 01. Chute de Alimentación
- 02. Chumacera
- 03. Cabezal de Alimentación. (Compuesto por el cabezal y el trunion)
- 04. Corona
- 05. Cuerpo del Molino

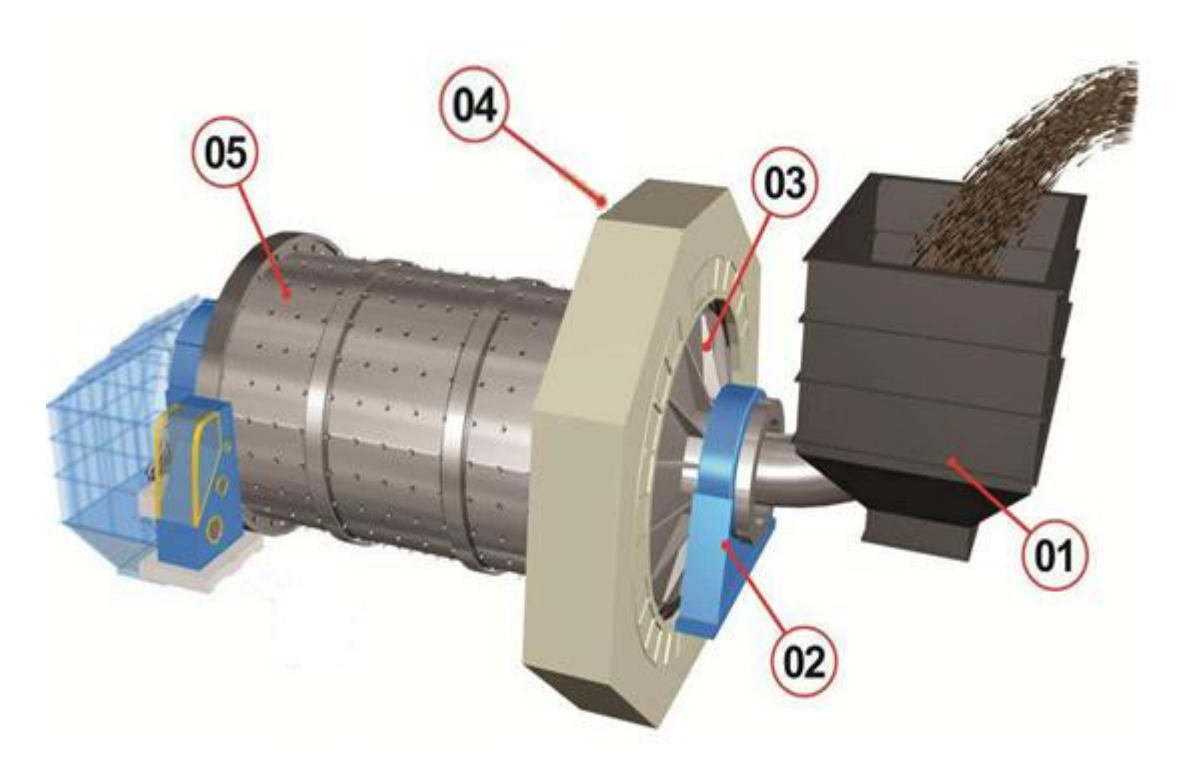

*Figura 05. Partes de un Molino de bolas A*

*Fuente: Manual de Operación Planta Concentradora 2012 (minera tintaya)*

No olvide citar esta tesis

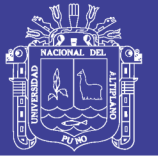

### **2.2.3.3. Funcionamiento del molino de bolas**.

El molino de bolas es amplio utilizado para la molienda de diferentes tipos de minerales o rocas con metales o la minería no metálica. Un molino de bolas funciona por el giro del cilindro con bolas de acero. Así molen la materia prima hasta la fina necesaria. La rotación suele ser de 4 a 20 revoluciones por minuto, dependiendo de la capacidad de la planta concentradora. La regla es lo más grande del tamaño de producto que requiere, lo más lenta será la rotación.

El molino trabaja bajo un sistema cerrado, en dicho sistema el molino es alimentado por el cajón de alimentación; en esta alimentación, tenemos el overflow de la batería de ciclones, agua de proceso, reactivos y bolas de molienda. (Tintaya, 2012)

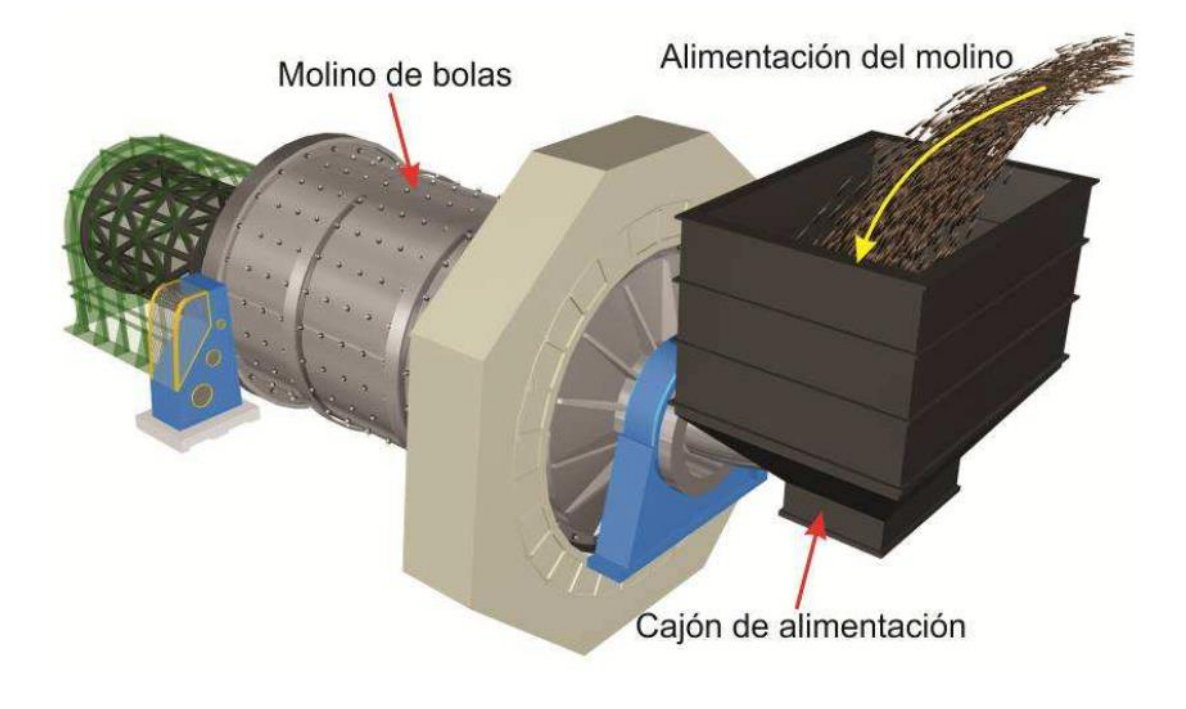

*Figura 06. Alimentación del Molino de bolas.*

*Fuente: Manual de Operación Planta Concentradora 2012 (minera tintaya)*

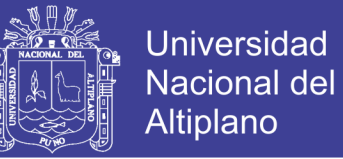

Las bolas de acero, llenan el molino, hasta un promedio de 35% del cuerpo y la pulpa llena el vacío entre las bolas, cubriendo un 35% a 45 % del cuerpo.

Cuando el molino gira sobre sus chumaceras (apoyos), por acción del motor, las bolas junto con el mineral son elevados por acción de rotación y por la forma ondula de las chaquetas (revestimientos interiores).

El mineral junto con las bolas de acero, sube hasta una altura determinada, de donde posteriormente caen, girando y/o golpeándose entre sí y contra las chaquetas.

El ciclo se repite, cuando vuelven a subir y bajar, el mineral junto con las bolas, dando como resultado el proceso de molienda.

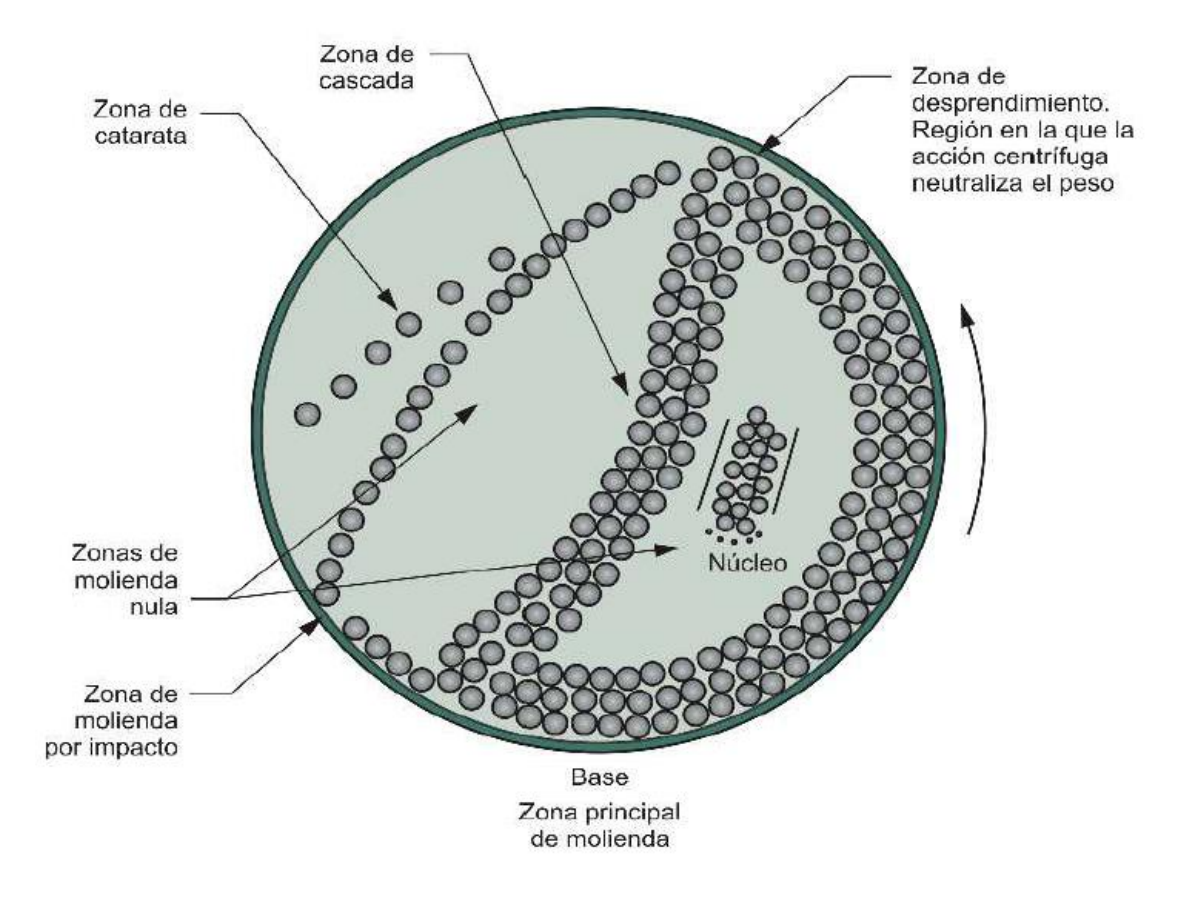

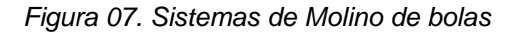

*Fuente: Manual de Operación Planta Concentradora 2012 (minera tintaya)*

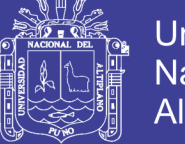

**Universidad** Nacional del Altiplano

Hay que tener presente, que en un molino con una velocidad de giro demasiada lenta (movimiento de cascada) ocasionaría que el proceso de molienda se realice por fricción y/o cizallamiento y con una baja eficiencia.

Mientras que una velocidad de giro demasiada rápida (movimiento de catarata), realiza un proceso de molienda por impacto, de baja eficiencia y dando origen a un producto más grueso.

Lo ideal, para un giro de un molino de bolas es el 75% de la velocidad crítica calculada, para nuestro caso específico la velocidad critica del molino de bolas esta alrededor de 23 RPM, es decir que el giro del molino estaría aproximadamente a 18 RPM. (Tintaya, 2012)

*Figura 08. Movimiento del Mineral al interior de los molinos de bolas, según la velocidad de giro*

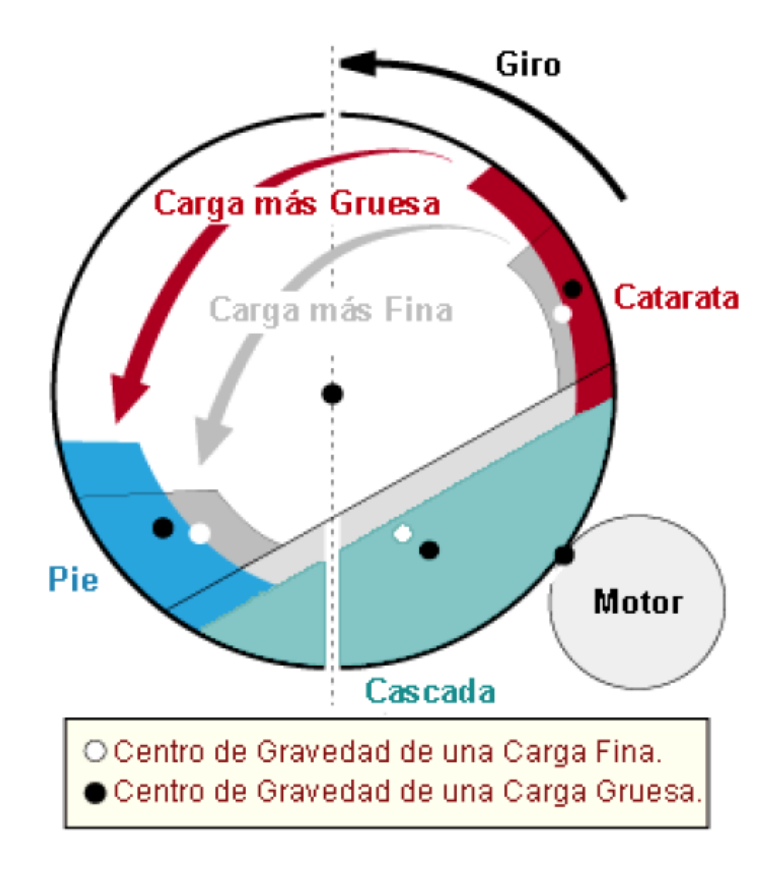

*Fuente: Manual de Operación Planta Concentradora 2012 (minera tintaya)*

*.*
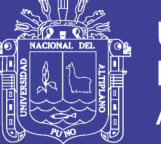

El agua y el mineral en forma de pulpa, rebalsan el muñón de descarga del molino y fluye hacia los cajones de las bombas de alimentación a los ciclones, donde se encuentra con la corriente de pulpa del cajón distribuidor de la descarga del molino. Aquí se agrega agua a esta pulpa para ajustar su densidad antes de que sea bombeada al sistema de clasificación en ciclones. El producto de la molienda en forma de pulpa, aumenta en volumen, hasta que rebalsa a través del muñón de descarga, dirigiéndose hacia las mallas del trommel.

El material que es más pequeño que las aberturas de la malla, pasa a través de ellas y fluye hacia la siguiente etapa del proceso.

El material mayor al tamaño de las aberturas de la malla del trommel, se mueve hacia el extremo de la malla para luego ser enviado al silo para la recepción de los residuos de molienda (Ver Figura N° 009). (Tintaya, 2012)

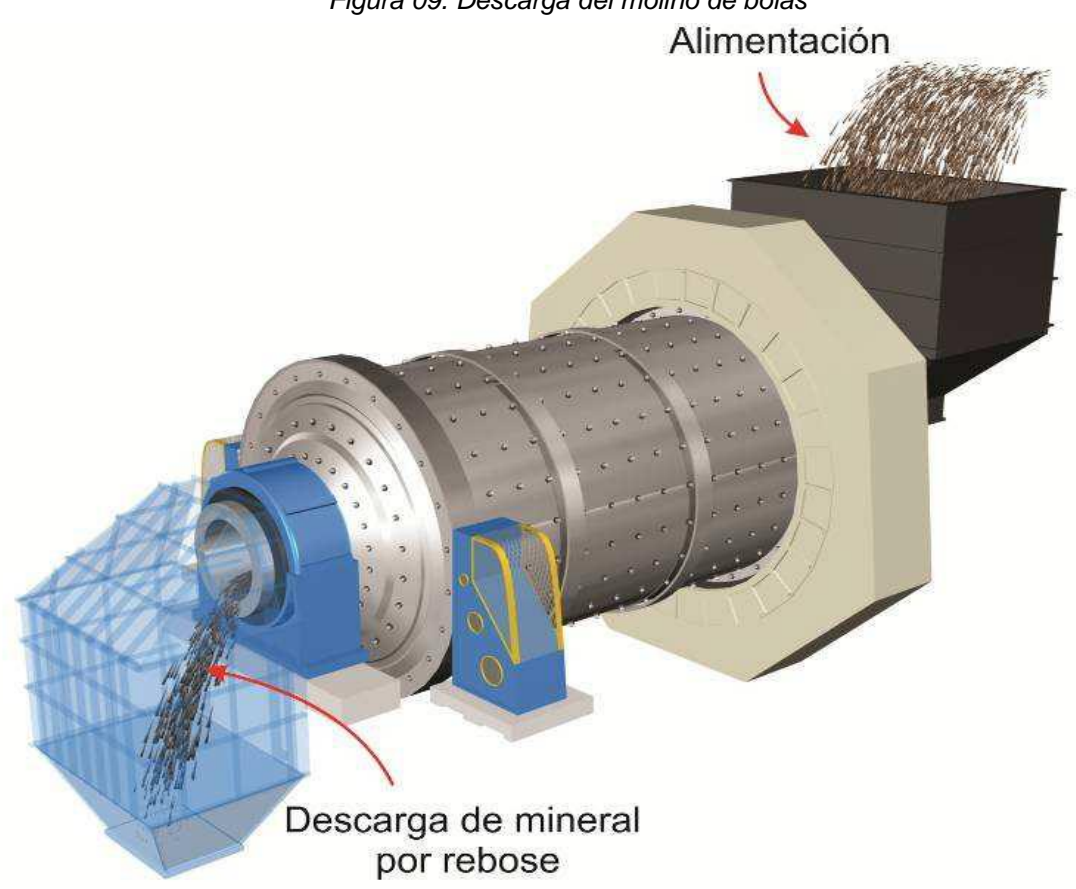

*Figura 09. Descarga del molino de bolas*

*Fuente: Manual de Operación Planta Concentradora 2012 (minera tintaya)*

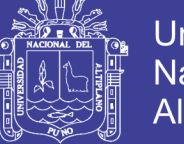

### **2.2.3.4. Dinámica del sistema**.

La dinámica del sistema está relacionada con la velocidad de cambio. Algunas perturbaciones causan una reacción rápida (dinámica rápida), mientras que otras perturbaciones producen una reacción lenta (dinámica lenta). La dinámica del sistema se puede estudiar mediante el uso de registros de su evolución con el tiempo (registros temporales).

### *1) Movimiento de cascada y catarata*

Las bolas en el molino como agente de molienda, junto con la carga de mineral y agua describen un movimiento en cascada y catarata por efecto del tipo de forro utilizado.

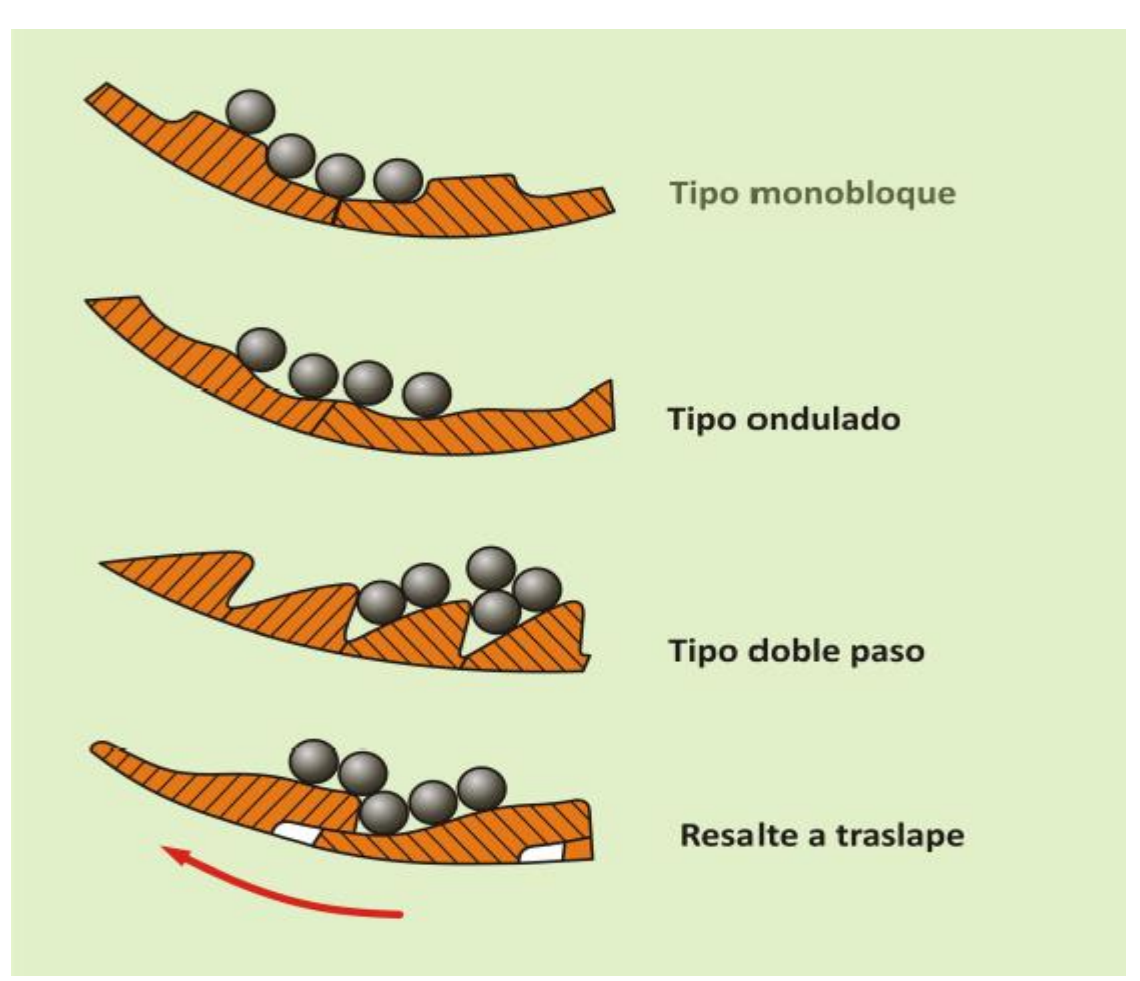

*Figura 10. Tipos de forros*

*Fuente: Manual de Operación Planta Concentradora 2012 (minera tintaya)*

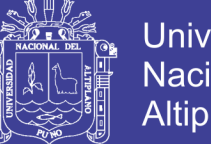

**Universidad Nacional del** Altiplano

Se dice que la carga en el molino sigue un *movimiento de cascada*, cuando los medios de molienda (bolas) ruedan de la parte alta de la carga hasta el pie de ella. El movimiento de cascada generalmente produce fragmentación por fricción lo que da lugar a un producto de molienda fino.

Se dice que la carga en el molino sigue un *movimiento de catarata*, cuando los medios de molienda bolas son arrojados desde la parte alta de la carga hasta el pie de ella. El movimiento de catarata generalmente produce fragmentación por impacto, lo que da lugar a un producto de molienda grueso.

En general el movimiento de la carga en el molino es una combinación de movimientos de cascada y catarata. (Tintaya, 2012)

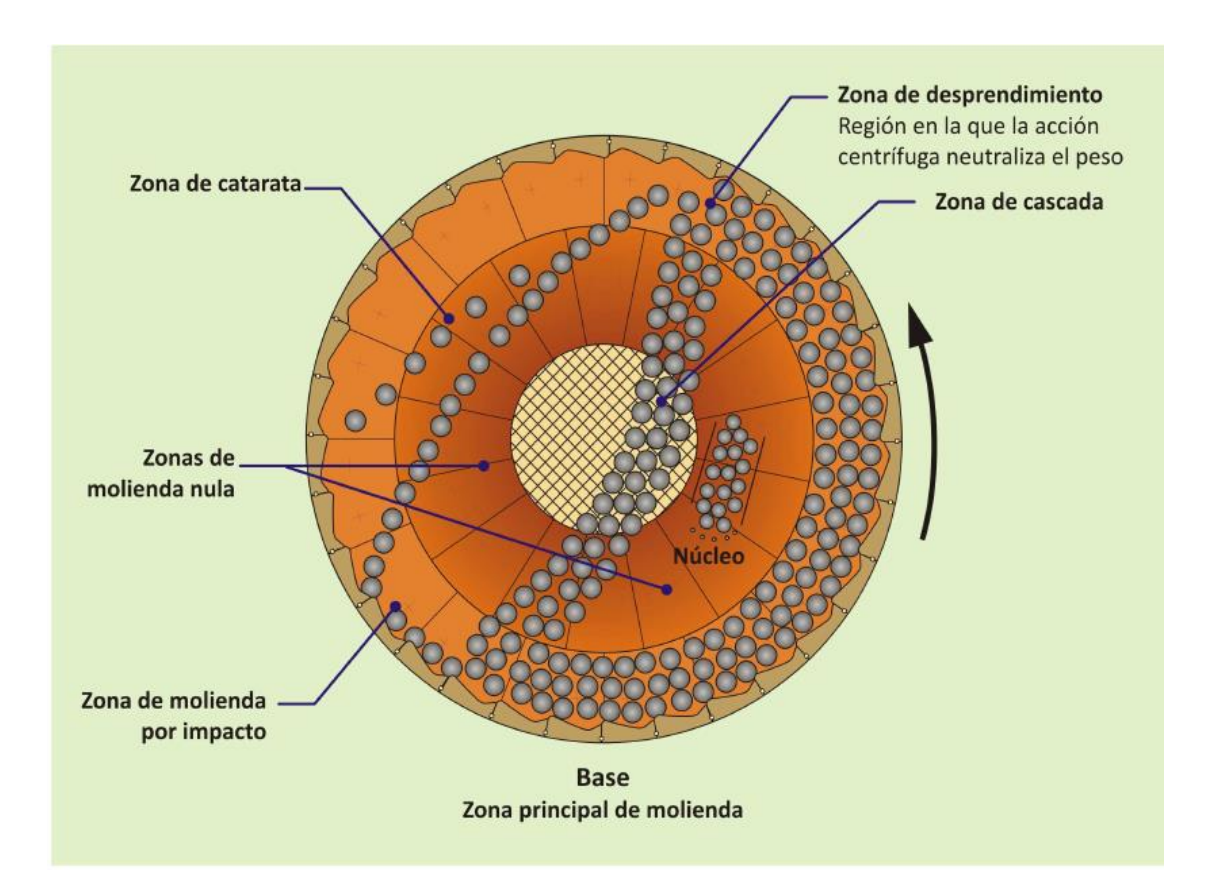

*Figura 11. Movimientos cascada y catarata*

*Fuente: Manual de Operación Planta Concentradora 2012 (minera tintaya)*

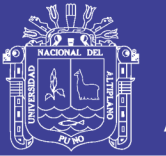

Universidad Altiplano

En el interior del molino para que puedan tener lugar la elevación y caída de los cuerpos moledores (bolas) es necesario que en la pared interior del molino existan forros con barras levantadoras ó liners corrugados "lifter", de otra forma la carga se deslizaría como un todo por la superficie interior del molino.

El mantener el nivel de carga adecuada en el molino es uno de los parámetros más importantes para una molienda eficiente. El operador de molienda debe asegurarse que los revestimientos del molino estén protegidos del impacto directo de las bolas de molienda. Esto se logra manteniendo un lecho de mineral en el que las bolas pueden caer durante la acción de catarata.

Si el mineral es más suave, la molienda es más rápida. Cuando el mineral es suave y la velocidad es normal, es difícil mantener un lecho de mineral en el molino y al mismo tiempo evitar que los circuitos aguas abajo reciban demasiada pulpa de mineral molido. En este caso, el operador puede bajar la velocidad del molino, esto reduce la cantidad de molienda y mantiene el lecho de mineral en el molino. Si el mineral es más duro, el operador puede acelerar el molino. Esto aumenta la acción de catarata, lo que a su vez aumenta la velocidad a la que se rompe el mineral.

Por lo tanto, usando la velocidad del molino, el operador puede variar el impacto de rompimiento del mineral y proteger los revestimientos. Es importante que el operador esté consciente que la velocidad del molino y la potencia del motor son directamente proporcionales.

#### **2.2.3.5. Tipos de Circuitos de un molino de bolas**.

En molienda generalmente se describen dos tipos de circuitos:

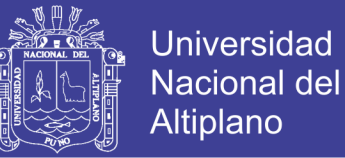

### *1) Circuito Abierto*

Cuando el mineral pasa a través del molino sin una etapa de clasificación paralela. La disposición utilizada en la molienda primaria es el *circuito abierto.*

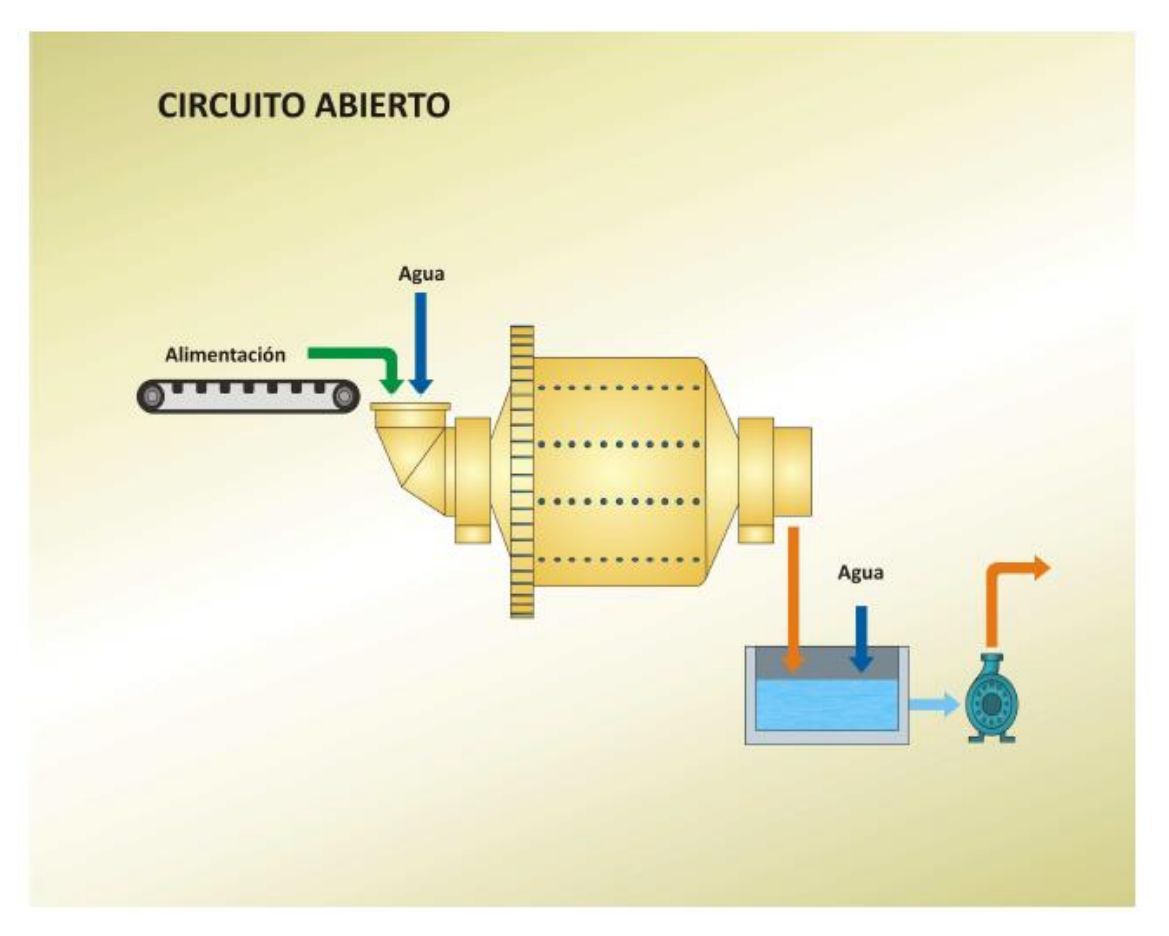

*Figura 12. Circuito Abierto*

*Fuente: Manual de Operación Planta Concentradora 2012 (minera tintaya)*

### *2) Circuito Cerrado*

Cuando el molino trabaja con un clasificador (ciclón) cuyo producto grueso retorna de nuevo al molino, mientras que el fino pasa directamente a la etapa siguiente. Se utiliza para evitar la sobre molienda en la cual el ciclón trabaja en circuito cerrado con el molino logrando una disminución en el consumo energético al evacuar del circuito el material ya molido, al tamaño deseado.

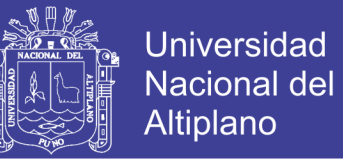

Un circuito abierto que moliera a este mismo tamaño, consumiría una cantidad

mayor de energía y originaria una elevada producción de finos.

La disposición utilizada en molienda secundaria es el circuito cerrado.

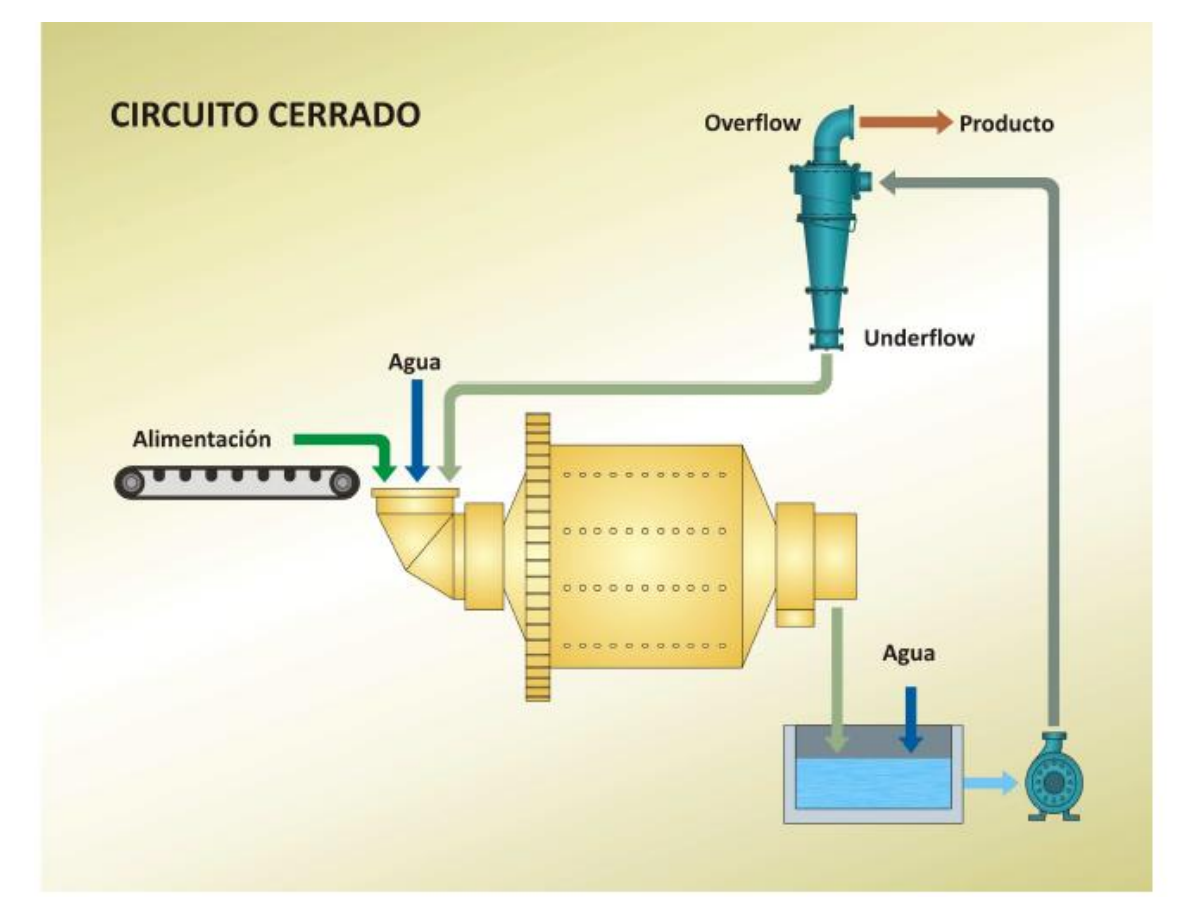

*Figura 13. Circuito Cerrado*

*Fuente: Manual de Operación Planta Concentradora 2012 (minera tintaya)*

Los circuitos cerrados a la vez pueden dividirse en: C.C. Directo y C.C.

Inverso.

 *Circuito Cerrado Directo:* Se caracteriza por alimentar el mineral fresco directamente al molino de bolas conjuntamente con el flujo de descarga del nido de ciclones.

Siendo este el tipo de molienda usual hoy día en la gran minería del cobre, zinc, oro, hierro, etc., y el que más desarrollo ha tenido en los últimos años.

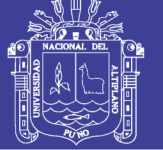

**Universidad Nacional del** Altiplano

*Figura 14. Circuito Cerrado Directo*

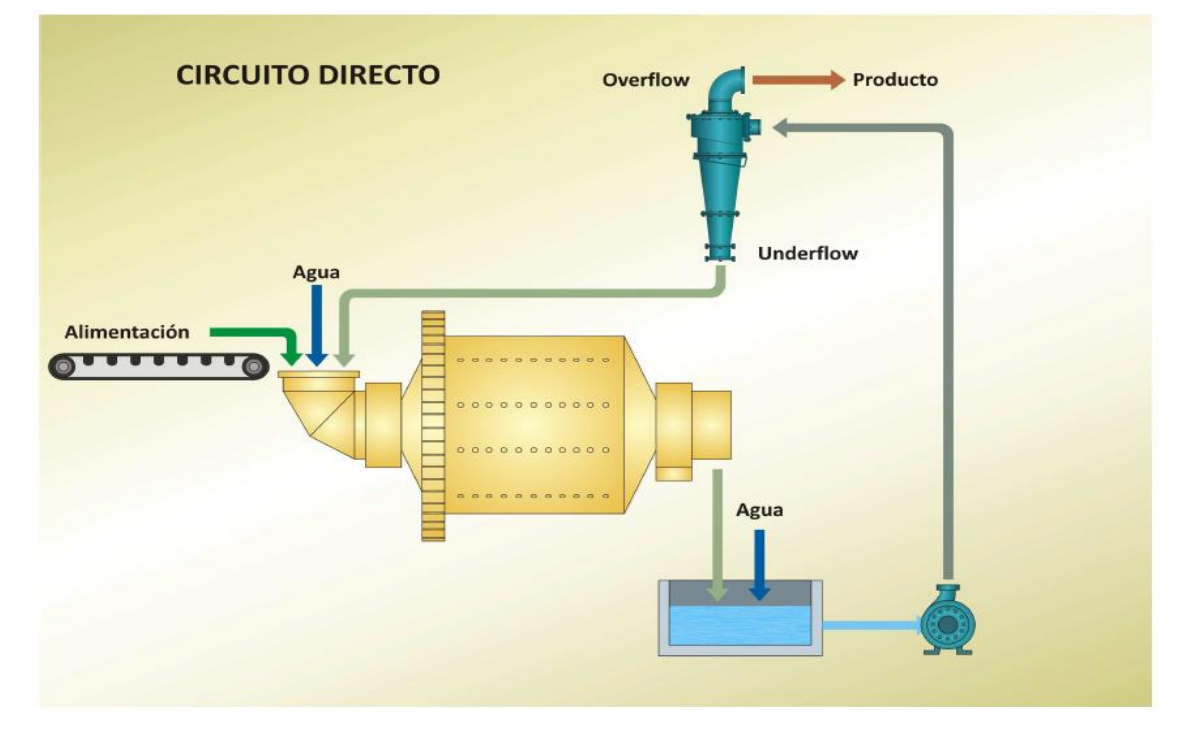

*Fuente: Manual de Operación Planta Concentradora 2012 (minera tintaya)*

 *Circuito Cerrado Inverso:* Se caracteriza por alimentar el mineral fresco primero a los clasificadores (ciclones), traspasando solo la descarga de éstos al molino de bolas.

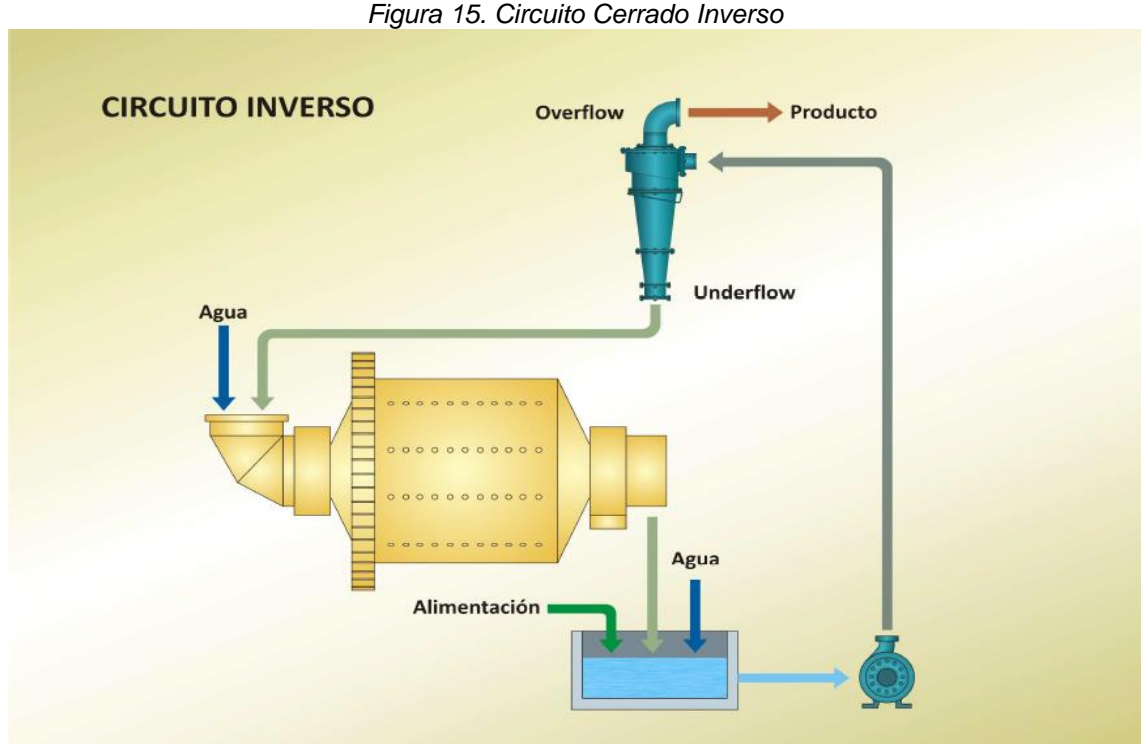

*Fuente: Manual de Operación Planta Concentradora 2012 (minera tintaya)*

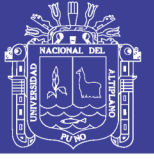

En ambos casos, se agrega al cajón de la bomba la cantidad de agua requerida para alcanzar la dilución deseada en la pulpa de alimentación a los ciclones, cuyo flujo de rebalse constituye el producto final de la sección.

Como es de esperarse, el comportamiento metalúrgico de ambas configuraciones será tanto más eficiente como mayor sea la proporción de finos en el flujo de alimentación fresca. (Tintaya, 2012)

#### **2.2.4. Autodesk Inventor.**

#### **2.2.4.1. Introducción.**

Una de las principales áreas de formación en la Ingeniería Mecánica es el dibujo y diseño de máquinas, las cuales son en esencia, soluciones técnicas a problemas de productividad o de calidad de vida para la humanidad. El concepto de diseño comprende una serie de factores, que van desde la identificación del problema, la concepción de las ideas de solución, el dibujo y diseño mecánico tanto de los componentes como de la máquina, la selección de los materiales, los procesos de manufactura, las pruebas de funcionamiento, la optimización y la estandarización para garantizar repetitividad y reproducibilidad del funcionamiento de la máquina.

Inventor es un software con una gran cantidad de características. Una característica importante de Autodesk Inventor es la de iniciar el diseño bajo el entorno denominado «bocetos» que en realidad poco tiene que ver con la fase de conceptualización de una solución, ya que hace referencia es al perfil o contorno que sirve de base para la construcción de los modelos 3D, por lo cual cuando se utiliza esta herramienta ya se tiene definida conceptualmente la pieza a realizar.

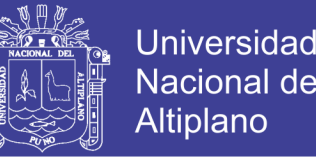

Con este proyecto se pretende incentivar el uso de Autodesk Inventor, utilizar las herramientas CAD 3D de forma óptima y eficiente, para modelar, simular y generar planos de elementos y sistemas mecánicos.

#### **2.2.4.2. ¿Qué es el diseño?**

Ramírez J. & Díaz del Castillo F. 2009 manifiestan que: en la actualidad, la comunicación gráfica utiliza los dibujos de ingeniería y los modelos como un lenguaje, claro y preciso, con reglas bien definidas que es necesario dominar si se desea tener éxito en el diseño en ingeniería.

El diseño establece y define soluciones a estructuras pertinentes de problemas aun no resueltos, ó soluciones nuevas a problemas que ya han sido resueltos de una forma distinta.

En la ingeniería el 92% del proceso de diseño se basa en las gráficas. El 8% restante se divide entre las matemáticas y la comunicación escrita y verbal y esto es porque las gráficas constituyen el medio principal de comunicación en el proceso de diseño. El diseñador tiene que pensar en muchas de las características de un objeto que no se pueden comunicar verbalmente. Estas ideas aparecen en la mente del diseñador mediante un proceso visual, no verbal.

El diseño dicta, en gran medida, las posibilidades del proceso y por tanto el costo de la futura producción. Ahora bien, la computadora ha tenido un impacto muy importante sobre los métodos utilizados para diseñar y crear dibujos técnicos. Las técnicas de diseño, análisis y comunicación modernas están cambiando el papel tradicional del ingeniero. El proceso de diseño en la industria se ha desplazado de una actividad lineal, a una actividad conjunta, la cual involucra todas las áreas de una empresa y emplea computadoras como herramienta principal.

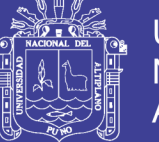

Esta nueva forma de diseño, con su enfoque de equipo integrado, recibe el nombre de ingeniería concurrente, la cual involucra la coordinación de funciones técnicas y no técnicas de diseño y la manufactura dentro de la empresa.

Los ingenieros y técnicos deben ser capaces de trabajar en equipo y de diseñar, analizar y comunicarse mediante sistemas poderosos de CAD para poder crear el modelado geométrico. Este modelado geométrico es el proceso de crear gráficas por computadora para comunicar, documentar, analizar y visualizar el proceso de diseño.

La documentación puede estar en forma de modelos de computadora en 3-D y enviarse directamente a producción para generar el control numérico por computadora (CNC) necesario para el maquinado de la pieza.

Una vez que el lector de este trabajo, tenga el conocimiento de este software, tendrá una nueva visión de cómo resolver sus problemas al diseñar un componente o dispositivo, este nuevo conocimiento tendrá cierta influencia en su manera de razonar porque al pensar en este tipo de lenguaje en gráficas técnicas, el lector tendrá una claridad mayor al hacer uso de ellas.

Así finalmente todo este proceso depende de la raíz más importante que es el diseño CAD (Diseño Asistido por Computadora), el cual simplifica en gran medida el número de pasos para finalizar un proceso en un tiempo muy reducido, lo cual beneficia en gran medida al desarrollo de un producto.

### **2.2.4.3. El CAD**

Ramírez J. & Díaz del Castillo F. 2009, manifiestan que:

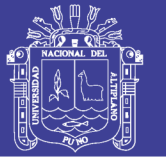

El CAD (Diseño Asistido por Computadora) se ha convertido hoy en día en una herramienta básica para ingeniería debido al avance tecnológico en la computación que ha facilitado el dibujo de piezas complicadas y reduce considerablemente el tiempo de diseño de la pieza ya sea una sola o en conjunto.

Una de las principales ventajas del diseño en CAD es que se puede tener una referencia visual muy clara de las piezas que se desean diseñar ya que el software permite renderizar las piezas con texturas y materiales diversos y mostrarlas como un sólido para poder visualizar una vista previa del producto final.

| ■ B H H H B F B B Generic                                                           |                                                                             | $\blacksquare$ Default                           | Part1<br>$        -$                                                                         |                           | Type a keyword or phrase                                          |                                                                                                    | 円头を大豆Sign In<br>$-23$                                                               | $ -$<br>$\propto$<br>$\odot$                                           |  |
|-------------------------------------------------------------------------------------|-----------------------------------------------------------------------------|--------------------------------------------------|----------------------------------------------------------------------------------------------|---------------------------|-------------------------------------------------------------------|----------------------------------------------------------------------------------------------------|-------------------------------------------------------------------------------------|------------------------------------------------------------------------|--|
| 3D Model<br>PRO                                                                     | Inspect Tools Manage View Environments Vault                                | <b>Get Started</b>                               | $\bullet$<br>Online                                                                          |                           |                                                                   |                                                                                                    |                                                                                     |                                                                        |  |
| $\sqrt{2}$<br>ក<br>Create<br>2D Sketch<br>Extrude Revolve<br>$\frac{B_{OX}}{B_{A}}$ | <b>J</b> Loft ■ Coil<br>Sweep 4 Emboss<br>$\mathbb{Z}$ Rib<br><b>Derive</b> | $\Theta$<br>$\Box$ Shell<br>Hole Fillet<br>Draft | Chamfer & Thread<br><sup>+</sup> Move Face<br>Copy Object<br>Split<br>Combine 4. Move Bodies | Edit<br>Form <sup>*</sup> | Axis +<br>Point +<br>Plane<br>$\overline{\phantom{a}}$<br>$L$ UCS | $\frac{0}{b-0}$<br>$\circ$<br>Stitch<br>♦<br>$\overline{\mathbf{C}}$ Sculpt $\overline{\mathbf{C}}_{\mathbf{x}}$<br>P <sub>10</sub> | Grill & Snap Fit<br>5<br>易<br><b>Bra</b> Boss <b>Strate</b> Rule Fillet<br>Rest Lip | 令国<br>Da<br>Convert to<br>闲<br>Sheet Metal                             |  |
| Sketch<br>Primitives<br>$\mathbf{x}$                                                | Create $\star$                                                              |                                                  | Modify v                                                                                     | Fusion                    | Work Features                                                     | Surface *<br>Pattern                                                                                                    | Plastic Part                                                                        | Harness<br>Convert                                                     |  |
| $\boxed{2}$<br>Model $\star$                                                        |                                                                             |                                                  |                                                                                              |                           |                                                                   |                                                                                                    |                                                                                     | $ \overline{m}$ x                                                      |  |
| $V$ $M$<br>Part1<br>E- To View: Master<br>+ Origin<br>End of Part                   | $\bullet\hspace{-2.8mm}\bullet\hspace{-2.8mm}\bullet$                       |                                                  |                                                                                              |                           |                                                                   |                                                                                                    |                                                                                     | FRONT<br>$\circledcirc$<br>W<br>$\Phi$<br>٠<br>¢<br>٠<br>õ<br>$\Theta$ |  |
|                                                                                     |                                                                             |                                                  |                                                                                              |                           |                                                                   |                                                                                                    |                                                                                     |                                                                        |  |
| Ready                                                                               |                                                                             |                                                  |                                                                                              |                           |                                                                   |                                                                                                    |                                                                                     | $1 \quad 1$                                                            |  |

*Figura 16. Entorno de trabajo Autodesk Inventor*

*Fuente: programa autodesk inventor 2013(captura). Elaboración: propia.*

Diseñar, es formular un plan para la satisfacción de una necesidad específica o resolver un problema. La metodología de la solución se limita a lo que el diseñador sabe o puede hacer; la solución, además de ser funcional, segura, confiable, competitiva, útil, que se pueda fabricar y comercializar, también debe ser legal y adecuarse a los códigos y normas aplicables.

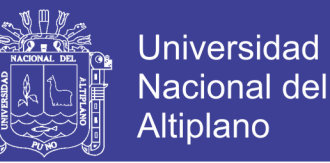

El diseño en ingeniería es un proceso para resolver problemas que utilizan conocimiento, recursos y productos existentes para crear bienes y procesos nuevos.

El siguiente diagrama de flujo muestra las varias etapas en que está integrado el proceso del diseño.

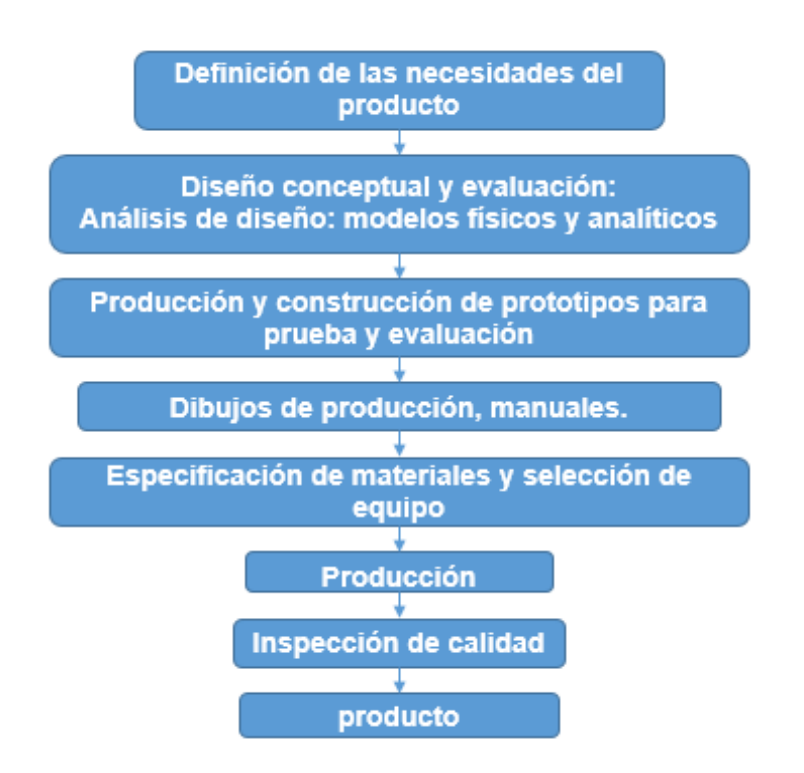

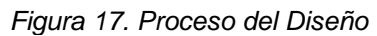

*Fuente:* Proceso Unificado de Desarrollo (JBR) 2011

El diseño en ingeniería abarca tanto el proceso como al producto. Un *proceso*  es una serie de acciones continuas que terminan en un resultado particular. El *producto* es cualquier cosa producida como resultado de un proceso.

Es importante que el diseñador comience por identificar exactamente como reconoce una alternativa satisfactoria y como distingue entre 2 alternativas satisfactorias, con objeto de identificar la mejor.

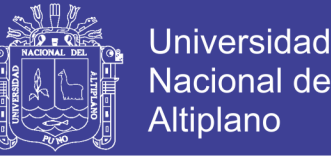

El diseño establece y define soluciones hacia problemas no resueltos anteriormente, o nuevas soluciones a problemas que ya han sido resueltos de una manera distinta. La habilidad de diseñar es un arte y una ciencia a la vez. La ciencia puede aprenderse a través de técnicas y métodos de ingeniería, el arte de diseñar se aprende mejor al practicar el diseño.

Es por esta razón que la experiencia en diseño debe envolver alguna experiencia en proyectos realistas. La ciencia explica lo que es, la ingeniería crea lo que no existía.

El convertirse en un profesional en el diseño es una meta con solución para un estudiante en ingeniería, esta meta requiere práctica y conocimiento.

Existen cuatro puntos en la actividad del diseño, a saber:

*1) Creatividad:* Requiere la imaginación para el diseño ó que sea el mejoramiento de un proceso ó un producto ya creado.

*2) Complejidad:* Requiere tomar decisiones que involucran variables y parámetros que pueden afectar el diseño.

*3) Decisión:* Requiere el elegir entre muchas soluciones posibles a cualquier nivel del diseño, desde conceptos básicos hasta detalles pequeños de forma y figura.

*4) Compromiso:* Requiere balancear requerimientos múltiples y a veces conflictivos debido a que se arriesgan grandes cantidades de dinero al momento de traer un nuevo diseño al mercado.

Hay que estar conscientes de que la tecnología puede ser frágil y debemos estar en guardia.

Nuestra preocupación es la tecnología de la ingeniería y la tecnología de la computación.

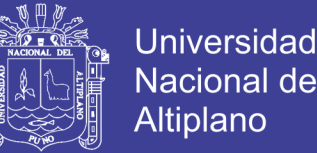

Actualmente hay muchas herramientas de cómputo para ayudar al diseñador a terminar las tareas. Hay información espacial (geométrica), procesadores de números y mezclas de estas funciones.

Hay muchos programas: MathCad, Quattro-Pro, Maple, TKsolver, ANSYS, I-DEAS, Inventor, Solidworks, Solid Edge, Unigraphics y AutoCad.

Ahora bien, el gran impacto de la ingeniería asistida por computadora se ha dado en mayor parte en el diseño. La habilidad de hacer cambios y usar dibujos de partes de antiguos diseños en nuevos dibujos. Actualmente el modelado en 3-D se ha convertido en la herramienta que ha prevalecido más, así como se ha vuelto viable en las computadoras personales. Las gráficas son una parte muy importante del proceso de diseño en ingeniería, el cual las utiliza para visualizar soluciones posibles y documentar el diseño para fines de comunicación. Las gráficas o el modelado geométrico que usa el CAD se emplea para visualizar, analizar, documentar, optimizar el diseño, simular y producir un proceso ó producto.

El modelado en sólido tridimensional provee una geometría completa y una descripción matemática del diseño. Así pues, los modelos pueden ser seccionados para revelar detalles interiores ó pueden ser convertidos rápidamente en el convencional dibujo de ingeniería en dos dimensiones.

En estos días la computadora extiende las capacidades del ingeniero en diseño en varias maneras. Primero en la organización del tiempo consumido en las operaciones repetitivas, lo que libera al diseñador para concentrarse en operaciones más complejas. Segundo, le permite al diseñador el analizar con mayor rapidez problemas complejos más a fondo. Estos dos factores hace posible realizar más iteraciones al momento de diseñar.

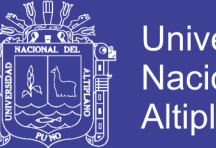

Universidad Altiplano

Finalmente el sistema de información de la computadora puede ser compartida más rápidamente con otras personas de la misma compañía, como ingenieros en manufactura, planeadores de proceso, diseñadores de herramientas y troqueles. El vínculo entre el CAD y el CAM es particularmente importante en este proceso.

#### **2.2.4.4. Morfología del diseño**

La morfología del diseño le brinda la descripción detallada del proceso de diseño. Existen 6 fases en el diseño, las cuales veremos a continuación:

*1) Identificar las necesidades del cliente (capacidad):* El éxito de esta actividad es el de entender completamente las especificaciones y requerimientos del cliente, lo cual significa interactuar con el equipo de diseño.

*2) Definición del problema:* El éxito de esta actividad es el de crear un informe que describa lo que deberá ser logrado para satisfacer las necesidades del cliente. Esto envuelve una lista de los requerimientos del producto lo que es especificación de diseño en un producto.

*3) Reunir información:* La ingeniería del diseño presenta requerimientos especiales sobre las necesidades de adquirir un amplio espectro de información, lo cual significa que se debe adquirir el mayor número de información para que el producto pueda quedar dentro de las especificaciones deseadas, que se obtenga la mayor calidad posible.

*4) Conceptualización:* Esta actividad entra dentro de las más importantes en esta morfología, ya que en éste punto, el equipo de diseño y creatividad se reúnen para crear varios conceptos que pueden satisfacer potencialmente el problema, además de que en este punto se presenta toda la información ya reunida para analizar de una manera más real el concepto final.

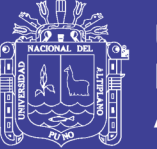

Universidad Altiplano

*5) Refinamiento de especificaciones del diseño en el producto:* Las especificaciones del diseño del producto deben ser revisadas nuevamente antes de que el concepto haya sido seleccionado, ya que en esta etapa el equipo de diseño deberá entregar algunos valores críticos en lo que se refiere al parámetro de diseño, además de lidiar con el problema entre costo y desempeño, problema que es muy importante ya que baja calidad = menor costo = alto riesgo de falla en el producto.

*6) Revisión del diseño:* Antes de comprometer los fondos y moverse a la siguiente fase de diseño, una revisión del diseño debe ser sostenida. La revisión del diseño asegurará que el diseño es físicamente realizable y económicamente beneficioso. Debe dar un vistazo al itinerario de creación del producto. Esto es necesario como un dispositivo de estrategia para minimizar los tiempos de ciclos del producto, recursos humanos, equipo, y capacidad económica para sostener el proyecto. (Lee, 1999)

#### **2.2.4.5. Diseño del producto**

La meta del diseño de productos es producir un bien que satisfaga los deseos y las necesidades del consumidor, que sea seguro para el cliente. Es en esta fase donde las decisiones en resistencia, selección de material, tamaño, forma y compatibilidad espacial son tomadas. Dentro de ella existen tres puntos básicos a seguir que son:

*1) Arquitectura de producto:* En esta etapa se decide los componentes físicos del diseño para realizar el trabajo requerido.

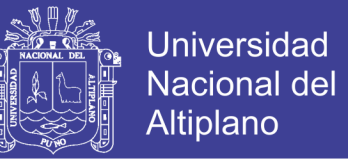

*2) Diseño y configuración de partes y componentes:* Es donde a las partes se les agregan dispositivos lo que significa que se determina como van a ir situadas en el espacio relativo entre ellas, además los detalles de materiales y manufactura se dan en éste paso como se muestra en la figura 19.

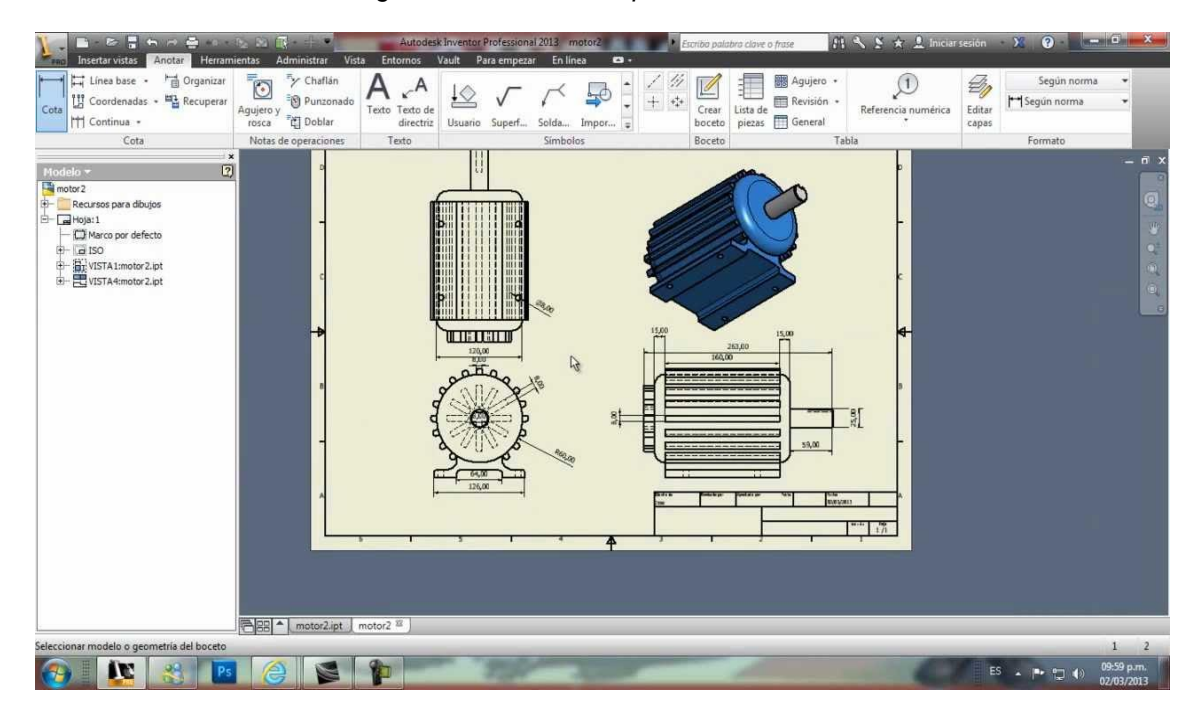

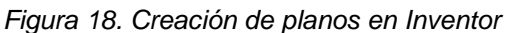

*Fuente: https://i.ytimg.com/vi/EMDPGaRkV-w/maxresdefault.jpg*

*3) Diseño paramétrico de las partes y componentes:* El diseño paramétrico inicia con la recopilación de la información en la configuración de las partes, esto apunta a establecer las dimensiones exactas y tolerancias de cada parte a diseñar.

### **1.2.3.4. Diseño de detalle.**

El logro histórico del diseño de detalle ha sido el producir dibujos que contengan información necesaria para manufacturar un producto. Estos dibujos deberán ser tan completos que no deberán dejar lugar para la mala interpretación.

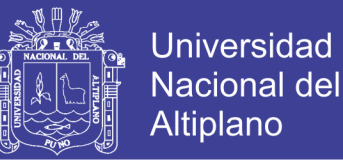

La información en un dibujo de detalle incluye:

Vistas Standard de proyecciones ortogonales que son superior, frontal y las vistas laterales.

Vistas auxiliares como secciones, vistas de acercamiento o vistas isométricas que añadan un componente visual que clarifique los detalles.

- Dimensiones.
- Tolerancias.
- Especificación de materiales e instrucciones especiales de proceso.
- Detalles de manufactura.

Los dibujos de ensamble son parte del diseño de detalle. Estos son de dos tipos:

*1) Hojas de diseño*, los cuales son los modelos sólidos en CAD. Esto sirve para visualizar la funcionalidad del producto además de asegurar que existe un espacio físico de todos los componentes.

*2) Dibujos de ensamble,* son creados en el dibujo de detalle como herramientas para poder pasar del departamento de diseño al departamento de producción.

En esta fase, el diseño es dirigido a una etapa en la que la información faltante se añade, como son: forma, dimensiones, tolerancias, propiedades de superficie, materiales y procesos de manufactura para cada parte.

Los dibujos de ingeniería de detalle en la actualidad, como ya se ha mencionado, son dibujos asistidos por computadora (CAD), son los que intervienen en éste proceso siendo parte vital de todo el proceso ya que es donde se muestra el diseño ya creado, los dibujos de ensamblado y las instrucciones para hacerlo deben ser proporcionados igualmente.

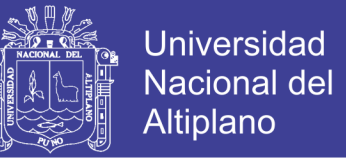

En el diseño de detalle frecuentemente incluye la construcción y prueba de

varias versiones de reproducción o prototipos, figura 20.

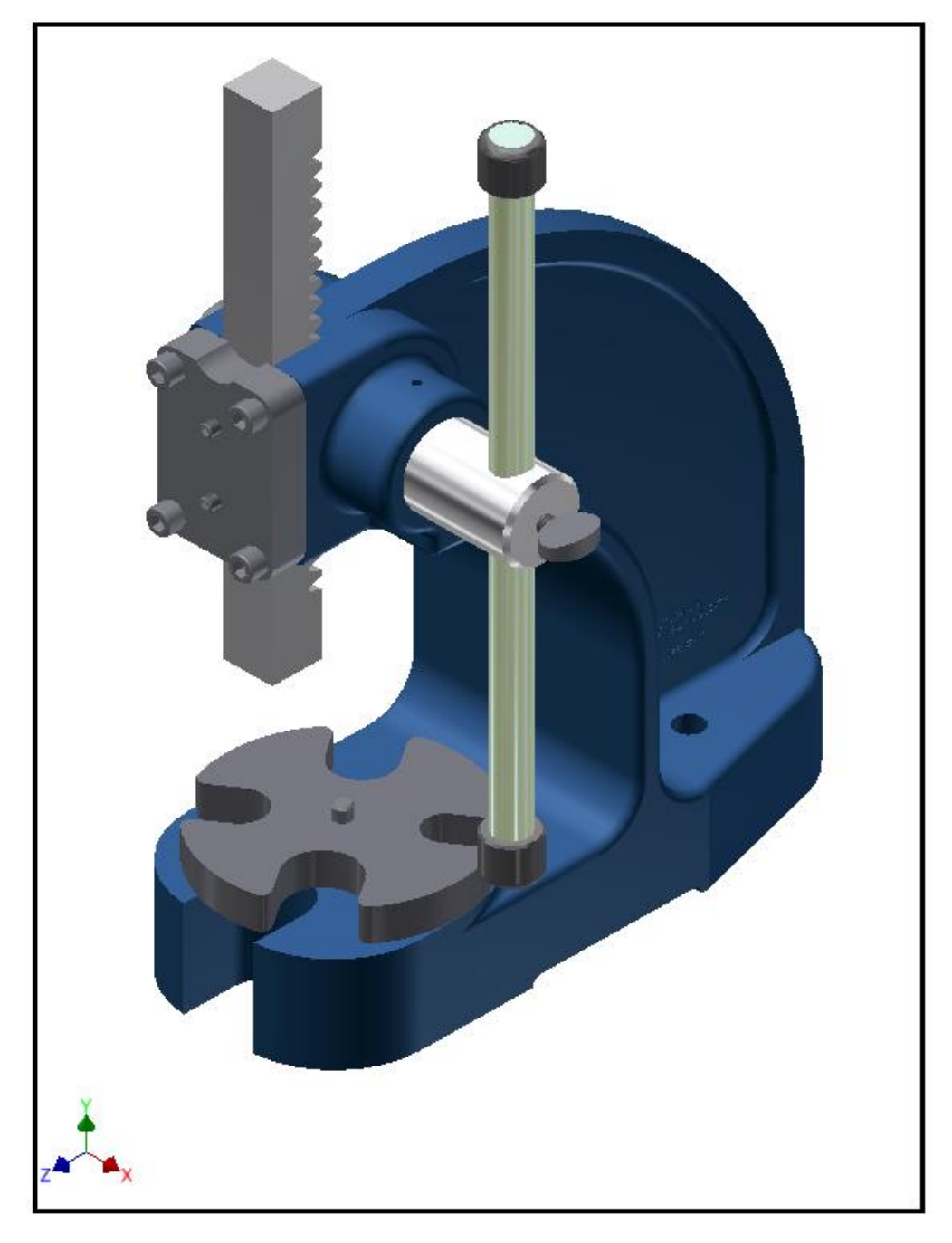

*Figura 19. Modelo de ensamblaje en Inventor*

*Fuente: http://dimcadve.blogspot.com/2014/08/organizando-el-browser-en-ensamblajes.html*

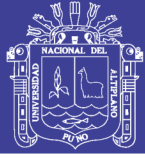

#### **2.2.5. Metodología para el Dimensionamiento de Molinos de Bolas.**

#### **2.2.5.1. Introducción.**

En principio es posible predecir el tamaño que debería tener un molino industrial para lograr una determinada capacidad a partir de datos obtenidos en ensayos continuos en escala de laboratorio, siempre que se conozcan las correspondientes leyes de escalamiento. En la práctica es difícil obtener una similitud exacta entre el molino industrial (mezcla de bolas, material retenido, acción del clasificador, etc.) y el molino de laboratorio, y los ensayos son difíciles de realizar. Por otra parte, cuando el molino de laboratorio se elige suficientemente grande para obtener una buena similitud, el ensayo se convierte en escala piloto. Para evitar el costo de construir y operar un sistema piloto se ha desarrollado métodos aproximados de diseño, los que serán discutidos en este proyecto.

#### **2.2.5.2. Método de Bond para el diseño de molinos de bolas**

El método de Bond será discutido en este proyecto porque ha encontrado amplia aceptación en la industria minera-metalúrgica. El método tiene dos grandes ventajas desde el punto de vista de la ingeniería. En primer lugar, es muy simple, y en segundo lugar, la experiencia demuestra que es efectivo para muchas (aunque no para todas) circunstancias.

El objetivo del método es seleccionar el diámetro y largo de un molino para producir *Q* toneladas por hora de un material, el cual para nuestro proyecto será de 15 Tn/Hr (toneladas por hora). de manera que hallaremos un diámetro y largo para dicha capacidad.

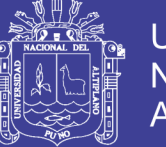

Anteriormente a Bond, Kick y Rittinger propusieron postulados para el dimensionamiento de molinos de bolas, pero como estos no satisfacían todos los resultados experimentales observados en la práctica, y como, se necesitaba en la industria de una norma estándar para clasificar los materiales según sus respuestas a la conminución, Bond postulo en 1952 una ley empírica que se denominó la "Tercera ley de conminución", dicha teoría puede enunciarse como sigue:

"*La energía consumida para reducir el tamaño 80% de un material, es inversamente proporcional a la raíz cuadrada del tamaño de 80%; siendo este último igual a la abertura del tamiz(en micrones) que deja pasar el 80%en peso de las partículas es decir:*

$$
E_B = K_B * (\frac{1}{\sqrt{d_P}} - \frac{1}{\sqrt{d_F}})
$$
...(Ec.1)

Donde:

*EB = consumo de energía especifica (kwh/ton. corta), de acuerdo a la teoría de Bond* 

*KB = parámetro de Bond p d = tamaño 80% pasante del producto (µm) F d = tamaño 80% pasante de la alimentación (µm)*

F. Bond definió el parámetro  $K_{\scriptscriptstyle B}$  en función del Work Index, Wi (índice de trabajo del material), que corresponde al trabajo total (expresado en kwh/ton. corta) necesario para reducir una tonelada corta de material desde un tamaño teóricamente infinito (*d<sub>F</sub>* →∞), hasta partículas que en un 80% sean inferiores a 100 micrones (*d<sub>p</sub>*=100μm o sea aproximadamente 67%-200 mallas). Entonces:

$$
W_{I} = K_{B} * \left(\frac{1}{\sqrt{100}} - \frac{1}{\sqrt{\infty}}\right) = \frac{K_{B}}{10}
$$
...(Ec.2)

De donde: 10 *K W B I*

$$
K_B = 10W_I \tag{Ec.3}
$$

Y finalmente al reemplazar (3) en (1):

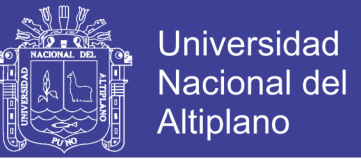

$$
W = W_I * \left(\frac{10}{\sqrt{P_{80}}} - \frac{10}{\sqrt{F_{80}}}\right) \qquad ...(Ec.4)
$$

Donde:

*P*80 *= P d : tamaño 80% pasante del producto (µm) F*80*= <sup>F</sup> d : tamaño 80% pasante de la alimentación (µm) WI : Índice de trabajo del material (kwh/ton. corta) W* = *E*<sub>*B*</sub> *: consumo de energía especifica (kwh/ton. corta), para reducir un material desde un tamaño inicial*  $F_{\rm so}$  *a un tamaño final*  $P_{\rm so}$ *.* 

#### **2.2.5.3. Ensayo normalizado de moliendabilidad de Bolas.**

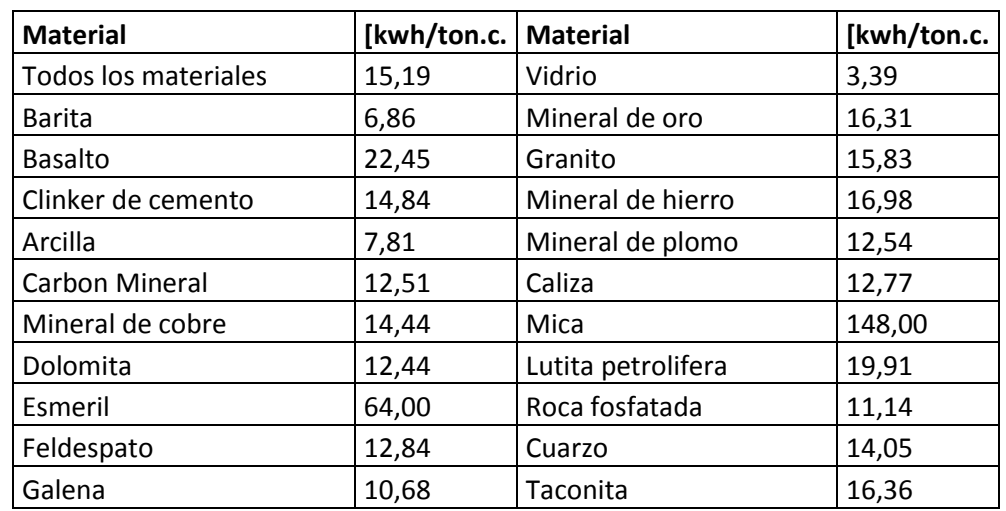

*Tabla 01: Índices de Trabajo de Bond Típicos.*

*Fuente: Fundamentos de la conminución, universidad Arturo Prat, Iquique, Chile, pp. 4*

### **2.2.5.4. Cálculo del diámetro del molino de bolas**

A partir de la siguiente ecuación para calcular el consumo de potencia eléctrica en molino de bolas y utilizada por diversas compañías dedicadas a la fabricación de molinos.

$$
P_E(HP) = K_B * (D)^{3.5} * (%V_P)^{0.461} * (%C_S)^{1.505} * (L/D) \qquad \dots \text{(Ec.5)}
$$

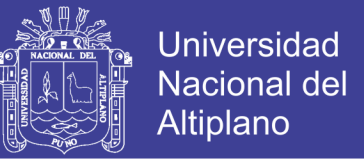

Se determina el valor de D, una vez especificado los valores de PE (HP), KB, %VP, %CS y la razón L/D.

$$
D = \left[\frac{P_E(HP)}{K_B * (\%V_P)^{0.461} * (\%C_s)^{1.505} * \frac{L}{D}}\right]^{-\frac{1}{3.5}}
$$
...(Ec.6)

Donde:

*P<sup>E</sup> (HP): Potencia eléctrica requerida a la entrada del motor (HP)*

*D: diámetro interno del molino (pies).*

*%VP: % del volumen interno del molino cargado con bolas (volumen aparente de la carga de bolas), expresado como porcentaje. Se aconseja utilizar un valor de %V<sup>P</sup> entre 40 y 50 %.*

*%CS: % de velocidad crítica del molino, expresado como porcentaje. Se aconseja utilizar un valor entre 68 y 78 % de la velocidad crítica.*

*L: Longitud interna del molino (pies). Para la mayoría de los casos prácticos, se puede variar la razón L/D entre 1 y 3.*

*KB: Constante de proporcionalidad, cuyo valor depende del tipo de molino seleccionado, de acuerdo a lo siguiente:*

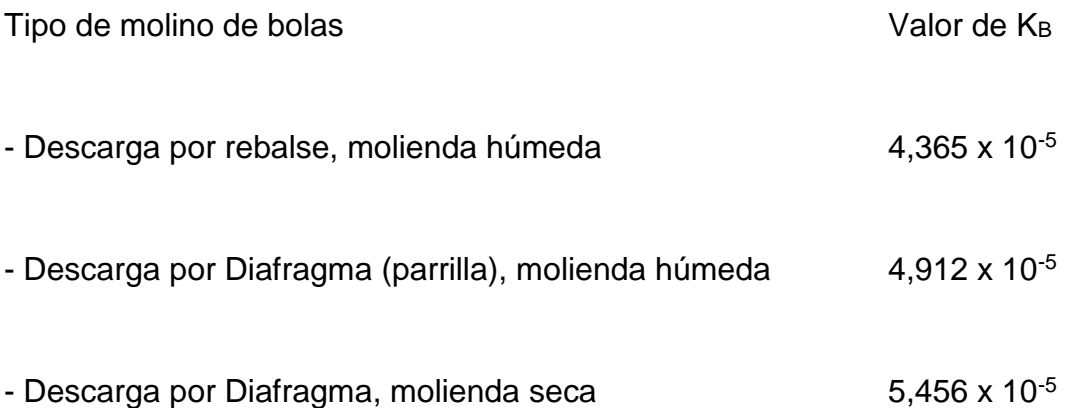

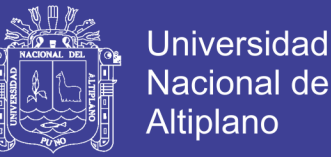

Los molinos de bolas se utilizan generalmente, en todas aquellas aplicaciones industriales en que se requiera obtener ya sea un producto con granulometría intermedia (P80 variando entre 0.5mm y 180 micrones), o un producto más fino (P80 < 75 micrones). Dependiendo de las características propias del material a moler y de las granulometría final requerida.

#### **2.2.5.5. Dimensionamiento de molino de bolas.**

El método de Bond para dimensionar molinos de bolas industriales comprende las siguientes etapas fundamentales:

1) Determinación del  $W<sub>I</sub>$  del material a través de un test estándar de laboratorio, desarrollado por Bond para el caso específico de molinos de bolas.

2) El valor de *WI* así calculado es para un molino de bolas tipo descarga por rebalse de 8 pies de diámetro interior, moliendo en húmedo y en circuito cerrado (valor base de  $W_I$ ).

3) En caso que las condiciones de operación estándar establecidas por Bond no se cumplan, deberán incluirse los siguientes factores correctivos:

Factor 1 *f* (molienda en seco)

Factor  $f_2$  (molienda en circuito abierto)

Factor  $f_3$  (factor eficiencia por diámetro del molino)

Factor 4 *f* (alimentación demasiado gruesa)

Factor f<sub>s</sub> (sobremolienda de finos, obteniéndose  $P_{80}$ < 75µm)

Factor 6 *f* (baja razón de reducción en el molino).

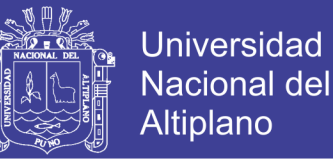

El *WI* calculado en el punto 2, o sea el *WI* (base), deberá ser multiplicado por todos o alguno de los factores de corrección anteriores (según corresponda el caso) para obtener *WI* (corregido).

a) Factor  $f_1$ : Para el mismo rango de trabajo de molienda húmeda, F. Bond estimó que la molienda seca requiere 1,3 veces más de potencia comparada con la molienda húmeda. Por consiguiente deberá multiplicarse *WI* por 1.3 en caso de molerse en seco en el circuito industrial y en caso de ser molienda húmeda deberá simplemente multiplicarse *WI* por 1, es decir q no habrá cambios.

b) Factor 2 *f* : Cuando se efectué molienda húmeda en circuito abierto, la cantidad extra de potencia requerida, comparada a la misma molienda efectuada en circuito cerrado dependerá del grado de control requerido en el producto si se le compara cuando se efectúa en circuito cerrado.

El valor del factor depende del producto de molienda producido y su valor se entrega en la siguiente tabla:

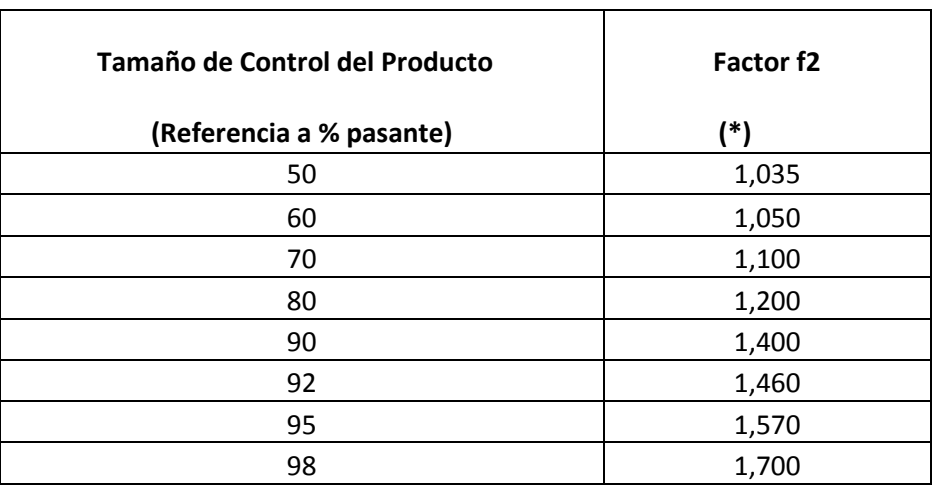

*Tabla 02: Conversión de circuito cerrado a circuito abierto.*

*Fuente: Austin G., L. & Concha A., F. (1994). "Diseño y Simulación de Circuitos de Molienda y Clasificación"* (\*) NOTA: multiplicar  $W<sub>I</sub>$  (base) por el respectivo valor de  $f<sub>2</sub>$  en caso necesario

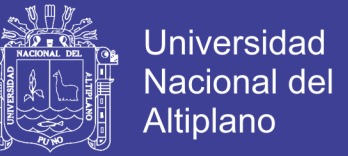

c) Factor  $f_3$ : El diámetro interno del molino afecta la eficiencia de molienda. Para molinos de diámetro interno igual a 8 pies (medido entre revestimientos), el factor  $f_3$  = 1 y para condiciones no estándar, es decir, D ≠ 8 pies, el factor  $\,f_3^{}$  está dado por:

$$
f_3 = \left(\frac{8}{D}\right)^{0.2} \qquad \qquad \dots \text{(Ec.7)}
$$

Donde:

*D: diámetro interno del molino en pies, medido entre revestimientos.*

En operación de Planta, cuando D ≥ 12,5 pies, la eficiencia llega a un máximo manteniéndose en un valor constante y  $f_3 = 0,914$ .

Por consiguiente, deberá multiplicarse el  $W$ <sup>*I*</sup> (base) por  $f_3$  en caso D  $\neq$  8 pies de diámetro. Como D es un parámetro desconocido al comienzo, F. Bond sugiere considerar  $f_3$ = 1, durante la primera iteración cuando D  $\neq$  8 pies y luego recalcular dicho valor más adelante.

d) Factor  $f_4$ : Este factor se utiliza cuando el material con que se alimenta el molino es más grueso que un cierto valor óptimo. Este factor se relaciona directamente con el Work Index, según la siguiente ecuación:

$$
f_4 = \frac{R_r + (W_l - 7) * \frac{F_{80} - F_0}{F_0}}{R_r}
$$
 ... (Ec.8)

Donde:

*Rr: razón de reducción del 80 % = F80/P<sup>80</sup> F80: tamaño 80 % de alimentación (µm) P80: tamaño 80 % del producto (µm) WI: Work Index del material (KWh/ton. corta) F0: tamaño óptimo de alimentación (µm)*

Siendo:

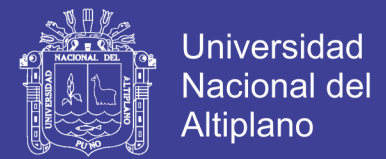

$$
f_0 = 4000 * \sqrt{\frac{13}{W_I}}
$$
...(Ec.9)

e) Factor 5 *f* : Cuando hay una sobremolienda de finos, es decir, el tamaño 80% pasante del producto es menor que 75 micrones (200 mallas) se aplica el factor f<sup>5</sup> de acuerdo a la siguiente ecuación:

$$
f_{5} = \frac{P_{80} + 10,3}{1,145 \times P_{80}} \qquad \qquad \dots (Ec.10)
$$

f) Factor 6 *f* : Cuando la razón de reducción del molino es baja, es decir menor a 6, se aplica el factor  $f_6$ , como ocurre en el proceso de remolienda de concentrados y relaves de circuitos industriales.

$$
f_6 = \frac{20(R_r - 1,35) + 2,60}{20(R_r - 1,35)}
$$
 ...Ec.11)

4) El valor correspondiente al *WI* (corregido) estará dado entonces por la siguiente expresión:

$$
W_I(\text{corr}) = W_I(base)^* f_1^* f_2^* f_3^* f_4^* f_5^* f_6 \qquad \qquad \dots \text{(Ec.12)}
$$

Donde :

*WI (corr) : valor corregido de WI (kwh/ton. corta)*

*WI (base) : valor de Work Index calculado en punto 2, (kwh/ton. corta).*

 $f_1, f_2, f_3, f_4, f_5, f_6$ : factores correctores ya definidos.

5) El cosumo de energia especifica en la molienda industrial, para ir desde un tamaño 80% pasante F80 hasta un tamaño 80% pasante P80, estara dado por:

$$
W = W_I \text{(corr)} * \left( \frac{10}{\sqrt{P_{80}}} - \frac{10}{\sqrt{F_{80}}} \right) \tag{Ec.13}
$$

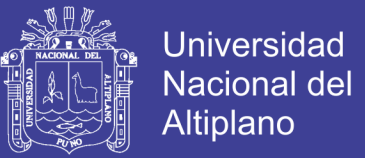

Donde:

*W : consumo de energia (kwh) necesario para reducir una tonelada corta de material, desde un tamaño 80% pasante F80 (µm) hasta un tamaño 80% pasante P80 (µm).*

 $W_I(\text{corr})$  = valor corregido de  $W_I$  (kwh/ton. corta)  $\qquad \qquad \ldots$  (Ec.14)

 $P_{\rm{so}}$  ,  $F_{\rm{so}}$  : tamaños 80% pasante del producto final y alimentacion fresca del *circuito industrial de molienda, respectivamente (µm). Ambos valores deberán ser especificados es esta etapa.*

6) Se especificará la capacidad deseada del circuito cerrado de molienda /clasificación (TPH de solidos procesados). Sea C (ton. corta/hora) dicho valor.

7) Se calculara la potencia mecánica requerida para la conminución del material. Esto es:

$$
P_M(\text{kw}) = W(\text{kwh}/\text{ton}.\text{cortas}) * C(\text{ton}.\text{cortas}/\text{h}) \tag{Ec.15}
$$

O bien:

$$
P_M(HP) = 1,341 * P_M(kw) \qquad \qquad \dots (Ec.16)
$$

La potencia mecánica así calculada es la potencia requerida en el eje del piñón del molino, lo cual incluye perdidas de eficiencia en rodamientos, engranajes y piñón, pero no incluye perdidas de eficiencia en el motor y otros componentes accesorios, tales como reductores de velocidad, perdidas por transmisión etc.

8) Calcular la potencia eléctrica requerida en la entrada del motor, suponiendo una eficiencia de η% (normalmente η=95%). Esto es:

$$
P_E(HP) = P_M(HP) * \left(\frac{100}{\eta}\right) \qquad \qquad \dots (Ec.17)
$$

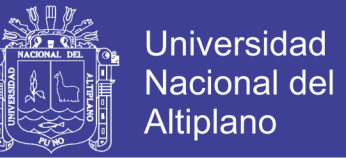

9) Conociendo el valor de  $\mathit{P}_{\mathit{E}}(\mathit{HP})$  , calcular las dimensiones del molino de bolas industrial, usando la ecuación (5), entregada anteriormente. El valor de D podrá calcularse desde la ecuación (5), una vez especificados los valores de  $\,P_{\scriptscriptstyle E}(HP)$  ,  $K_{\scriptscriptstyle B}$  (ver tabla), % $V_{\scriptscriptstyle P}$ , % $C_{\scriptscriptstyle s}$  y la razón L/D del molino mediante la expresión:

$$
D = \left[ \frac{P_E(HP)}{K_B * (\%V_P)^{0.461} * (\%C_s)^{1.505} * \frac{L}{D}} \right]^{3.5}
$$
...(Ec.18)

El significado de los diversos términos que aparecen en la ecuación (18) ya fue entregado anteriormente en la ecuación (5).

En el supuesto caso que se obtenga D>20 pies, la práctica nuevamente aconseja utilizar más de un molino. Suponiendo en general que elegimos "m" molinos de bolas en paralelo, deberemos primero calcular la potencia eléctrica requerida por cada molino ( *PE* /m), y recalcular entonces el diámetro D para cada molino mediante la ecuación (18).

10) Una vez calculado el valor teórico de D, el largo interno del molino estara dado por  $\frac{L}{R}$ <sup>\*</sup>D *D* , siendo  $\frac{L}{R}$ *D* la razón largo/diametro previamente especificada. En caso de que resulte  $D \neq 8$  pies, deberemos entonces recalcular el factor 0.2 3  $f_3 = \frac{8}{5}$ *D*  $=\left(\dfrac{8}{D}\right)^{3/2}$ , desde la ecuación (7), y repetir todas las etapas anteriores de de 4 hasta el 9, inclusive tantas veces como sea necesario hasta que el algoritmo de calculo converja. Se trata de un procedimiento de calculo iterativo, que deberá repetirse las veces necesarias.

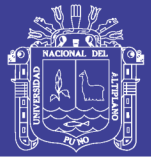

11) Una vez calculados los valores teóricos de L y D, se escogerá desde catalogos aquellos valores de L y D recomendados por los fabricantes que más se acerquen a los valores teóricos calculados (recordando que L y D corresponden a las dimensiones internas efectivas del molino de bolas). Ello implicará recalcular la potencia  $P_{E}(HP)$ , según la ecuación (5), utilizando los valores finales seleccionados para L y D. Finalmente, y debido a que los fabricantes de motores utilizan especificacones de potencia standard, se elegirá aquella potencia estandarizada cuyo valor (incluyendo los factores de seguridad) sea inmediatamente superior a aquél calculado mediante la ecuación (5), dándose por finalizado en cálculo en esta etapa.

### **2.2.5.6. Cálculo de la energía específica consumida para una razón de reducción determinada.**

Bond estableció que, dentro de un amplio rango de tamaños, la energía específica necesaria para la conminución se podía relacionar a los tamaños de alimentación  $F_{80}$  y producto  $P_{80}$ , Por lo tanto el consumo de energía específica en la molienda industrial para ir desde un tamaño 80% pasante  $F_{\rm so}$  hasta un tamaño pasante  $\,P_{\rm 80}^{}$  estará dado por:

$$
W = W_I \text{(corr)} * \left( \frac{10}{\sqrt{P_{80}}} - \frac{10}{\sqrt{F_{80}}} \right) \tag{Ec.19}
$$

Donde:

*W : Consumo de energía (kwh) necesario para reducir una tonelada corta de material desde un tamaño F*80 *pasante (µm) hasta un tamaño P*80 *pasante (µm).*

(corr) *W<sup>I</sup> : Valor corregido de WI (kwh/ton. corta).*

 $P_{\rm 80}$ , $F_{\rm 80}$  = tamaños 80%pasante del producto final y alimentación fresca del *circuito industrial de molienda respectivamente (µm).* 

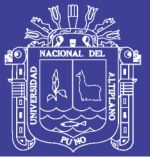

### **2.2.5.7. Velocidad Crítica.**

La velocidad crítica de rotación del molino es aquella en la que la fuerza centrífuga generada por la rotación del tambor anula la influencia que la gravedad que ejerce sobre las bolas que caen, anulando por lo tanto su función, por lo que no realizan su trabajo de molienda. La velocidad crítica se determina en función del diámetro interno del tambor del molino.

L. ESPINOSA DE LEON y V. M. LOPEZ ABURTO mencionan que:

Para que haya lugar al efecto de molienda de partículas de mineral en un molino, se requiere que los medios de molienda, (bolas) tengan un movimiento relativo tal, que permita que la operación se efectúe eficientemente. Recurriendo un tanto al absurdo y si se considera que la velocidad del molino es igual a cero, no habrá movimiento alguno de los medios de molienda y consecuentemente no se obtendrá ningún grado de molienda. Si por el contrario, se supone que la velocidad del molino es tal que permita que por efecto centrifugo, los medios de molienda y la carga de mineral se adhieran al molino, tampoco se verificará la operación de molienda. La velocidad critica es aquella a la cual una bola en el interior del molino, se adhiere a este por efecto centrifugo y se desprende al llegar a la parte superior del mismo cayendo libremente.

La velocidad crítica para un molino y sus elementos moledores es aquella que hace que la fuerza centrífuga que actúa sobre los elementos moledores, equilibre el peso de los mismos en cada instante. Cuando esto ocurre, los elementos moledores quedan "pegados" a las paredes internas del molino y no ejercen la fuerza de rozamiento necesaria sobre el material para producir la molienda. El molino, entonces, deberá trabajar a velocidades inferiores a la crítica.

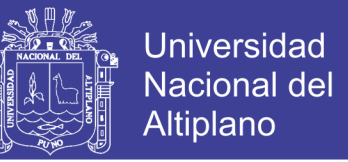

A continuación se expone un ejemplo de cálculo de velocidad crítica con elementos esféricos (bolas). Utilizando un *sistema de referencia no inercial* se tiene:

*Figura 20. Sistema de referencia no inercial*

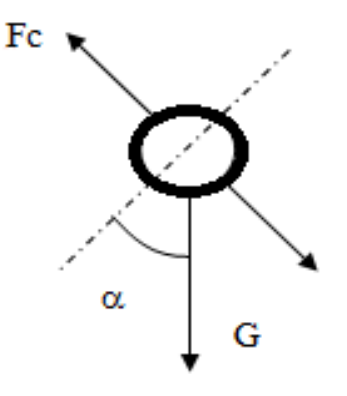

*Fuente.* Sepúlveda, J. & Gutierrez, L. (1986). *Dimensionamiento y Optimización de Plantas Concentradoras*

$$
F_{CENTRIFUGA} = m * a_c = m * \frac{v^2}{r}
$$
...(Ec.20)

Donde:

$$
a_c
$$
 = aceleración centrifuga

*m = masa*

- *v = velocidad tangencial*
- *r = radio de rotación*

Planteando ahora el equilibrio de fuerzas antes mencionado y siendo  $G*senα$  la componente centrípeta del peso G se llega a:

$$
F_{\text{CENTRIFUGA}} = m * \frac{v^2}{r} = G * \operatorname{sen} \alpha \qquad \qquad \dots \text{(Ec.21)}
$$

Si:  $\alpha \rightarrow 90^{\circ}$  Entonces: *Sen*  $\alpha \rightarrow 1$ 

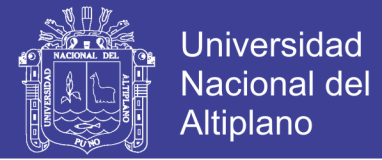

Reemplazando:

$$
G = m * \frac{v^2}{r}
$$
 ... (Ec.22)

Si: 
$$
G = m^*g
$$
  $Y$   $v = 2^* \pi * r^* n = D^* n^* \pi$ 

Reemplazando:

$$
m^* g = \frac{m^* D^2 * n^2 * \pi^2}{r}
$$
...(Ec.23)

Entonces:

$$
g = \frac{D^2 * n^2 * \pi^2}{R}
$$

$$
g = 2D * n^2 * \pi^2
$$

Además:

$$
n2 = \frac{g}{2D * \pi2}
$$

$$
n = \sqrt{\left(\frac{9.8}{2\pi2}\right) * \frac{1}{D}}
$$

Por lo tanto:

$$
n(rps) = \frac{0,705}{\sqrt{D(m)}} \qquad \qquad \dots (Ec.24)
$$

$$
n_c (rpm) = \frac{42.3}{\sqrt{D(m)}} \qquad ...(Ec.25)
$$

$$
n_c (rpm) = \frac{76.63}{\sqrt{D(ft)}} \qquad ...(Ec.26)
$$

## Repositorio Institucional UNA-PUNO

No olvide citar esta tesis

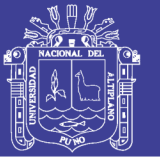

### **2.3. GLOSARIO DE TERMINOS BASICOS.**

*Abrasión***.-** Desgaste de brocas y equipos de perforación por fricción con el material rocoso penetrado o por el contacto con los detritos producidos durante la perforación. Tendencia de un material a corroerse o erosionarse

*Cad.-* El diseño asistido por computadoras (DAC), más conocido por sus siglas inglesas CAD (computer-aided design), es el uso de un amplio rango de herramientas computacionales que asisten a ingenieros, arquitectos y diseñadores.

*Cam.-* La [fabricación asistida por computadora](https://es.wikipedia.org/wiki/Fabricaci%C3%B3n_asistida_por_computadora) (FAC), más conocido por sus siglas inglesas (CAM) Computer-Aided-Manufacturing.

*Chumacera.-* Es una pieza de metal o madera con una muesca en que descansa y gira cualquier eje de maquinaria.

*Ciclones.-* El CICLÓN consiste de una parte cónica seguida por una cámara cilíndrica, en la cual existe una entrada tangencial para la suspensión de la alimentación (Feed). La parte superior del ciclón presenta un tubo para la salida de la suspensión diluida (overflow) y en la parte inferior existe un orificio de salida de la suspensión concentrada (underflow). El ducto de alimentación se denomina inlet, el tubo de salida de la suspensión diluida se denomina vortex, y el orificio de salida del concentrado se denomina ápex.

*Cizallamiento.-* Deformación resultante del esfuerzo que causa o tiende a causar que partes contiguas de un cuerpo se deslicen relativamente una con otra en una dirección paralela a su plano de contacto.

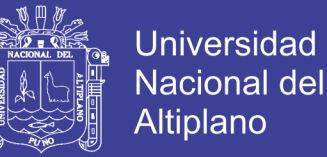

Este es el modo de falla de un cuerpo en el cual la porción de masa sobre un lado de un plano o superficie se desliza y pasa sobre el lado opuesto.

*Eficiencia.-* Capacidad para realizar o cumplir adecuadamente una función.

*Espirales.-* El concentrador de espiral consiste en una canaleta helicoidal con cuatro a siete vueltas. Su funcionamiento puede ser comparado con el de una batea cónica, donde las partículas livianas se mueven por la acción del agua hacia el borde y las partículas pesadas se concentran en el centro.

*Ganga.-* La ganga es el material que se descarta al extraer la mena de un yacimiento de mineral, por carecer de valor económico o ser demasiado costoso su aprovechamiento.

*Geométrico.-* Que está relacionado con la geometría una figura geométrica.

*Gráfica.-* es un tipo de representación de [datos,](https://es.wikipedia.org/wiki/Dato) generalmente ayuda a muchas personas a cumplir con sus trabajo [numéricos,](https://es.wikipedia.org/wiki/Num%C3%A9rico) mediante [recursos](https://es.wikipedia.org/wiki/Dibujo)  [gráficos](https://es.wikipedia.org/wiki/Dibujo) [\(líneas,](https://es.wikipedia.org/wiki/L%C3%ADnea) [vectores,](https://es.wikipedia.org/wiki/Vector_(espacio_eucl%C3%ADdeo)) [superficies](https://es.wikipedia.org/wiki/Superficie_(matem%C3%A1tica)) o [símbolos\)](https://es.wikipedia.org/wiki/S%C3%ADmbolo), para que se manifieste visualmente la [relación matemática](https://es.wikipedia.org/wiki/Relaci%C3%B3n_matem%C3%A1tica) o [estadística](https://es.wikipedia.org/wiki/Correlaci%C3%B3n) que guardan entre sí.

*Granulometría.-* medición y graduación que se lleva a cabo de los [granos](https://es.wikipedia.org/wiki/Clasto) de una [formación sedimentaria,](https://es.wikipedia.org/wiki/Roca_sedimentaria) de los materiales sedimentarios, así como de los [suelos,](https://es.wikipedia.org/wiki/Suelos) con fines de análisis, tanto de su origen como de sus propiedades mecánicas, y el cálculo de la abundancia de los correspondientes a cada uno de los tamaños previstos por una escala granulométrica.

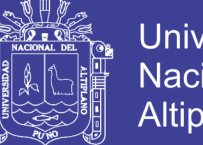

Universidad Altiplano

*Harneros.-* Se utilizan principalmente para separar material mayor a 150 mm o cuando no se necesita realizar una clasificación muy certera. El grado de inclinación es más de 25.

*Impacto.-* Colisión violenta de algo que está en movimiento contra una cosa.

*Maquinado.-* El maquinado es un proceso de manufactura en el cual se usa una herramienta de corte para remover el exceso de material de una parte de trabajo, de tal manera que el remanente sea la forma deseada. La acción predominante involucra la deformación en cortante del material de trabajo, lo que produce la viruta, la cual al ser removida queda expuesta la nueva superficie.

*Mena.-* se dice que un mineral es mena de un elemento químico, o más concretamente de un metal, cuando mediante un proceso de minería se puede extraer ese mineral de un yacimiento y luego, mediante metalurgia, obtener el metal a partir de ese mineral.

*Micrones.-* micrón o micra es una unidad de longitud equivalente a una milésima parte de un milímetro. Su símbolo es µm.

*Movimiento de Cascada.-* En este caso se refiere al movimiento de las bolas de un molino al tomar su nivel más elevado tienden a resbalar sobre las bolas y la carga que se encuentra en un nivel inferior, produciendo un movimiento que aparenta la forma externa de un riñón, se produce una mejor molienda y reducción de tamaño, ya que hay un contacto íntimo y constante entre las partículas y las bolas.
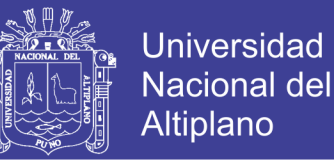

*Movimiento de Catarata.-* En este caso se refiere al movimiento de las bolas al alcanzar su nivel más alto tienden a saltar sobre las bolas y carga ubicadas en un nivel más inferior, la molienda no es muy eficiente por la falta de contacto íntimo.

*Overflow.-* (met), derrame, desbordarse.

*Perturbaciones.-* Se trata de un verbo que refiere al hecho de modificar y alterar el orden o la quietud de una cosa o ser.

*Prevalecido.-* Continuar [existiendo](https://es.wiktionary.org/wiki/existir) y teniendo [vigor](https://es.wiktionary.org/wiki/vigor) a través del tiempo.

*Prototipo.-* Primer ejemplar que se fabrica de una figura, un invento u otra cosa, y que sirve de modelo para fabricar otras iguales, o molde original con el que se fabrica.

*Pulpa.-* Un fluido que contiene sólidos finos suspendidos en un líquido (generalmente agua).

*Pulverizar.-* Reducir a polvo o a partículas muy pequeñas una cosa sólida

*Rebalsar.-* Desbordar [un líquido] la capacidad del recipiente que lo contiene.

*Renderizar.-* Es un término usado en para referirse al proceso de generar una imagen desde un modelo. Este término técnico es utilizado por los animadores o productores audiovisuales y en programas de diseño en 3D.

*Revestimiento.-* Cubiertas de goma para molinos hechos a la medida.

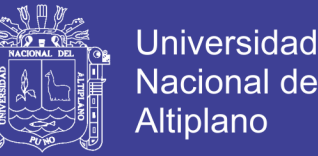

*Rozamiento.-* La fuerza de rozamiento es una fuerza que aparece cuando hay dos cuerpos en contacto y es una fuerza muy importante cuando se estudia el movimiento de los cuerpos.

*Software.-* Conjunto de programas y rutinas que permiten a la computadora realizar determinadas tareas.

*Trituración.-* Es el nombre de los diferentes métodos de procesamiento de materiales. El triturado es también el nombre del proceso para reducir el tamaño de las partículas de una sustancia por la molienda.

*Trommel.-* Es un filtro o clasificador de alta eficiencia. Consta de un tambor que lleva sujetas láminas transversales, encargadas de disgregar todo el material para entregar a las mallas el mineral valioso libre de lodos y arcillas, es utilizado principalmente en minería aluvial en procesos de altos volúmenes de producción.

*Underflow.-* (met), corriente por debajo, gruesas, (ciclón).

*Viable.-* Que puede ser realizado.

### **2.4. HIPOTESIS DE LA INVESTIGACION.**

### **2.4.1. Hipótesis General.**

El diseño y simulación de un molino de bolas horizontal aplicado a una planta concentradora mediante el uso de software CAD especializado, permitirá modelar y calcular un diseño computacional del molino de bolas adecuado para una capacidad de 15 [Tn/Hr].

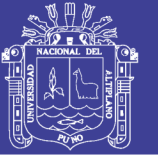

### **2.4.2. Hipótesis Específicos**

- a) El análisis matemático mediante el método de dimensionamiento de molinos nos permitirá determinar el diámetro y la longitud del molino de bolas para la capacidad indicada [15Tn/Hr].
- b) Realizar la simulación del molino de bolas en el software Autodesk Inventor 2013 nos permitirá ver de manera gráfica los desplazamientos del molino.

### **2.5. OPERACIONALIZACION DE VARIABLES.**

En este proceso metodológico se descompondrá deductivamente las variables que componen el problema de investigación, partiendo desde lo más general a lo más específico.

Se identifica las siguientes variables:

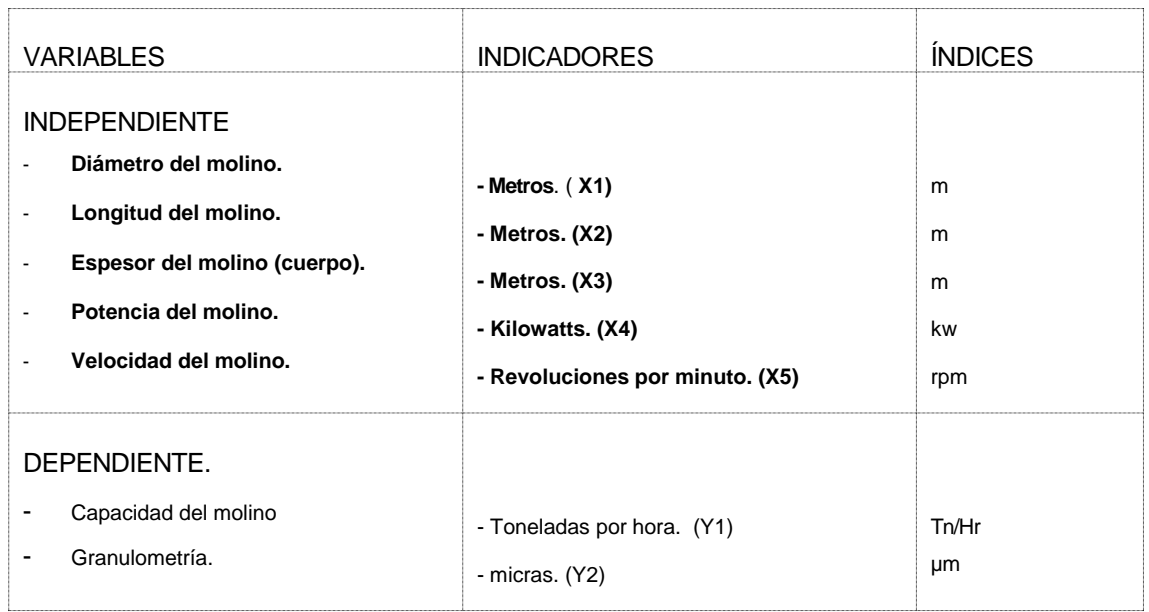

*Tabla 03: Variables que componen el problema de investigación.*

*Fuente: Elaboración propia*

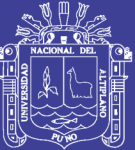

# **CAPITULO III**

Repositorio Institucional UNA-PUNO

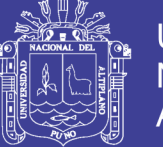

## **3. DISEÑO METODOLOGICO DE INVESTIGACION**

Para el desarrollo del tema se estableció una metodología de trabajo para cumplir con las etapas que involucra la elaboración de una memoria. Aquí se presenta una metodología de trabajo, la cual consta de las siguientes etapas:

### **3.1. TIPO Y DISEÑO DE INVESTIGACION.**

El tipo del problema del presente proyecto es una Investigación de tipo básico – descriptivo ya que se hará la construcción del modelo computacional y diversas simulaciones mediante el uso de software CAD especializado, para tener los cálculos correctos, de esta manera hacer un adecuado diseño.

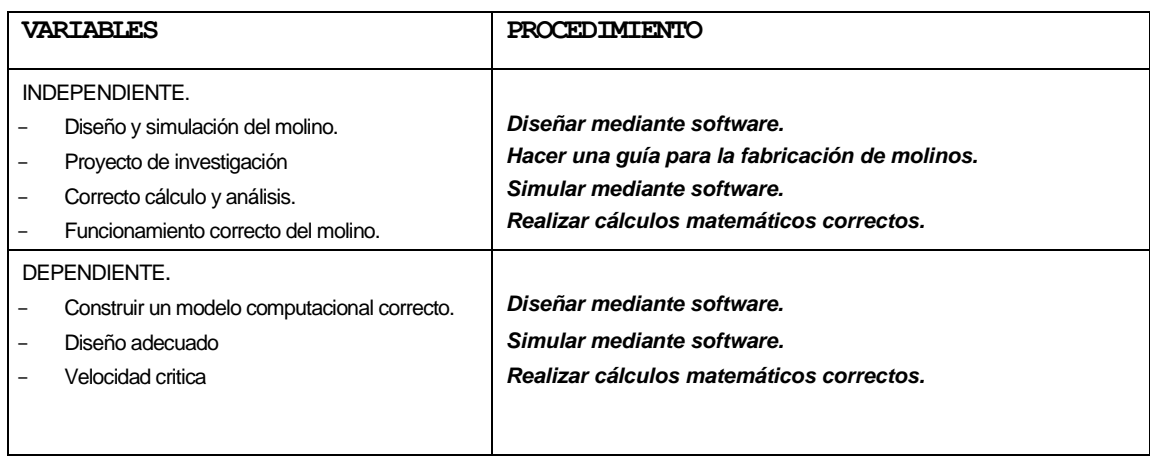

*Tabla 04: variables y procedimientos del problema de investigación.*

*Fuente: Elaboración propia*

### **3.2. COMPONENTE DE LA INVESTIGACION.**

Los elementos que conforman la presente investigación son los molinos usados industrialmente.

En la presente investigación nos enfocaremos al estudio particular de un

molino de bolas utilizado en plantas concentradoras.

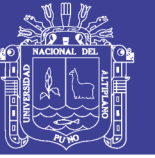

### **3.3. UBICACIÓN Y DESCRIPCION DEL COMPONENTE DE INVESTIGACION.**

Los molinos de bolas se encuentran en plantas concentradoras en las diferentes compañías mineras del país y realizan un proceso llamado molienda.

La molienda se realiza en molinos de forma cilíndrica que giran alrededor de su eje horizontal y que contienen una carga de cuerpos sueltos de molienda conocidos como "medios de molienda", los cuales están libres para moverse a medida que el molino gira produciendo la conminución de las partículas de mena.

### **3.4. TECNICAS E INSTRUMENTOS PARA RECOLECTAR INFORMACION.**

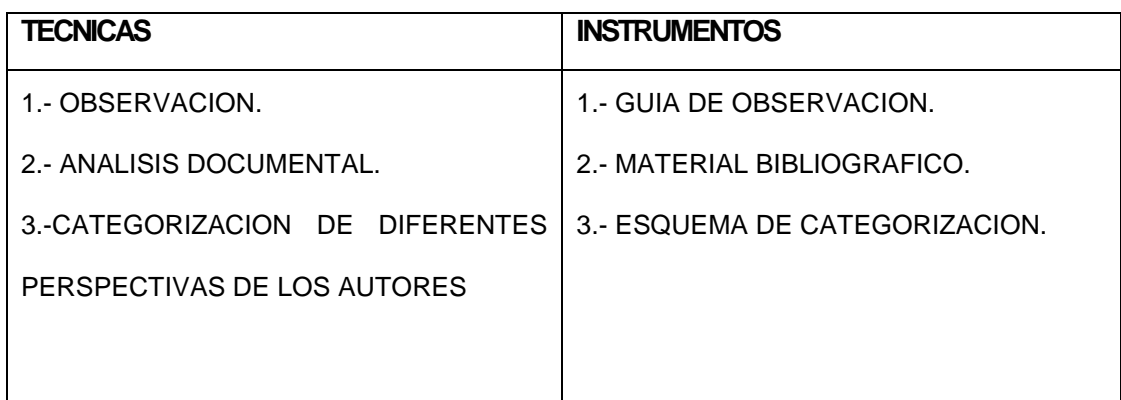

*Tabla 05: técnicas e instrumentos para recolección de información.*

*Fuente: Elaboración propia*

### **3.5. TECNICAS PARA EL PROCESAMIENTO Y ANALISIS DE DATOS.**

El análisis de los datos obtenidos se realizara de manera cuantitativa para de esta forma aplicar el método analítico, así se distinguen los elementos de un fenómeno y se procede a revisar ordenadamente cada uno de ellos por separado. Utilizaremos este método; a partir de la experimentación y el análisis de casos se establecen leyes universales.

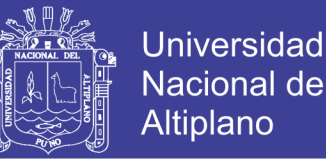

Se hará la extracción de las partes de un todo, con el objeto de estudiarlas y examinarlas por separado, para ver, por ejemplo las relaciones entre las mismas, la síntesis se produce sobre la base de los resultados previos del análisis.

### **3.6. PLAN DE TRATAMIENTO DE DATOS.**

#### **3.6.1. Procedimiento de cálculo.**

El diseño de un molino se basa en la determinación de la potencia en el eje necesaria para producir la reducción de tamaño, de la ecuación resultante se puede obtener el diámetro del molino, cuando se conoce el flujo *C*. En ambos casos es necesario suponer una razón para *L/D*.

El método de Bond para dimensionar molinos de bolas industriales comprende las siguientes etapas fundamentales:

1) Determinación del W<sub>I</sub> para un mineral de cobre. Para nuestro caso según tablas será 15.2 kwh/ton corta.

- 2) Nuestro molino de bolas tendrá molienda en húmedo y en circuito cerrado.
- 3) Calculo de los factores correctivos:
- a) Factor 1 *f* : Por ser molienda húmeda será igual 1.
- b) Factor 2 *f* : Por ser molienda en circuito cerrado será igual 1.
- c) Factor  $f_3$ : Bond sugiere considerar  $f_3$  = 1, durante la primera iteración cuando
- D ≠ 8 pies y luego recalcular dicho valor más adelante.
- d) Factor 4 *f* : Resolveremos la ecuación 8:

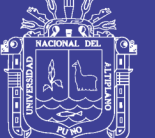

$$
f_4 = \frac{R_r + (W_l - 7) \cdot \frac{F_{80} - F_0}{F_0}}{R_r}
$$

Tenemos los siguientes datos:

 $R_r: F_{80}/P_{80} = 69.44$ 

F80: 12500(µm)

P80: 180 (µm)

W<sub>I</sub>: 15.2 (kwh/ton. corta)

F0: 3699,22

$$
f_0 = 4000 * \sqrt{\frac{13}{W_I}}
$$
,  $f_0 = 4000 * \sqrt{\frac{13}{15.2}} = 3699,22$ 

Reemplazando datos tenemos:

$$
f_4 = \frac{69.44 + (15.2 - 7) * \left(\frac{12500 - 3699.22}{3699.22}\right)}{69.44}
$$

 $f_4 = 1,281$ 

e) Factor 5 *f* : El tamaño 80% pasante del producto es mayor a 75 micrones (200 mallas) por lo tanto es igual a 1.

f) Factor 6 *f* : La razón de reducción del molino es 69.44 es decir mayor a 6, se aplica el factor  $f_6 = 1$ .

4) El valor correspondiente al  $W_I$  (corregido), según la Ec.12 será:

$$
W_I(\text{corr}) = W_I(base)^* f_1^* f_2^* f_3^* f_4^* f_5^* f_6
$$

tenemos :

*WI* (base) = 15.2 (kwh/ton. corta), asumimos según tablas de ensayos.

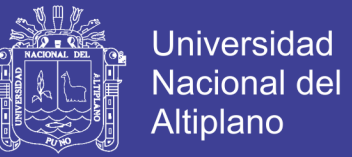

#### Entonces:

 $W<sub>I</sub>(corr) = 15.2*1*1*1*1.281*1*1 = 19.47$  (kwh/ton. corta).

5) El consumo de energía especifica según la Ec.13 sera.

$$
W = W_I \text{(corr)} * \left( \frac{10}{\sqrt{P_{80}}} - \frac{10}{\sqrt{F_{80}}} \right)
$$

Tenemos:

 $W_I$ (corr) = 19.47 (kwh/ton. corta).

 $P_{80}$ ,  $F_{80}$  = 180,12500 respectivamente, entonces:

$$
W = 19.47 \times \left(\frac{10}{\sqrt{180}} - \frac{10}{\sqrt{12500}}\right) = 12.771
$$

6) La capacidad deseada del circuito cerrado de molienda será C = 15 Tn/Hr (ton.

corta/hora), según el objetivo planteado.

7) La potencia mecánica según la Ec.15 será:

(*Ref.* 13 Ser. 2016)<br> $P_M(\text{kw}) = W(kwh / ton. cortas) * C(\text{ton. cortas/h})$ 

$$
P_M(\text{kw}) = 12,771*15
$$

 $P_M$ (kw) = 191.6

Por lo tanto, según la Ec.16 tenemos:

 $P_M(HP) = 1,341 * P_M(kw)$ 

 $P_M(HP) = 1,341*191.6 = 256.9$  (HP)

8) La potencia eléctrica requerida, de acuerdo a la Ec.17, si (η=95%) será:

$$
P_E(HP) = P_M(HP) * \left(\frac{100}{\eta}\right)
$$
  

$$
P_E(HP) = 256.9 * \left(\frac{100}{95}\right) = 270,4 (HP)
$$

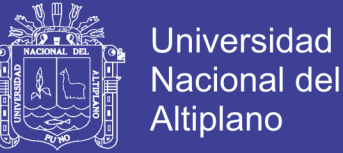

9) El valor del diámetro D, según la Ec.18 será:

$$
D = \left[ \frac{P_E(HP)}{K_B * (\%V_P)^{0.461} * (\%C_s)^{1.505} * \frac{L}{D}} \right]^{\frac{1}{3.5}}
$$

Tenemos:

- $P_E(HP)$  = 270.4 (HP)
- $K_{B}$  (según tabla) = 4,365 x 10<sup>-5</sup>

 $\%V_p = 45\%$ 

 $\% C_s = 75\%$ 

 $L/D = 2,5$ 

$$
D = \left[ \frac{270.4}{4,365*10^{-5}*(40)^{0,461}*(75)^{1.505} * 2.5} \right]^{\frac{1}{3,5}} = 6.45 \text{ pies} = 1.97 \text{ m}
$$

10) recalculamos el factor 0.2 3  $f_3 = \frac{8}{5}$ *D*  $=\left(\frac{8}{D}\right)^{0.2}$ de la Ec.7

$$
f_3 = \left(\frac{8}{6,45}\right)^{0.2} = 1,044
$$

Repetimos todas las etapas anteriores de 4 hasta el 9 tenemos:

4b) El valor correspondiente al *WI* (corregido), según la Ec.12 será:

$$
W_I(\text{corr}) = W_I(base)^* f_1^* f_2^* f_3^* f_4^* f_5^* f_6
$$

tenemos :

 $W_I$  (base) = 15.2 (kwh/ton. corta).

Entonces:

$$
W_{I}(\text{corr}) = 15.2 \cdot 1 \cdot 1 \cdot 1,044 \cdot 1,281 \cdot 1 \cdot 1 = 20,33 \text{ (kwh/ton. corta)}.
$$

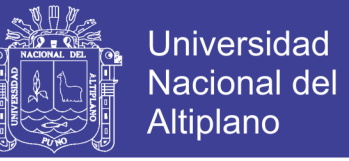

5b) El consumo de energía especifica por la Ec.19 sera.

$$
W = W_I \text{(corr)} * \left( \frac{10}{\sqrt{P_{80}}} - \frac{10}{\sqrt{F_{80}}} \right)
$$

Tenemos:

 $W_I$ (corr) = 20,33 (kwh/ton. corta).

 $P_{80}$ ,  $F_{80}$  = 180,12500 respectivamente, entonces:

$$
W = 20,33 \times \left(\frac{10}{\sqrt{180}} - \frac{10}{\sqrt{12500}}\right) = 13,34
$$

6b) La capacidad deseada del circuito cerrado de molienda será C = 15 Tn/Hr (ton. corta/hora).

7b) La potencia mecánica, según Ec.15 será:

(b) La potencia mecanica, segun Ec. i5 ser *P<sub>M</sub>* (kw) = *W* (*kwh* / *ton.cortas*  $\binom{M}{k}$  \* C(ton.cortas/ h)

$$
P_M(\text{kw}) = 13,34*15
$$

 $P_M(\text{kw}) = 200,02$ 

Por lo tanto, de acuerdo a la Ec.16 tenemos:

$$
P_M(HP) = 1,341 * P_M(kw)
$$

 $P_M(HP) = 1,341*200,02 = 268.23$  (HP)

8b) La potencia eléctrica requerida si (η=95%), según la Ec.17 será:

$$
P_E(HP) = P_M(HP) * \left(\frac{100}{\eta}\right)
$$
  

$$
P_E(HP) = 268.23 * \left(\frac{100}{95}\right) = 282.35 (HP)
$$

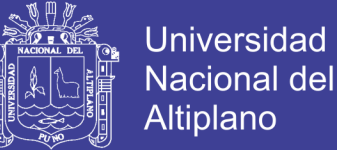

9b) El valor del diámetro D, según Ec.18 será:

$$
D = \left[ \frac{P_E(HP)}{K_B * (\%V_P)^{0.461} * (\%C_s)^{1.505} * \frac{L}{D}} \right]^{\frac{1}{3.5}}
$$

Tenemos:

- $P_E(HP)$  = 282.35 (HP)
- $K_{B}$  (según tabla) = 4,365 x 10<sup>-5</sup>
- $\%V_p = 40\%$

 $\% C_s = 75\%$ 

 $L/D = 2,5$ 

$$
D = \left[ \frac{412.2}{4,365*10^{-5}*(40)^{0,461}*(75)^{1.505}*2.5} \right]^{\frac{1}{3,5}} = 6.53 \text{ pies} = 1,99 \text{ m}
$$

11) Escogerá valores de L = 5m y D = 2m (recordando que L y D corresponden a las dimensiones internas efectivas del molino de bolas). Finalmente, la potencia del motor sera 300 HP.

#### **3.6.2. Calculo de la velocidad crítica.**

A continuación realizaremos el cálculo de velocidad crítica del molino teniendo en cuenta las Ec. 24, 25, 26.

$$
n_c (rpm) = \frac{42.3}{\sqrt{D(m)}}
$$
  
\n
$$
n_c (rpm) = \frac{76.63}{\sqrt{D(ft)}}
$$
  
\n
$$
n_c (rpm) = \frac{76.63}{\sqrt{6.53}} = 30 (rpm)
$$

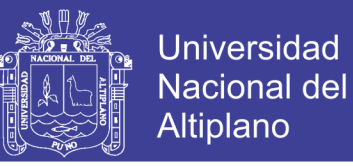

En conclusión respecto a este cálculo tenemos que el cálculo de la velocidad

crítica es 30 rpm.

Entonces la velocidad de trabajo será:

 $n_T$ (rpm) = 75%  $n_e$ 

 $n_T$ (rpm) = 75%  $*30$  = 22.5 (rpm)

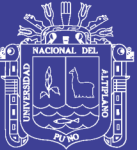

# **CAPITULO IV**

Repositorio Institucional UNA-PUNO

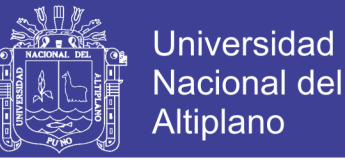

### **4. ANALISIS, E INTERPRETACION DE RESULTADOS DE LA INVESTIGACION**

#### **4.1. MODELAMIENTO CAD DEL MOLINO DE BOLAS**

El modelamiento del molino de bolas se hará en base a los cálculos obtenidos en los puntos (3.6.2.6.) y (3.6.2.7.), dicho modelamiento lo haremos a través del software autodesk inventor 2013 del cual ya se hizo la descripción anteriormente.

Los beneficios del CAD incluyen menores costos de desarrollo de productos, aumento de la productividad, mejora en la calidad del producto, mejor visualización del producto final, el software CAD ofrece gran exactitud de forma que se reducen los errores, el software CAD brinda una documentación más sencilla y robusta del diseño, incluyendo geometría y dimensiones, el software CAD permite una reutilización sencilla de diseños de datos y mejores prácticas.

#### **4.1.1. Diseño del Cuerpo del Molino de Bolas.**

El casco del molino está diseñado para soportar impactos y carga pesada, es la parte más grande de un molino y está construido de placas de acero forjadas y soldadas. Tiene perforaciones para sacar los pernos que sostienen el revestimiento o forros. Para conectar las cabezas de los muñones tiene grandes flanges de acero generalmente soldados a los extremos de las placas del casco.

En el casco se abren aperturas con tapas llamadas manholes para [poder](http://www.monografias.com/trabajos35/el-poder/el-poder.shtml) realizar la carga y descarga de las bolas, inspección de las chaquetas y para el reemplazo de las chaquetas y de las rejillas de los molinos. El casco de los molinos está instalado sobre dos chumaceras o dos cojinetes macizos esféricos.

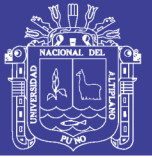

Universidad Nacional del Altiplano

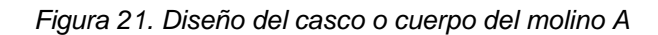

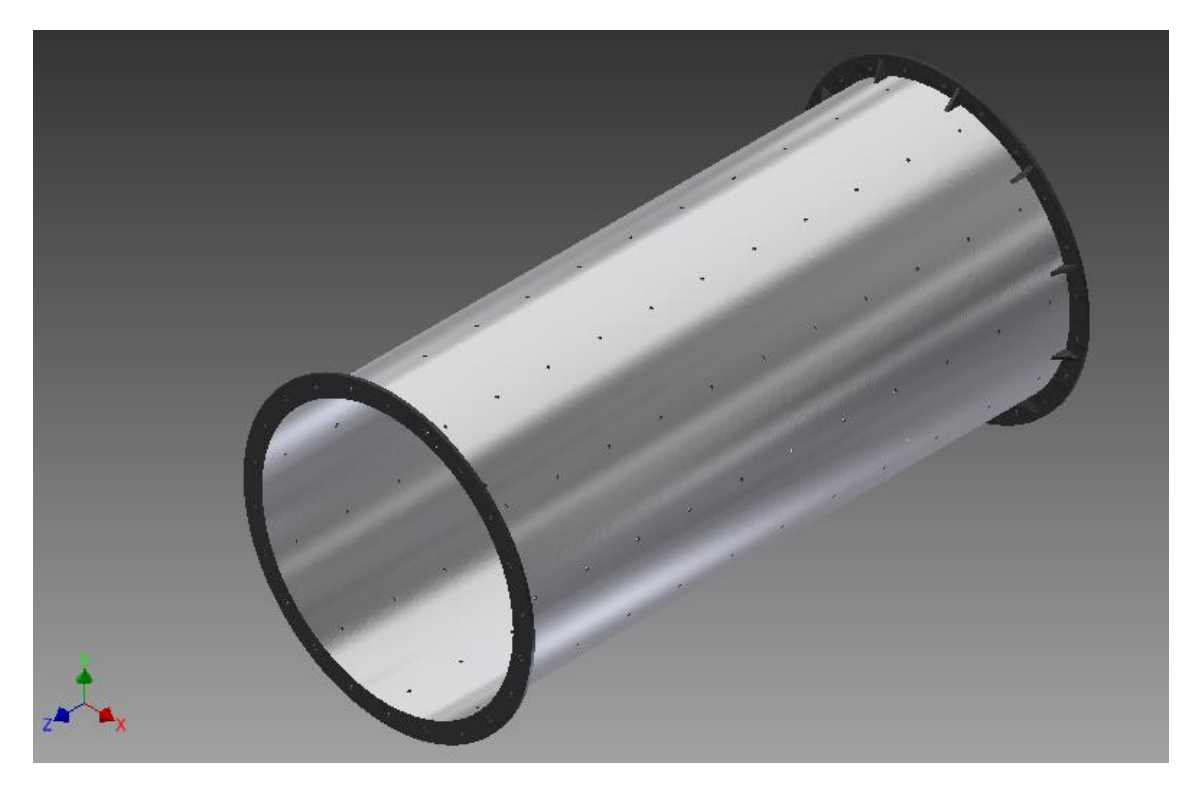

*Fuente: programa autodesk inventor 2013(captura). Elaboración: propia*

*Figura 22. Diseño del casco o cuerpo del molino B.*

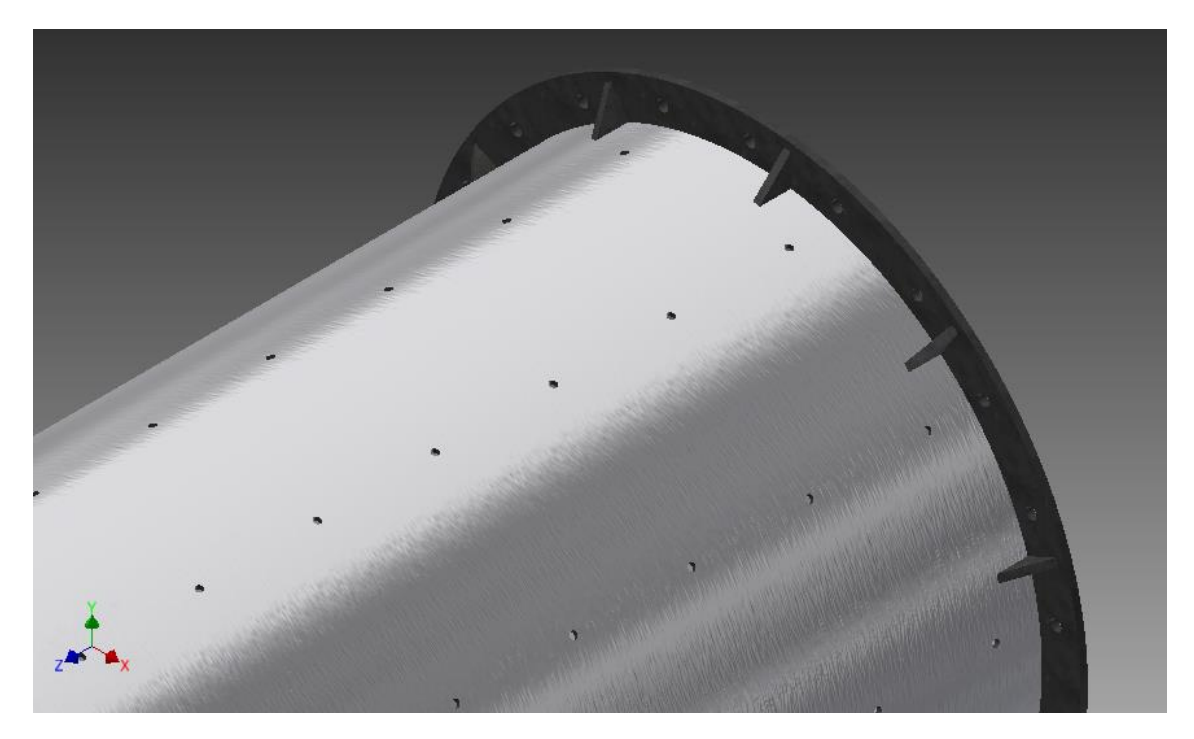

*Fuente: programa autodesk inventor 2013(captura). Elaboración: propia*

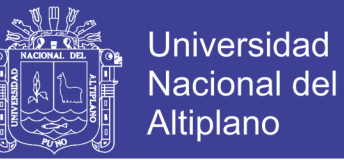

### **4.1.2. Diseño del cabezal de alimentación.**

Soportan los cascos y están unidos al trunnión tanto de carga como al trunnión

de descarga.

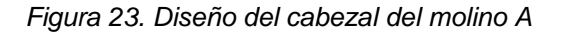

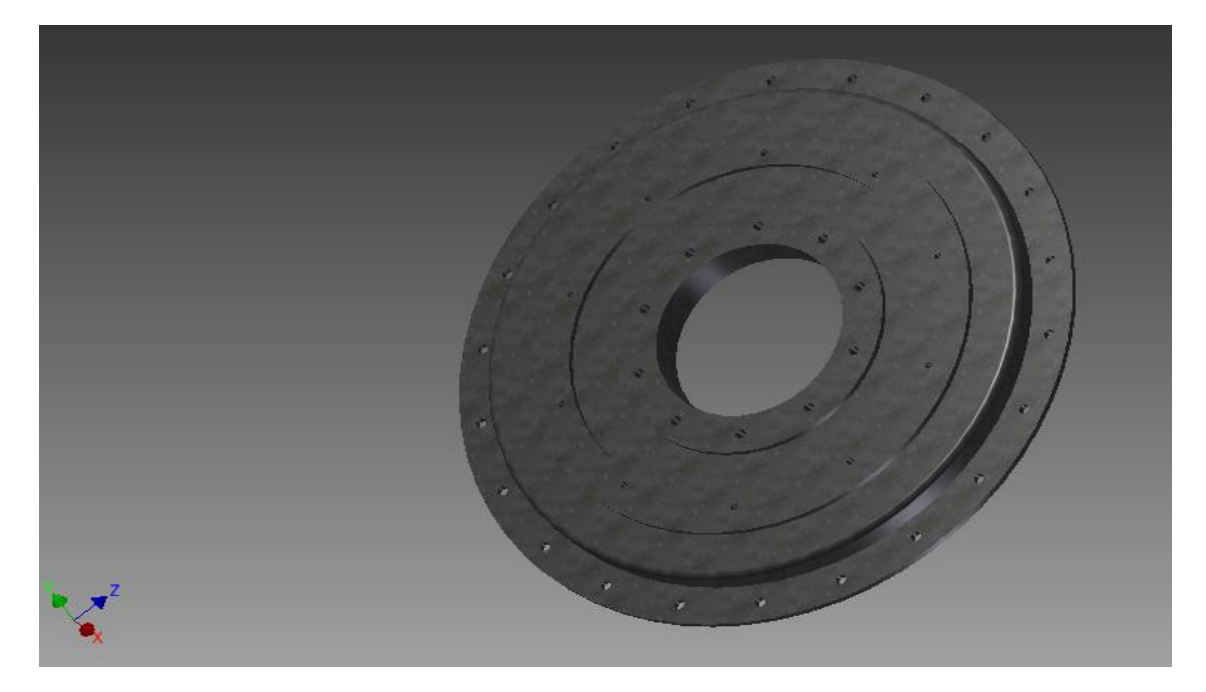

*Fuente: programa autodesk inventor 2013(captura). Elaboración: propia*

*Figura 24. Diseño del cabezal del molino B*

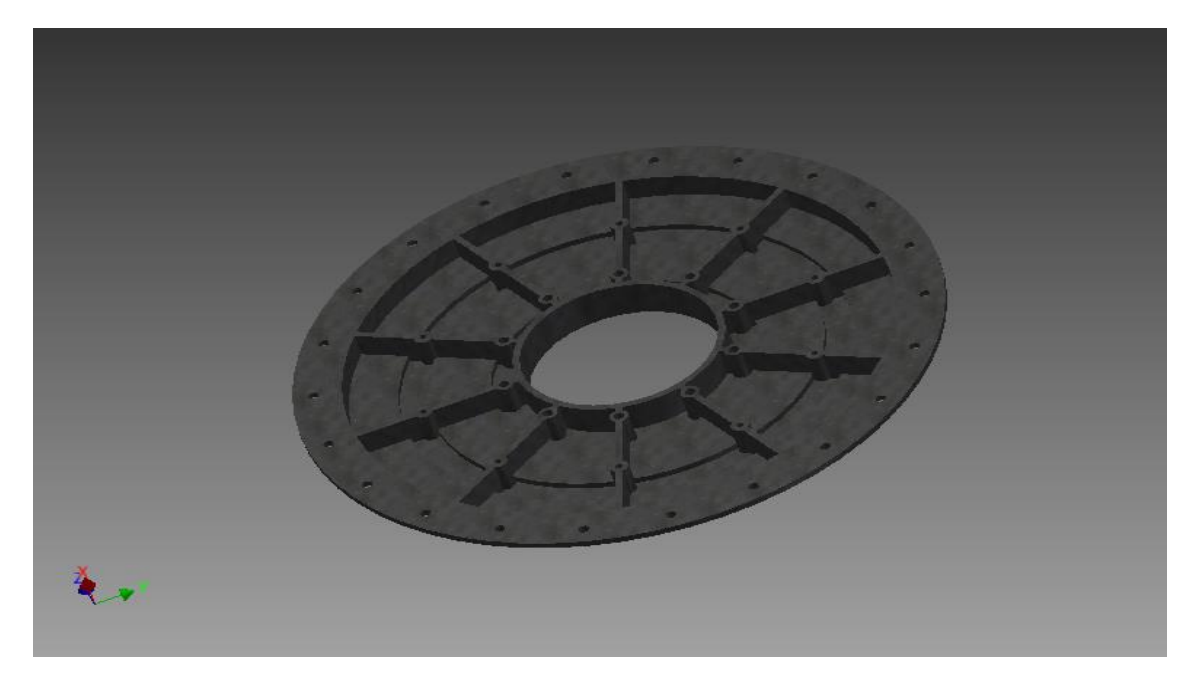

*Fuente: programa autodesk inventor 2013(captura). Elaboración: propia.*

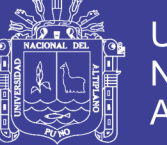

**Universidad** Nacional del Altiplano

*Figura 25. Diseño del cabezal del molino C*

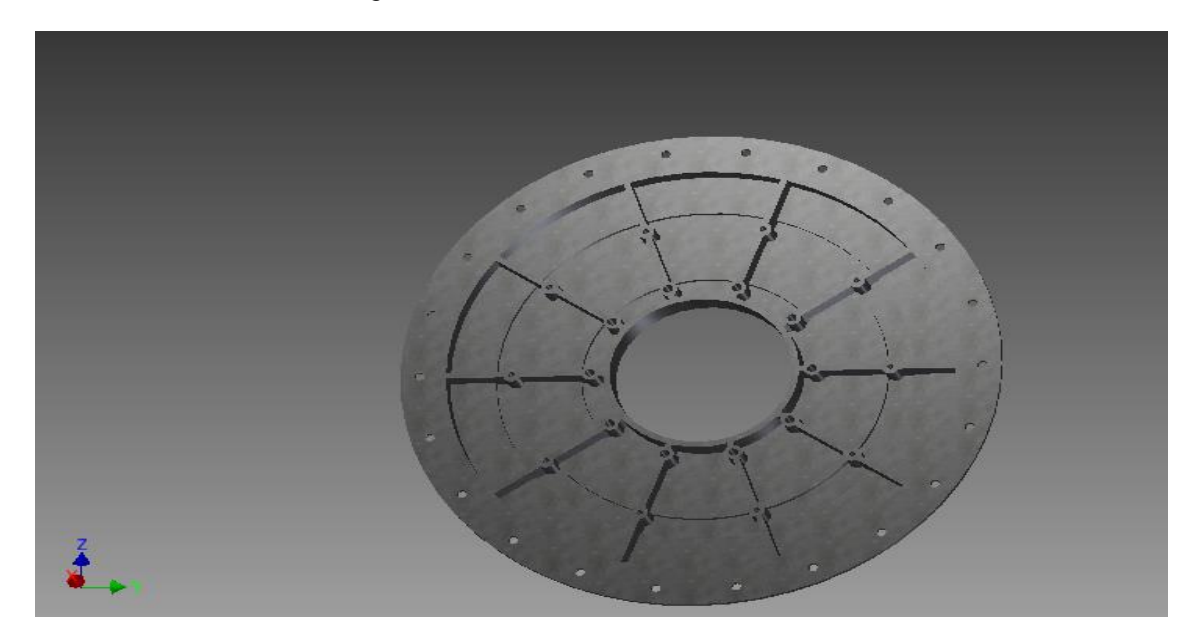

*Fuente: programa autodesk inventor 2013(captura). Elaboración: propia.*

### **4.1.3. Diseño del trunnión.**

Llamado también muñón de entrada o salida es el conducto para la entrada de carga impulsada por la cuchara de alimentación o el conducto de descarga del mineral en pulpa, por esta parte se alimenta las bolas, sobre la marcha.

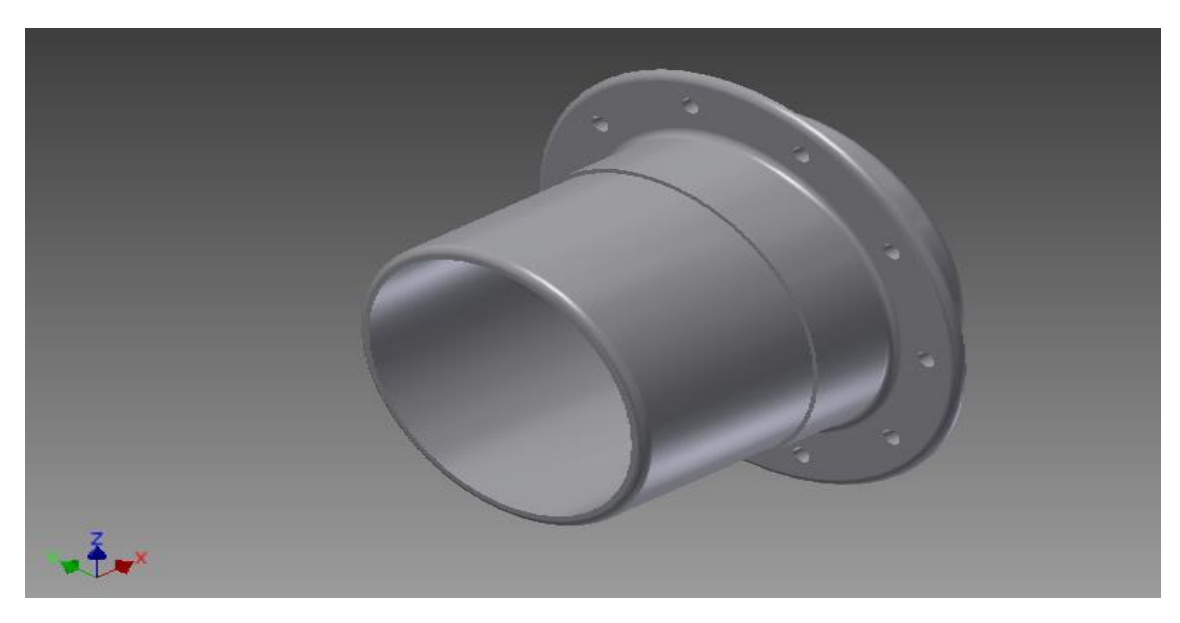

*Figura 26. Diseño del Trunnión del molino A*

*Fuente: programa autodesk inventor 2013(captura). Elaboración: propia.*

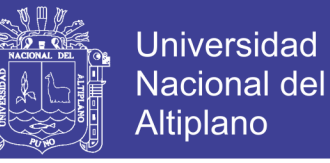

*Figura 27. Diseño del Trunnión del molino B*

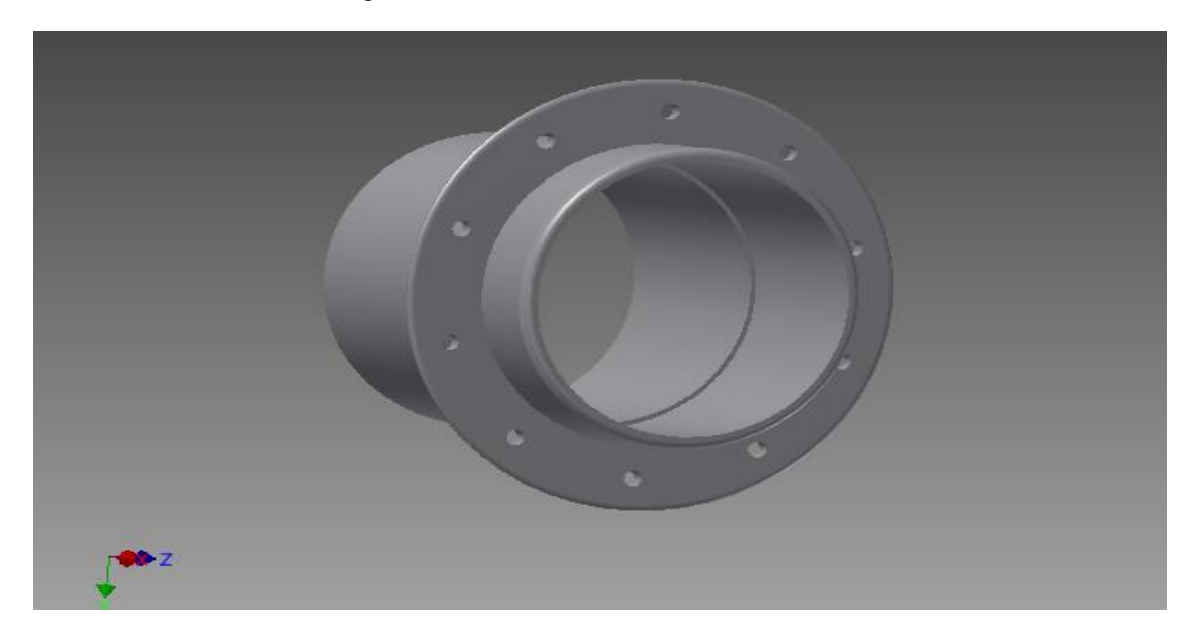

*Fuente: programa autodesk inventor 2013(captura). Elaboración: propia.*

#### **4.1.4. Ensamblaje del Molino de Bolas.**

El ensamble del molino de bolas se realizó con las piezas diseñadas y descritas anteriormente de tal modo que nos queda el molino para hacer el análisis.

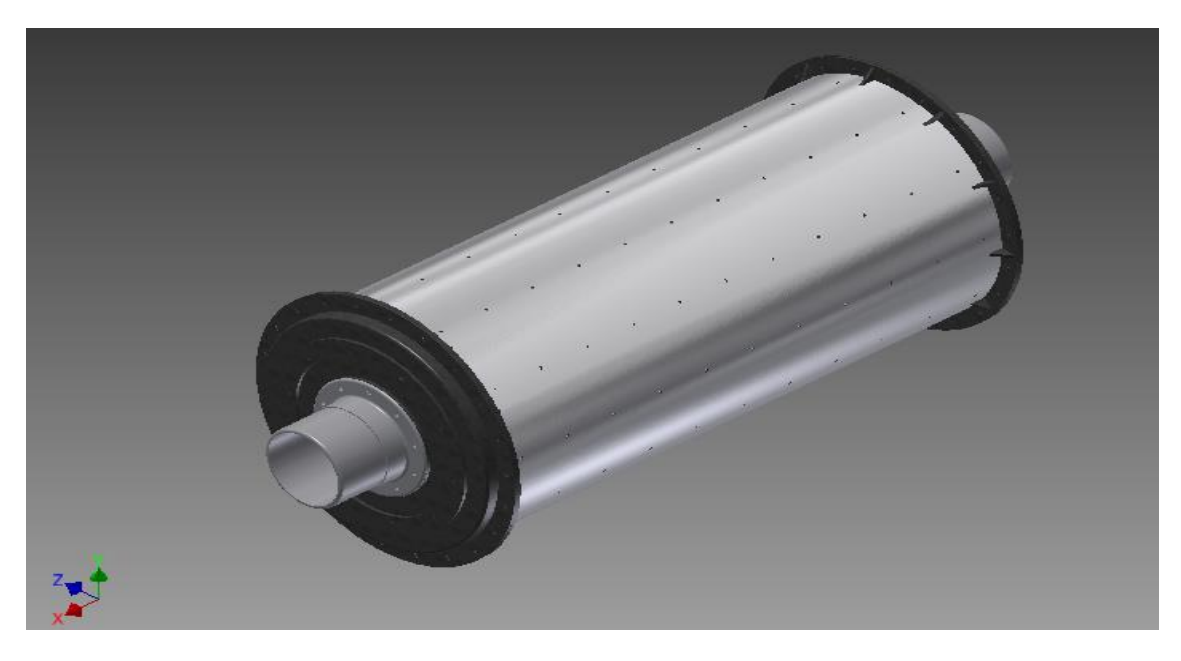

*Figura 28. Ensamblaje del molino (isométrico)*

*Fuente: programa autodesk inventor 2013(captura). Elaboración: propia.*

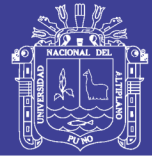

**Universidad** Nacional del Altiplano

*Figura 29. Ensamblaje del molino (lateral)*

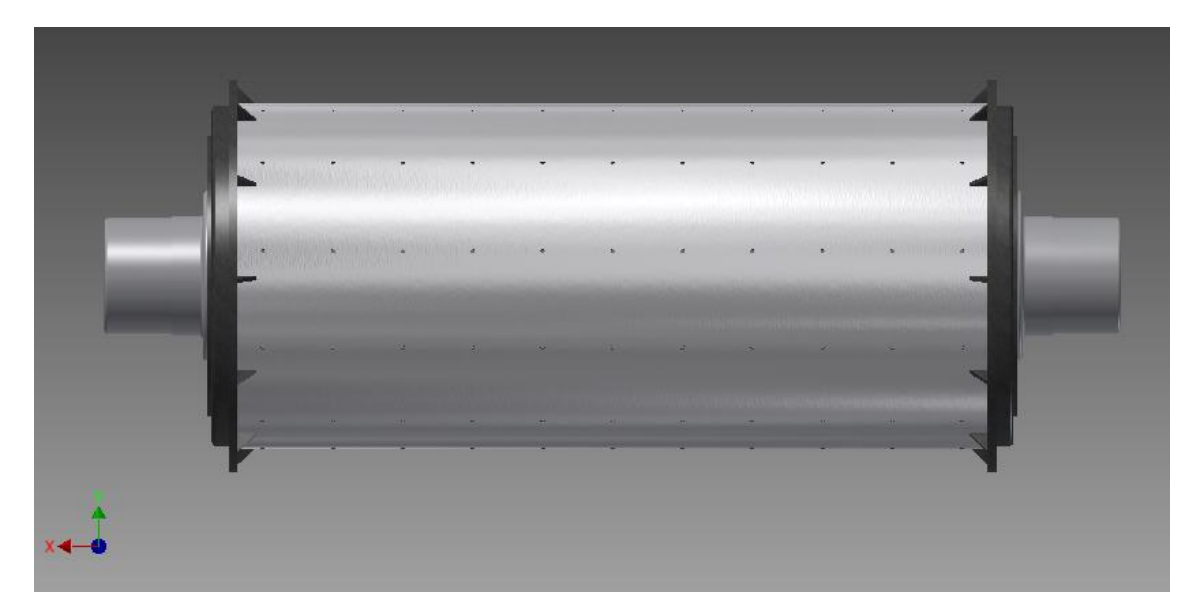

*Fuente: programa autodesk inventor 2013(captura). Elaboración: propia.*

*Figura 30. Ensamblaje del molino (frontal)*

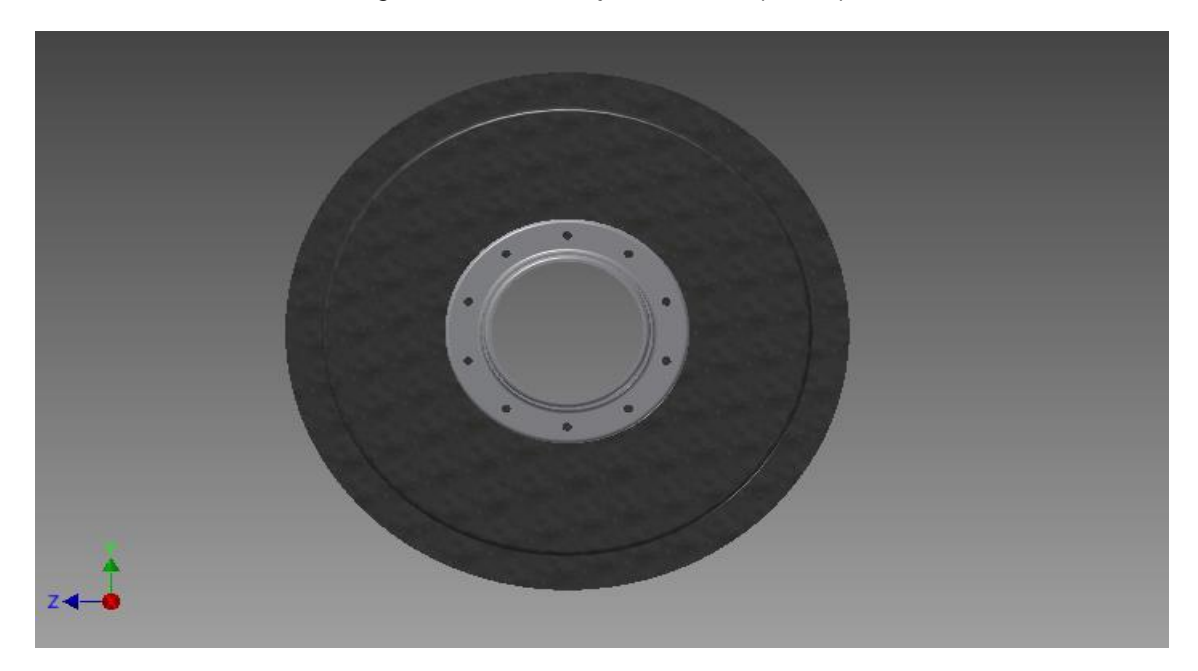

*Fuente: programa autodesk inventor 2013(captura). Elaboración: propia.*

### **4.1.5. Simulación del Molino de Bolas.**

Agregaremos una fuerza que actúa en el eje Y. es decir es vertical y perpendicular al suelo.

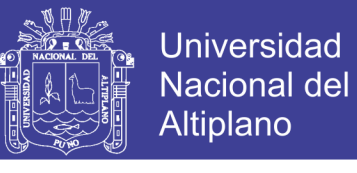

*Figura 31. Simulación de fuerza en Y*

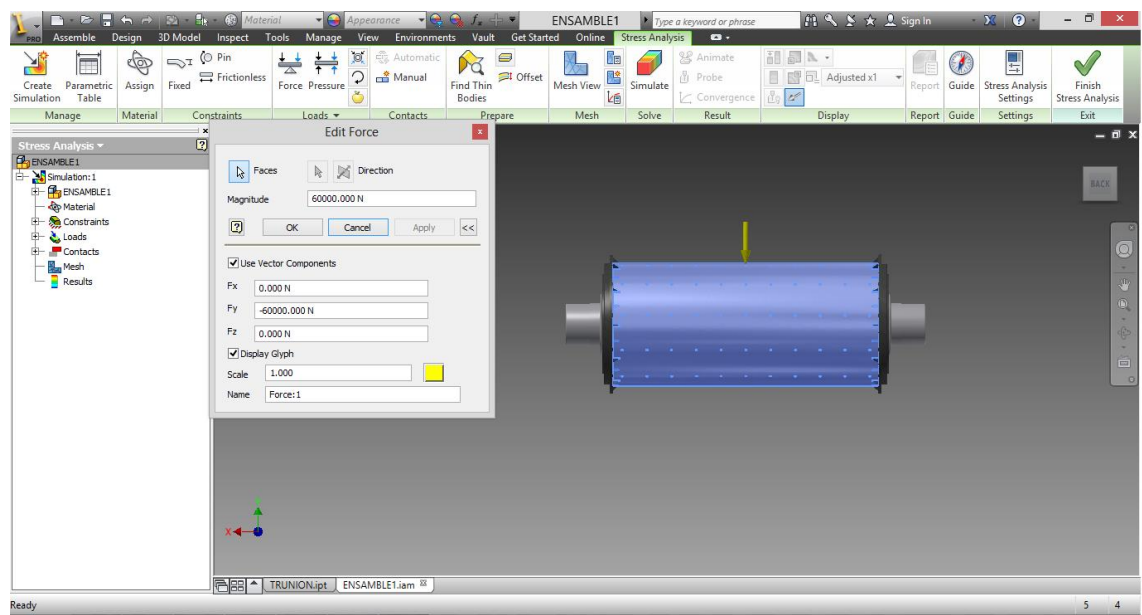

*Fuente: programa autodesk inventor 2013(captura). Elaboración: propia.*

Se hace luego el enmallado del ensamble de tal forma que nos queda de la siguiente manera.

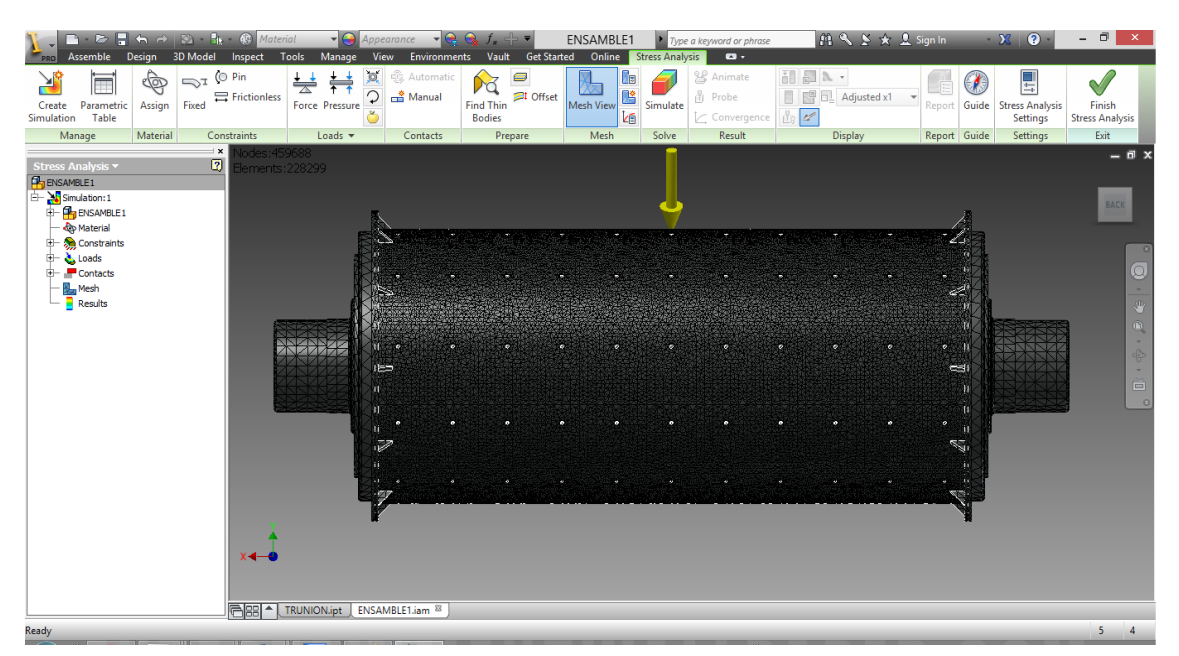

*Figura 32. Enmallado del molino.*

*Fuente: programa autodesk inventor 2013(captura). Elaboración: propia.*

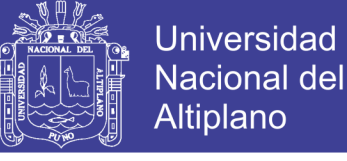

El resultado de la simulación tenemos:

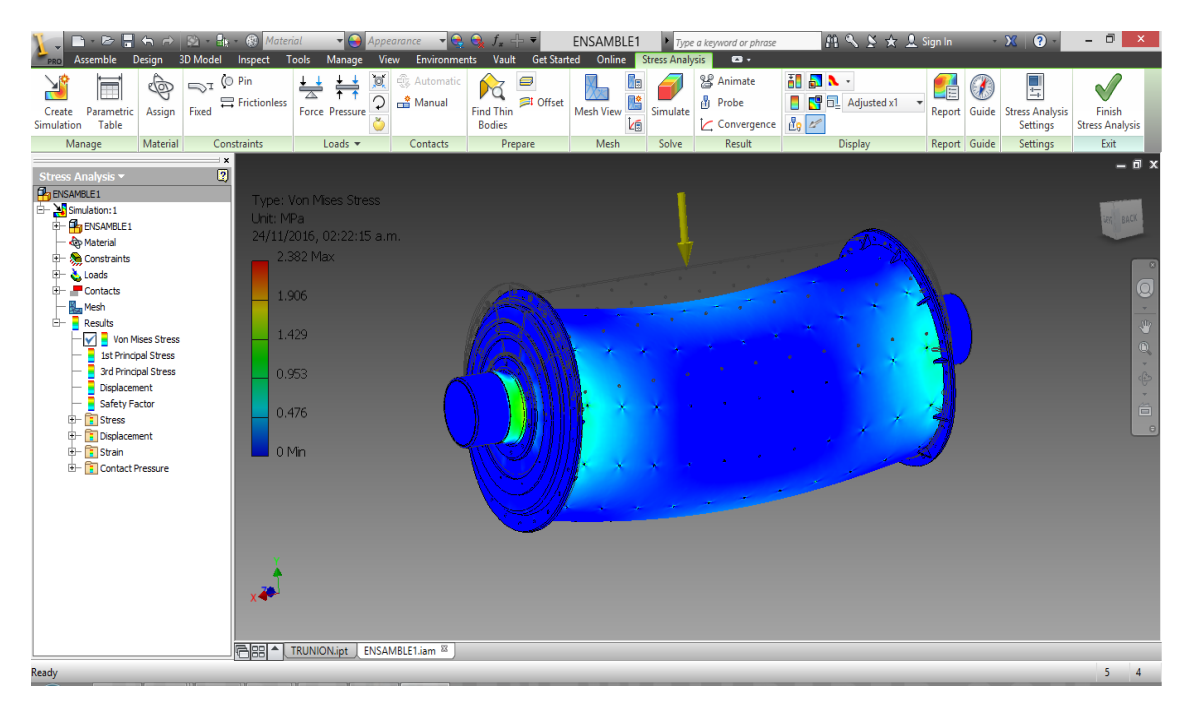

*Figura 33. Simulación del molino.*

De las simulaciones mencionadas (S1, S2,) correspondiente a los estados de carga es posible observar el aumento progresivo en los desplazamientos del casco en el sector medio. En el siguiente gráfico se observa la magnitud de los desplazamientos promedio de las distintas simulaciones en la zona de transmisión del engrane, notoriamente los desplazamientos en el eje vertical del molino (eje Y) son los de mayor magnitud, esto originado por las cargas verticales del peso propio del molino, la carga ejercida por el peso de la pulpa de mineral, la carga de bolas y la componente vertical de la fuerza centrífuga. Este modelado en Inventor 2013, permitirá efectuar rápidamente cambios en un diseño mediante la manipulación directa, pero que también desean mantener la valiosa información que suponen todos los modelos existentes.

*Fuente: programa autodesk inventor 2013(captura). Elaboración: propia.*

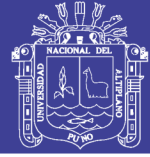

*Figura 34. Desplazamiento en Y.*

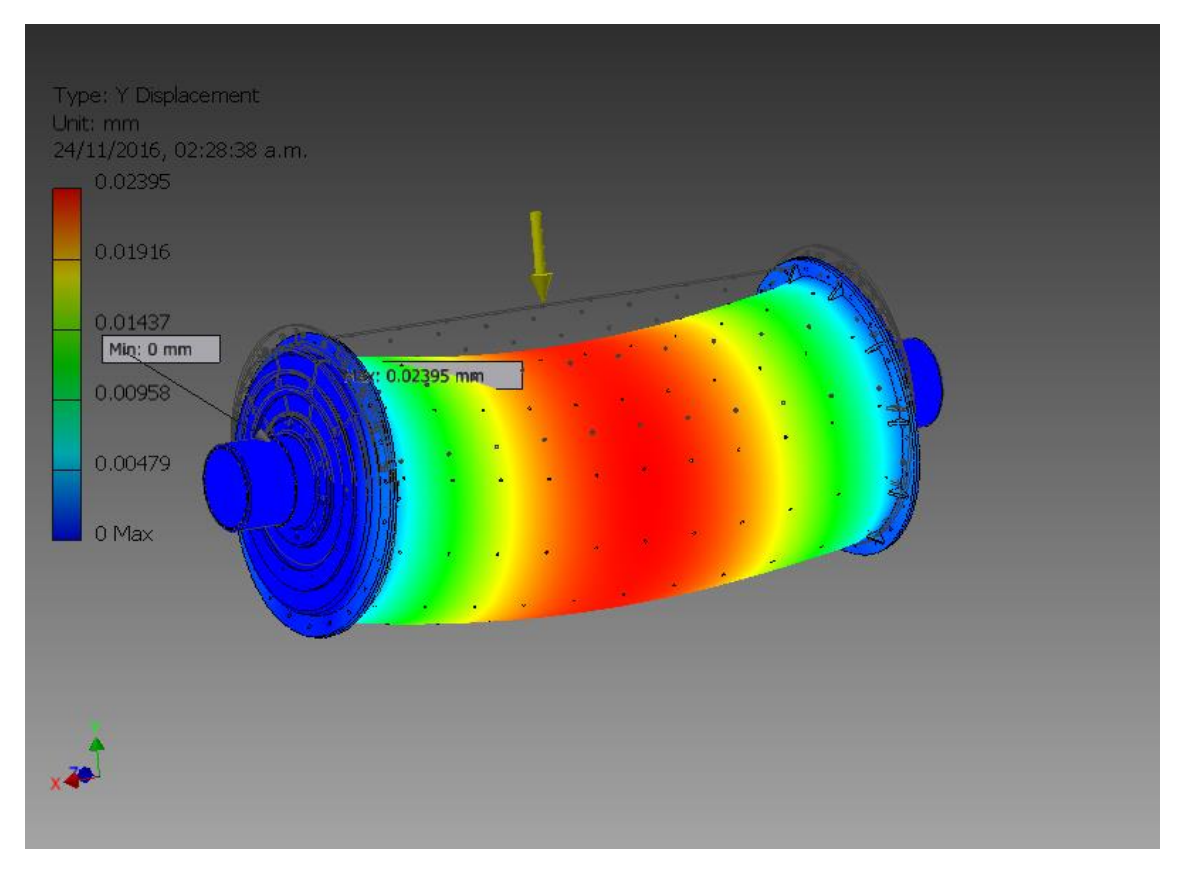

*Fuente: programa autodesk inventor 2013(captura). Elaboración: propia.*

Como se observa en el gráfico, tanto el desplazamiento vertical, como el horizontal en el plano de la corona son negativos lo que origina un desplazamiento neto en sentido radial hacia el piñón, este comportamiento tiende a disminuir la distancia entre centros lo que puede provocar interferencia en el engranaje, aumentando la probabilidad de producir un despuntado de los dientes del engrane, generación de grietes y futuras fracturas, etc.

Además es interesante observar que los promedios de los desplazamientos en todas las direcciones se ubican en valores muy cercanos a los valores de desplazamientos del casco o cuerpo.

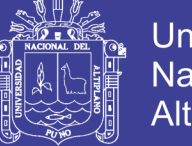

**Universidad Nacional del** Altiplano

Esto indica que realizar la corrección de alineamiento utilizando el casco como referencia para especificar los desplazamientos de corrimiento es un buen indicador. Lo anterior se puede apreciar en los siguientes gráficos.

Cabe señalar que los desplazamientos obtenidos para las distintas condiciones de operación analizadas se obtuvieron desplazamientos mayores a las tolerancias permitidas, por lo que esto lleva a inferir la importancia de considerar dichos desplazamientos en los procedimientos de alineación realizados en la actualidad.

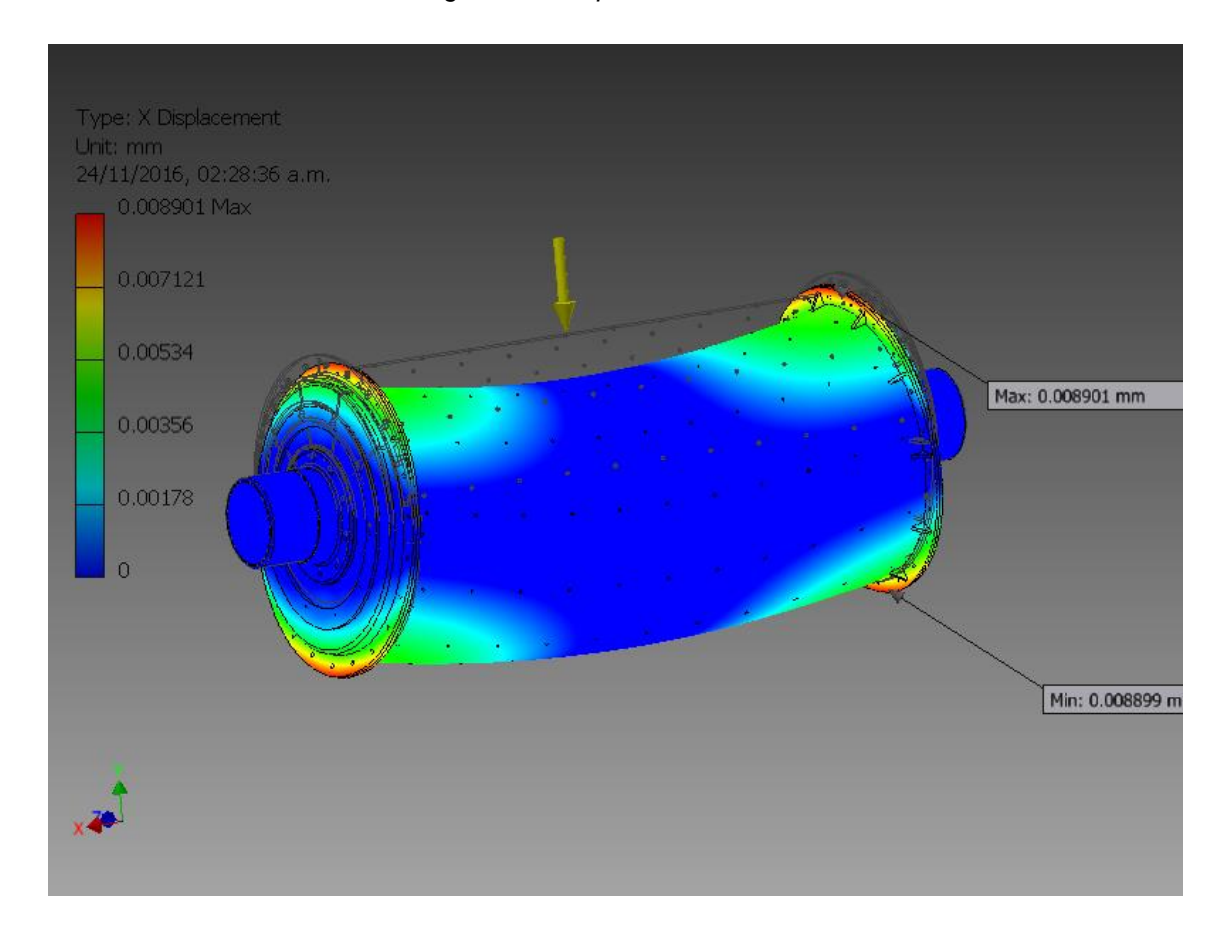

*Figura 35. Desplazamiento en X.*

*Fuente: programa autodesk inventor 2013(captura). Elaboración: propia.*

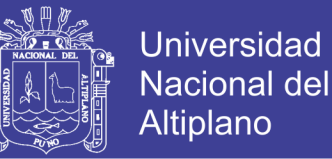

Los cálculos efectuados mediante la metodología propuesta en el capítulo II,

nos permite hallar el diámetro (D) y la longitud (L), además de la velocidad critica,

los cuales son los principales datos para poder desarrollar el modelo cad.

Los resultados de mencionados cálculos los tenemos en resumen en la siguiente tabla.

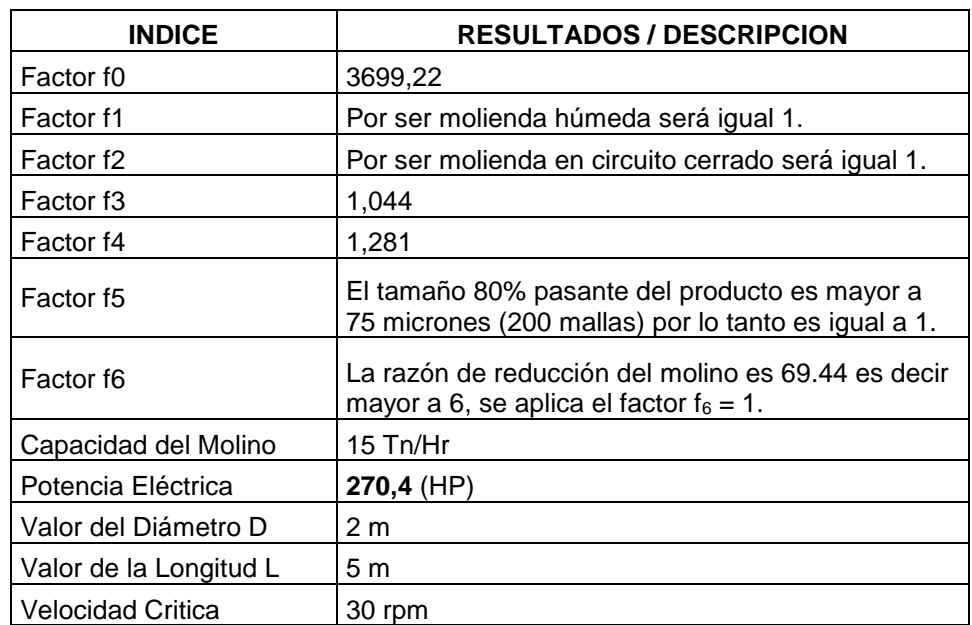

*Tabla 06: Resumen de resultados y descripción* 

*Fuente: resultados de cálculos (formulas capítulo 03) Elaboración: propia.*

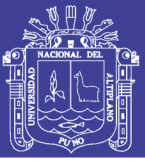

### **CONCLUSIONES**

**PRIMERO**. Se logró desarrollar el diseño y simulación de un molino de bolas horizontal aplicado a una planta concentradora mediante el uso de Autodesk Inventor 2013, además nos permitió construir y calcular un diseño computacional del molino de bolas adecuado.

**SEGUNDO**. El proyecto permitió determinar mediante fórmulas del método de bond, el diámetro y la longitud del molino teniendo como resultado un diámetro de 2m y una longitud de 5m, así como también nos permitió determinar la potencia del motor que usara el molino de bolas, siendo este 300HP, valores hallados de acuerdo a la metodología escogida, para un molino de capacidad 15 toneladas por hora.

**TERCERO**. El proyecto nos permitió evaluar y hacer el cálculo de la velocidad crítica del molino, teniendo como resultado el valor de 30 RPM, así mismo se determinó la velocidad de operación del molino siendo esta el 75% de la velocidad critica, es decir 22,5 RPM. La metodología propuesta tiene la ventaja de generar resultados precisos en un tiempo reducido, en base al cálculo correcto del diámetro del molino.

**CUARTO.** Se realizó la simulación del molino de bolas mediante el software Autodesk Inventor 2013, el cual nos permitió hallar los desplazamientos debido a la carga interna y mismo peso del molino de manera gráfica como podemos ver en la figura 33. Si bien el desarrollo de este trabajo permite obtener resultados de buena calidad, queda abierta la posibilidad de realizar mejoras en cuanto a la modelación y análisis de la distribución real de la carga interna en el molino.

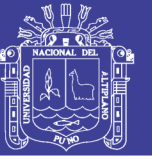

## **SUGERENCIAS**

Las siguientes sugerencias quedan a ser analizadas y/o implementadas en futuros trabajos de investigación relacionados al tema:

**PRIMERO.** Comparar el método de Bond para el diseño de molinos de bolas con otros métodos menos convencionales.

**SEGUNDO.** Realizar los ensayos para el cálculo del Índice de Trabajo de Bond vistos en este trabajo, con instrumentos y equipos que se ajusten completamente a los requerimientos propuestos por el autor.

**TERCERO.** Estructurar otras relaciones de escalamiento y diseño de los otros tipos de molinos y junto con las mostradas en el trabajo.

**CUARTO.** Evaluar los resultados de *Autodesk Inventor* comparándolo con otro programa de diseño similar.

**QUINTO.** Realizar el análisis del método de Von Mises (método que usa el software autodesk inventor), de manera teórica y compararlo con los resultados de software usado.

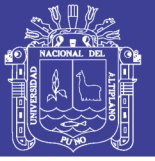

## **BIBLIOGRAFÍA**

- Alcántara Valladares, J. R. (2008). *"Diseño práctico de un molino de bolas".* México D.F: Instituto Politécnico Nacional.
- Austin G., L. & Concha A., F. (1994). *"Diseño y Simulación de Circuitos de Molienda y Clasificación".* Concepción, Chile.
- Austin, L. &. (1997). *"Size Reduction of Solids Crushing and Grinding Equipment, Handbook of Powder Science & Technology".* Nueva York E.E.U.U.: Chapman & Hall, N.Y.
- Blanco Fernández, J. & Félix Sanz, A. . (2002). *"Cad.Cam: Gráficos, Animación y Simulación por Computador".* Madrid, España: Thomson Paraninfo, S.A. .
- Brown, J. (2000). *"CAD/CAM from principles to practice".* U.S.A.: Addisson-Wesley.
- Chillcce V. M. & Rojas R. H. (2012). *"Implementación del Sistema Experto en Molinos Para Optimizar la Molienda del Circuito de Cobre en la Planta Concentradora de Sociedad Minera Cerro Verde S.A.A.".* Huancayo, Perú: Universidad Nacional del Centro.
- Espinosa de León, L. & López Aburto, V. M. (1984). *Teoría Y Prácticas de Trituración y Molienda.* México: Universidad Nacional Autónoma de México.
- F. Singer & L. Pytel. (2005). *Resistencia de Materiales, 3ra Edición.* Alfahomega.
- Gonzalez, G. (2002). *"Control de Plantas de Procesamiento de Minerales".* Chile: Universidad de Chile.
- *Guía de entrenamiento de Autodesk Inventor.* (2008). Autodesk.
- *Guía de Evaluación de Autodesk Inventor.* (2008). Autodesk.
- Gutiérrez Gutiérrez, O. A. (2011). *"Estudio Para Calibración De Molinos".* Santiago, Chile: Departamento de Ingeniería Mecánica, Universidad de Chile.
- Lee, K. (1999). *"Principles of CAD/CAM/CAE".* U.S.A.: Addison Wesley.
- *Manual Autodesk Inventor® 10.* (2010). Autodesk®.
- *Manual Autodesk Inventor® 9.* (2009). Autodesk®.
- Mott, R. L. (2009). *Resistencia de Materiales, 5ta edición.* México: Pearson Educación.
- Norton, R. L. (2005). *Diseño de máquinas, 3ra Edición.* México: McGraw-Hill.
- Paz Jáuregui, J. E. (2014). *"Diseño de un sistema de encofrados metálicos para la fundición de los pilares de un puente empleando software CAD/CAE".* Piura, Perú: Universidad de Piura.
- Ramírez Sánchez, J. & Díaz del Castillo Rodríguez, F. (2009). *"Manual de Inventor V10".* México: Universidad Nacional Autónoma de México.

Ramírez, A., Hernández, L. H., Fernández, D., Fernández, D., & Urriolagoitia, G. (2016). *"Evaluación de la integridad estructural de un molino de bolas usando elemento* 

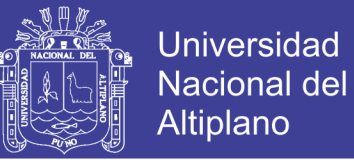

*finito".* México: Escuela Superior de Ing. Mecánica y Eléctrica, Instituto Politécnico Nacional.

- *Revista Minería Chilena ISSN 0716 1042 – Año 33 .* (2013). Chile: Grupo Editorial EDITEC S.A.
- Saldaña Pomazunco, J. L. (2011). *"Creación de estándares para planos mediante el software cad autodesk inventor professional 2011 caso: diseño de una matriz de corte y embutido".* Lima, Perú : Universidad Mayor de San Marcos.
- Sepúlveda, J. & Gutierrez, L. (1986). *"Dimensionamiento y Optimización de Plantas Concentradoras Mediante Técnicas de Modelación Matemática".* Santigo, Chile: Impresos Verman, Centro de Investigación minera metalúrgica CIMM.
- Shigley J. E. & Mischke C. R. (2002). *Diseño en Ingeniería Mecánica, 6ta Edición.* México: McGraw-Hill.

Spencer, H. C. (1995). *"Dibujo técnico básico".* México: CECSA.

Tintaya, M. (2012). *Manual de Operación Planta Concentradora.* Perú.

Zapata, J. F. (2013). *Diseño de Elementos de Máquinas I, Primera Edición.*

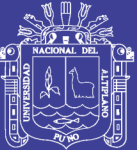

# **ANEXOS**

Repositorio Institucional UNA-PUNO

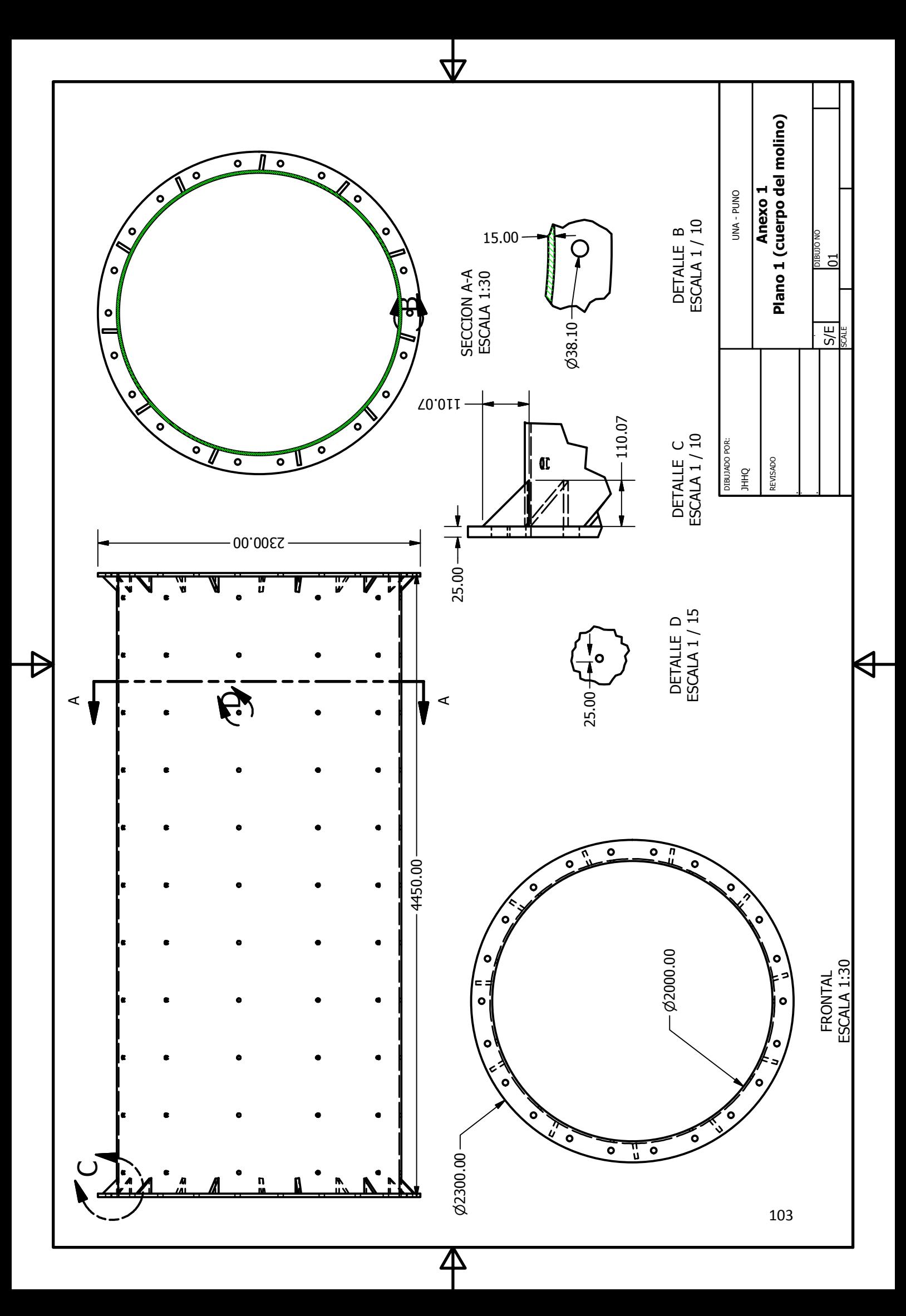

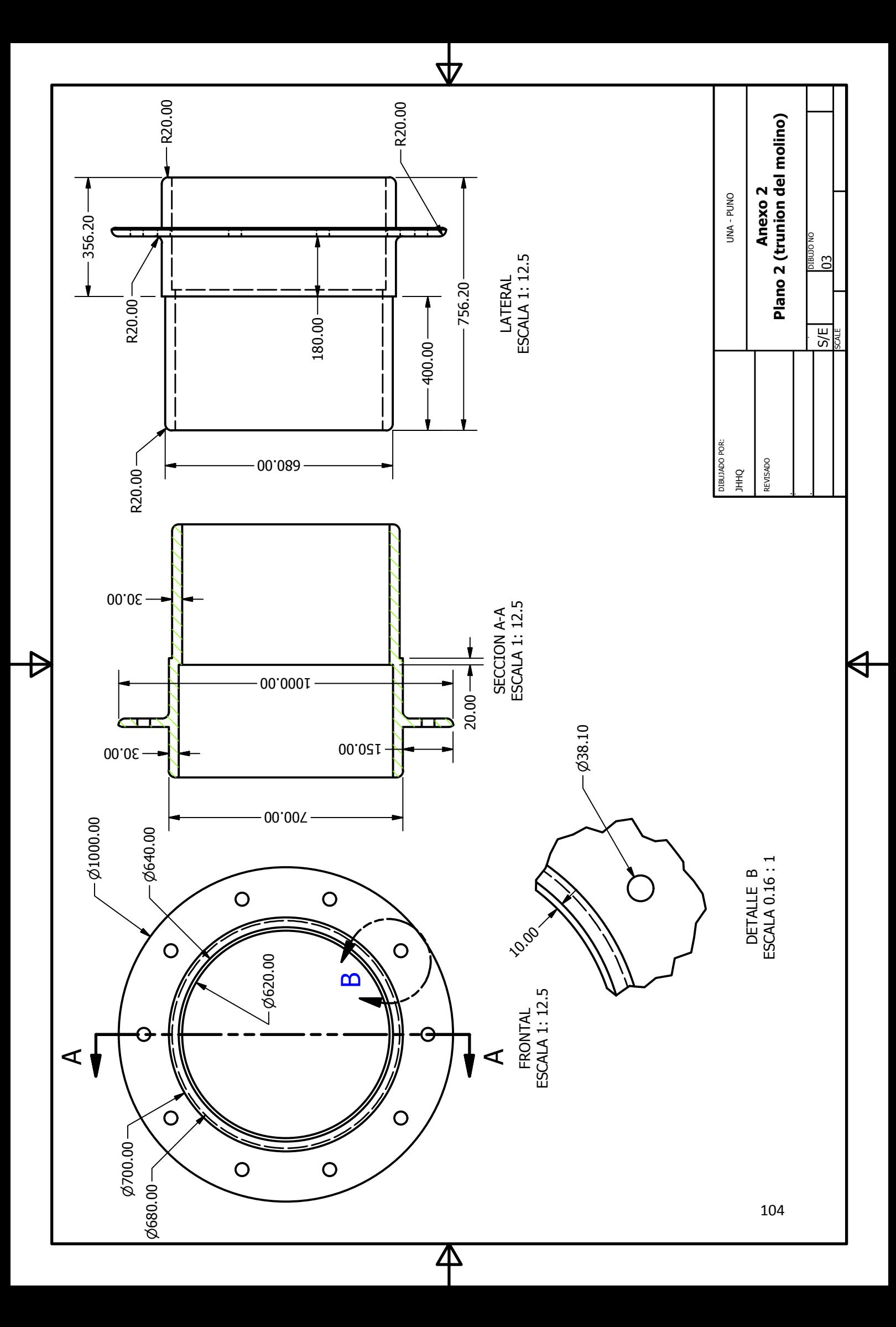

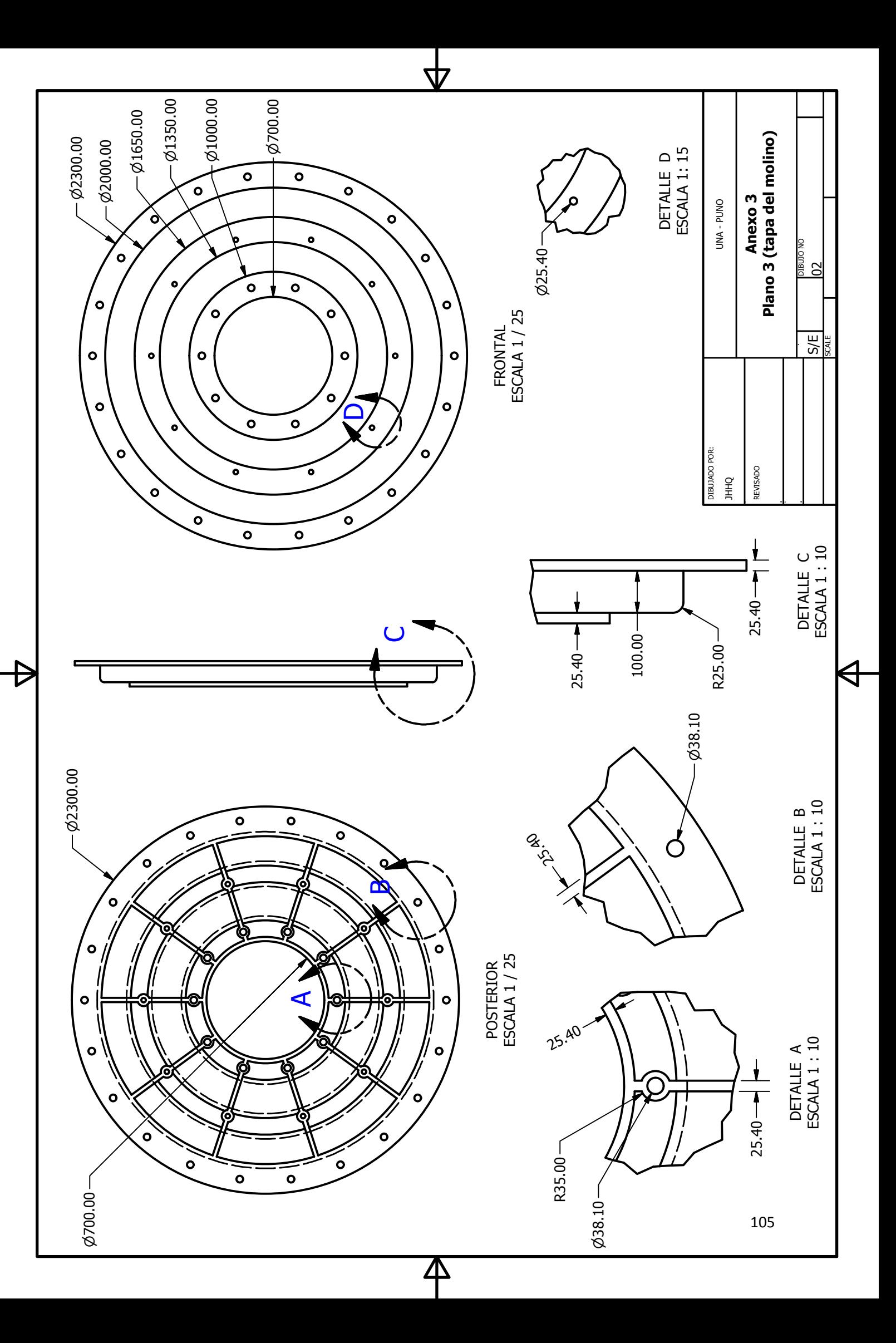